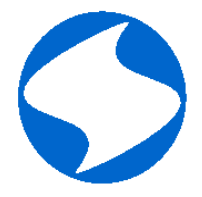

ООО «Научно-производственное предприятие «ИЗМЕРИТЕЛЬНЫЕ ТЕХНОЛОГИИ СПб»

# Высоковольтный преобразователь частоты серии «Геркулес»

Руководство пользователя

## **Оглавление**

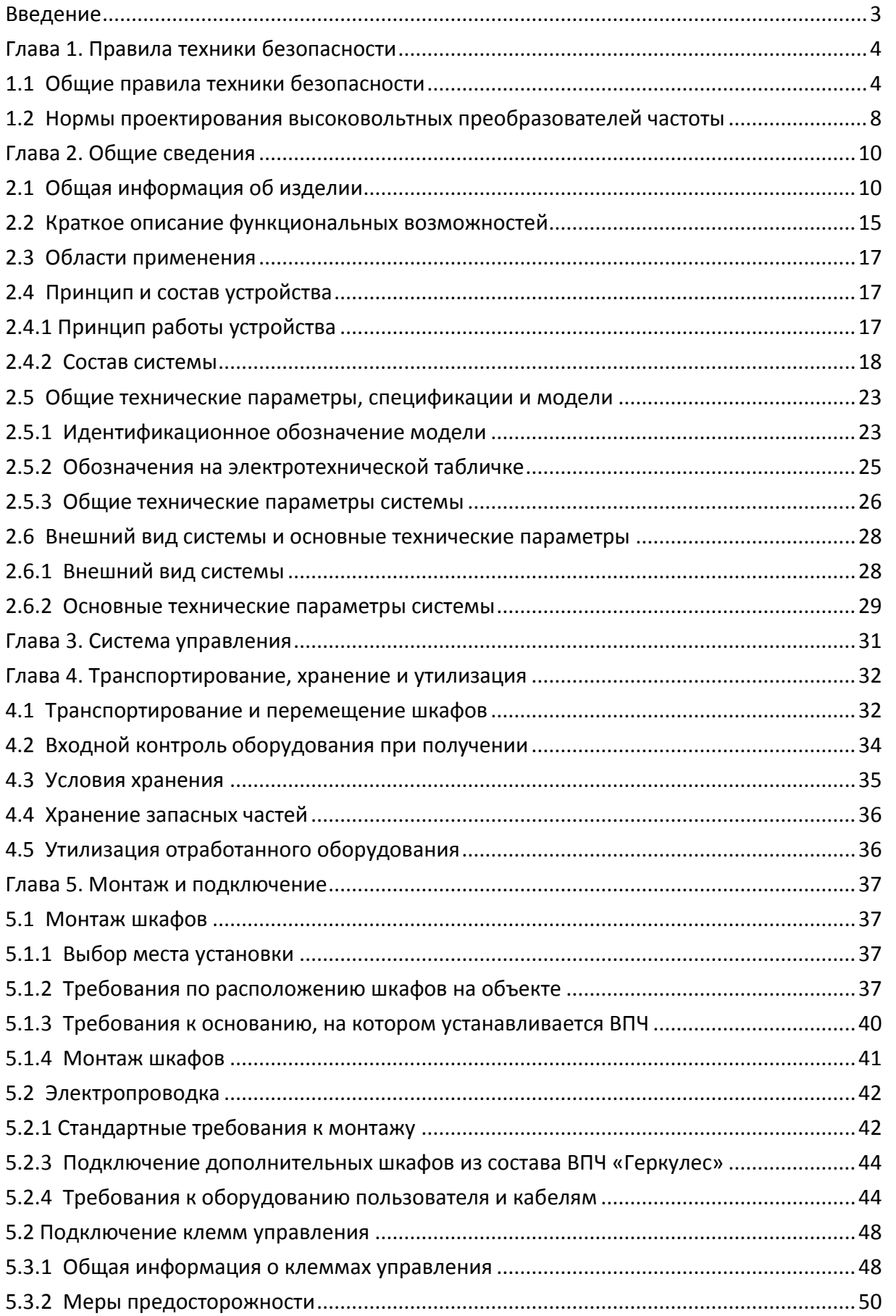

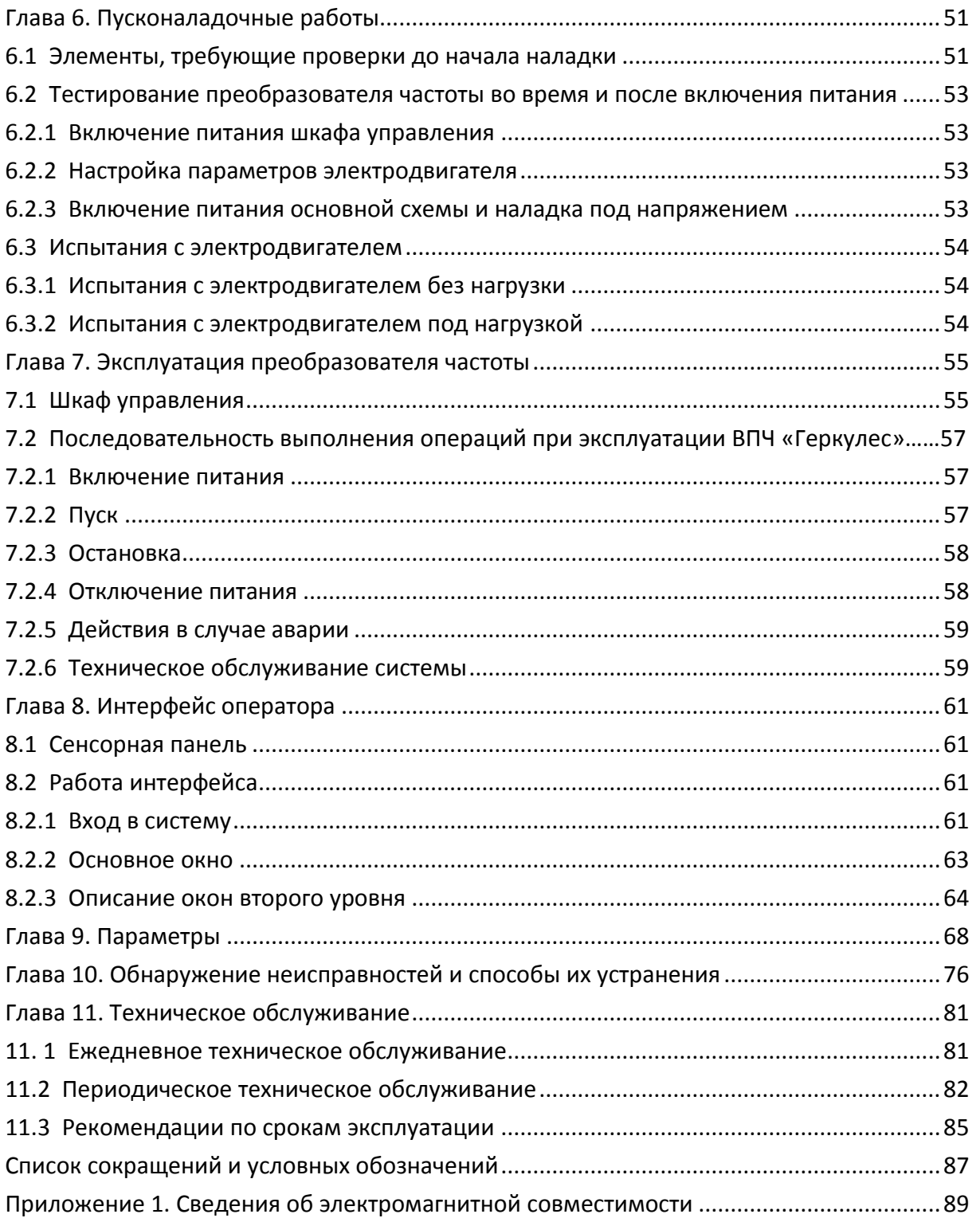

Собственность ООО «НПП «ИТ СПб». Использование, копирование, передача другим юридическим и физическим лицам без разрешения собственника запрещено.

Адрес ООО «НПП «ИТ СПб»: 194223, г. Санкт-Петербург, проспект Тореза, д. 44, корп. 2, лит. А, пом. 36Н.

## **Введение**

<span id="page-3-0"></span>Благодарим Вас за покупку высоковольтного преобразователя частоты производства нашей компании. Высоковольтные преобразователи частоты серии «Геркулес» это многоуровневые частотно-регулируемые электроприводы для управления трехфазными высоковольтными асинхронными и синхронными электродвигателями. Перед началом работы необходимо внимательно ознакомиться с данным Руководством пользователя, поскольку неправильная эксплуатация преобразователя частоты приведет к нарушениям в работе и уменьшению его срока службы.

Это Руководство пользователя относится только к высоковольтным преобразователям частоты серии «Геркулес», разработанным и произведённым компанией ООО «НПП «ИТ СПб». Чтобы воспользоваться данным руководством при необходимости, его следует хранить в надежном месте, в непосредственной близости от преобразователя частоты.

Изготовитель оставляет за собой право изменить некоторые технические решения при условии, что данные изменения не ухудшают работоспособность и функциональные возможности преобразователя частоты «Геркулес».

## **Глава 1. Правила техники безопасности**

#### <span id="page-4-1"></span><span id="page-4-0"></span>**1.1 Общие правила техники безопасности**

Данная глава содержит описание мер безопасности, которым необходимо следовать при эксплуатации высоковольтного преобразователя частоты «Геркулес».

## **Предупредительные знаки**

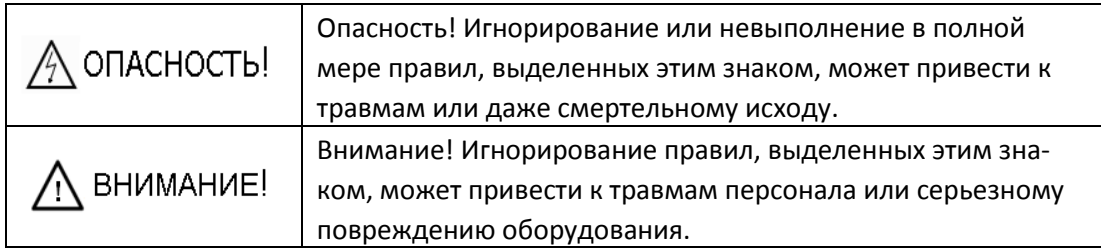

### **Основные указания по эксплуатации**

# $\bigwedge$  внимание

 $\diamondsuit$  - Перед установкой, подключением, использованием по назначению и обслуживанием внимательно ознакомьтесь с содержанием настоящего Руководства пользователя. Также необходимо ознакомиться с особенностями оборудования и соответствующими правилами техники безопасности.

# $\bigwedge$  опасность

- $\diamondsuit$  Высоковольтные преобразователи частоты данной серии можно использовать только для управления трехфазными высоковольтными асинхронными и синхронными электродвигателями. В других случаях применение этих преобразователей частоты может быть опасно для жизни.
- $\diamondsuit$  Если из-за особенностей установки для которой применяется преобразователь частоты, его неисправность может привести к несчастному случаю или значительному ущербу, пользователи должны принять соответствующие меры безопасности.
- $\diamondsuit$  Во избежание поражения электрическим током не открывайте двери шкафов и не прикасайтесь к токоведущим частям после подачи питания.

## **Транспортирование**

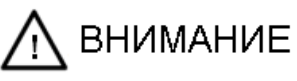

 $\Diamond$  Во время перемещения, транспортировки и установки оборудования его положение должно оставаться вертикальным.

- $\div$  Грузоподъемное оборудование должно быть выбрано с учётом массогабаритных характеристик преобразователя частоты, а грузоподъемные операции должны выполняться плавно без рывков.
- $\div$  Не допускается попадания в преобразователи частоты каких-либо посторонних предметов: ткани, бумаги, металлических предметов и др.
- $\Diamond$  При необходимости следует установить ограждение со знаками «Опасно! Высокое напряжение!». Ограждение не убирается, пока оборудование находится в работающем состоянии.

## **Установка**

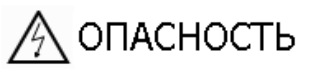

- $\Diamond$  На месте установки оборудования должно быть предусмотрено заземление, которое должно быть выполнено в строгом соответствии с требованиями технических инструкций настоящего Руководства пользователя и государственными стандартами.
- $\diamond$  Работы по установке оборудования должны производиться только подготовленным персоналом, имеющим опыт монтажа подобных электроустановок.
- $\Diamond$  Высоковольтные преобразователи частоты должны устанавливаться на огнестойких поверхностях, таких как металлическая платформа или бетонный пол.
- $\diamond$  Запрещается размещать легковоспламеняющиеся предметы, включая чертежи оборудования, руководства и т. д., внутри высоковольтного преобразователя частоты.
- $\diamond$  В случае повреждения каких-либо компонентов системы, монтаж и эксплуатация запрещаются.

## **Электромонтаж**

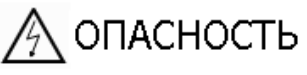

- Питание преобразователя должно осуществляться от высоковольтной ячейки питания, обеспечивающей защиту преобразователя. Характеристики входного питания должны соответствовать требованиям технической документации на оборудование.
- $\Diamond$  Необходимо обеспечить надежное заземление преобразователя.
- $\Diamond$  Работы по электромонтажу должны производиться только специально подготовленным электротехническим персоналом, допущенным к работе в электроустановке.
- $\Diamond$  Следует исключить возможность подачи напряжения от внешнего источника на выходные клеммы (U, V и W).
- $\Diamond$  Кабели ввода/вывода должны соответствовать государственным и промышленным стандартам в отношении изоляции, допустимой нагрузки и других параметров.

#### **Использование по назначению**

# $\bigwedge$  опасность

- $\lozenge$  Подавать высокое напряжение на преобразователь частоты разрешено, только если все двери преобразователя закрыты. Запрещается открывать двери, пока он подключен к высоковольтному источнику питания.
- $\Diamond$  Запрещается производить переключения мокрыми руками.
- $\Diamond$  Во время аварийного отключения преобразователя внешняя система защиты должна обеспечивать защиту персонала и оборудования.
- $\Diamond$  Запрещается прикасаться к токоведущим частям преобразователя частоты, если на него подано напряжение, даже если он остановлен.
- Запуск и остановка преобразователя частоты **не должны** осуществляться посредством подключения или отключения силового напряжения.
- $\Diamond$  В шкафу управления и других шкафах применяется технология оптоволоконной изоляции, поэтому в них отсутствует вероятность попадания высокого напряжения в систему управления по цепям управления. Тем не менее, к работам со шкафами допускается только специально подготовленный электротехнический персонал, допущенный к работе в электроустановке.
- $\lozenge$  Во время работы оборудования запрещается отключать питание вентиляторов, поскольку это приведет к перегреву оборудования и выходу его из строя.
- $\diamond$  При необходимости установите внешнюю вентиляционную систему или кондиционирование для поддержания температуры окружающего воздуха в месте установки преобразователя в диапазоне -10 °С…+40 °С.
- $\Diamond$  Эксплуатация преобразователя частоты и всех его опциональных расширений должна проводиться в соответствии с Руководством по эксплуатации высоковольтного преобразователя частоты «Геркулес» и соответствующих глав Руководства пользователя для данного преобразователя.
- $\Diamond$  При необходимости следует установить ограждение со знаками «Опасно! Высокое напряжение!». Ограждение не убирается, пока оборудование находится в работе.

## **Техническое обслуживание и ремонт**

# ∕∧ опасность

- $\Diamond$  Техническое обслуживание и ремонт должны проводиться персоналом соответствующей квалификации согласно Руководства по эксплуатации и соответствующих глав Руководства пользователя для данного преобразователя.
- Запрещается выполнять работы по тех. обслуживанию и ремонту преобразователя частоты без принятия мер защиты от поражения электрическим током и получения ожогов.
- Проводить работы на оборудовании преобразователя частоты можно лишь спустя 15 минут после отключения питания, после того, как погаснут индикаторные лампы питания на инверторных ячейках.
- $\Diamond$  Перед началом работ по тех. обслуживанию и ремонту убедитесь, что установлены временные заземления (если необходимо) и включены заземляющие ножи в питающих высоковольтных ячейках.
- $\lozenge$  В процессе использования преобразователя частоты сопротивление заземляющего устройства должно проверяться в соответствии с требованиями Правил технической эксплуатации электроустановок потребителей (ПТЭЭП). Несоблюдение требований по периодичности и объёму проверок создает опасную ситуацию.

## **Утилизация**

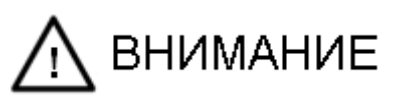

 $\lozenge$  Оборудование высоковольтного преобразователя частоты должно утилизироваться как промышленные отходы.

## **Прочее**

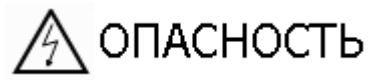

 $\diamond$  Высоковольтный преобразователь частоты может оказывать электромагнитное влияние на кардиостимуляторы. Необходимо разместить соответствующие предупреждающие знаки на входе в помещение, где будет установлен преобразователь частоты.

### <span id="page-8-0"></span>**1.2 Нормы проектирования высоковольтных преобразователей частоты**

Разработка и производство высоковольтных преобразователей частоты серии «Геркулес» соответствуют требованиям ТУ 3416-002-58823077-2012, ГОСТ 24607-88, стандартам IEC.

Ниже перечислены некоторые из технических нормативных документов, использовавшихся при разработке:

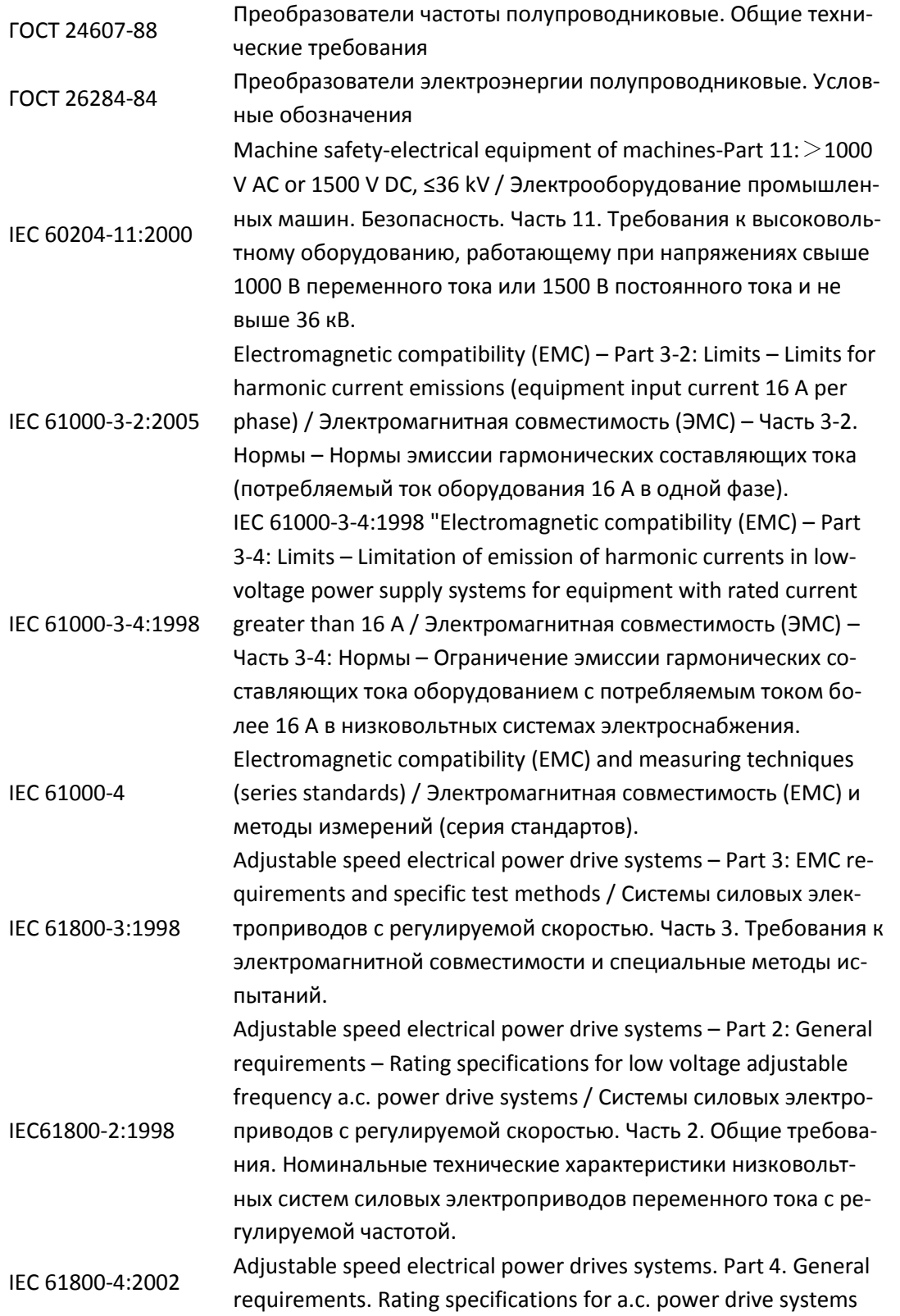

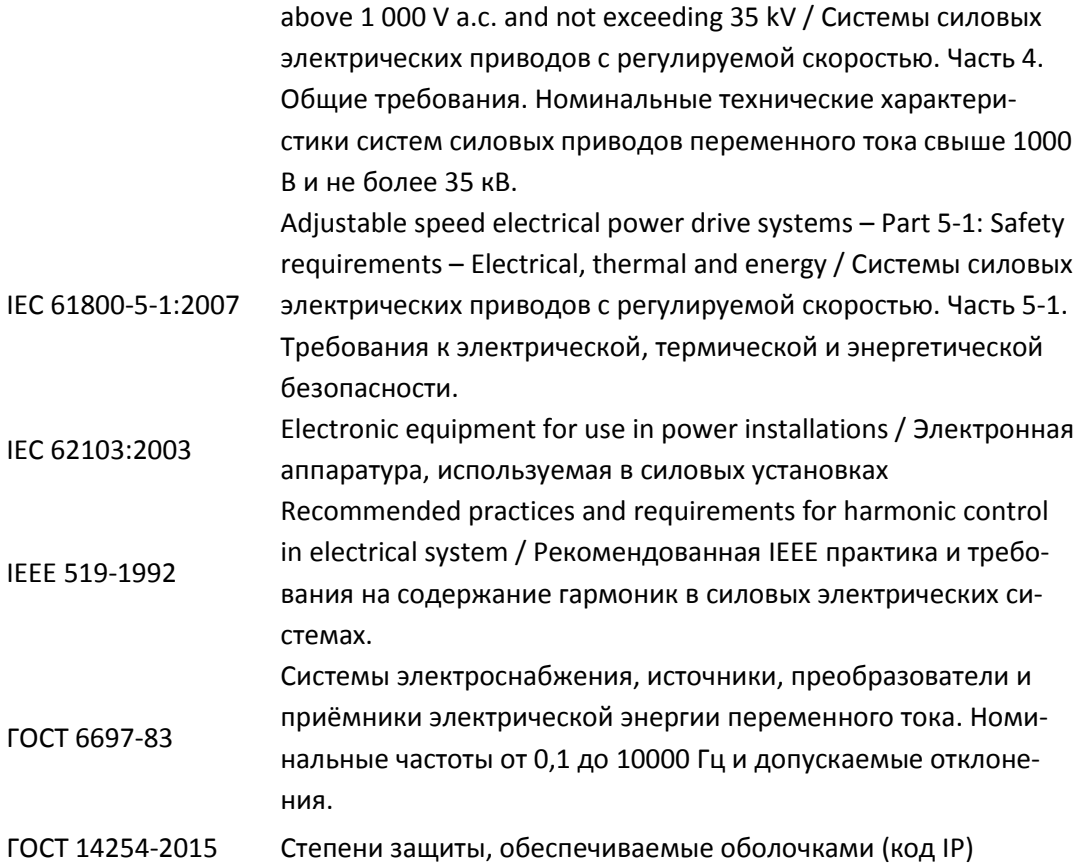

## **Глава 2. Общие сведения**

#### <span id="page-10-1"></span><span id="page-10-0"></span>**2.1 Общая информация об изделии**

Высоковольтные преобразователи частоты серии «Геркулес» – это автоматические системы нового поколения, управляющие частотой вращения электродвигателей за счет создания на выходе преобразователя электрического напряжения заданной амплитуды и частоты. В основе системы, которую разработала и производит наша компания, лежит прямая схема преобразования высокого напряжения, позволяющая получать выходной сигнал напряжения, близкий к синусоидальной форме. Это достигается за счет использования каскада инверторных ячеек на выходе, что позволяет системе работать с высоковольтными асинхронными и синхронными двигателями без дополнительного повышения напряжения и без установки дополнительных электрических фильтров.

В преобразователях используется высокоэффективный режим векторного управления частотой вращения и режим U/f управления. Преимуществом нашей системы является низкое искажение синусоидальности входного и выходного напряжения, высокий коэффициент мощности, высокая точность регулирования, быстрая реакция на динамическое изменение крутящего момента и высокое значение крутящего момента на низкой скорости.

Высоковольтные преобразователи частоты серии «Геркулес» могут использоваться с трехфазными электродвигателями переменного тока при следующих значениях напряжения – 6, 10 кВ.

Высоковольтные преобразователи частоты «Геркулес», выпускаются как в базовой, так и в расширенной комплектации. Расширение базовой комплектации может осуществляться дополнением ее шкафами с коммутационным оборудованием, шкафом контроля и управления, пультом управления и т.п. Комплектация определяется на стадии заказа оборудования в зависимости от возложенных задач и условий эксплуатации.

Ниже перечислены основные технические особенности и преимущества высоковольтного преобразователя частоты «Геркулес».

#### **1. Малое искажение входного напряжения и тока**

Величина коэффициента искажения синусоидальности кривой напряжения и тока соответствует самым строгим требованиям международного стандарта IEEE 519-1992 на содержание гармоник в силовых электрических системах. Это достигается смещением фаз вторичной обмотки фазосдвигающего трансформатора и использованием многопульсной схемы выпрямления (30-ти пульсной для 6 кВ, 48 ти пульсной для 10 кВ). Использование фазосдвигающего трансформатора позволяет реализовать гальваническую развязку инверторных ячеек от источника питания, что устраняет большую часть гармонических составляющих тока, вызываемых работой инверторных ячеек.

На рисунке 2.1 представлена осциллограмма кривых тока и напряжения при 30-ти пульсной схеме выпрямления и номинальной нагрузке. Для наглядности представления, сигналы тока и напряжения показаны в противофазе. Измерения показывают, что предел гармонических искажений тока в точке присоединения менее 2%.

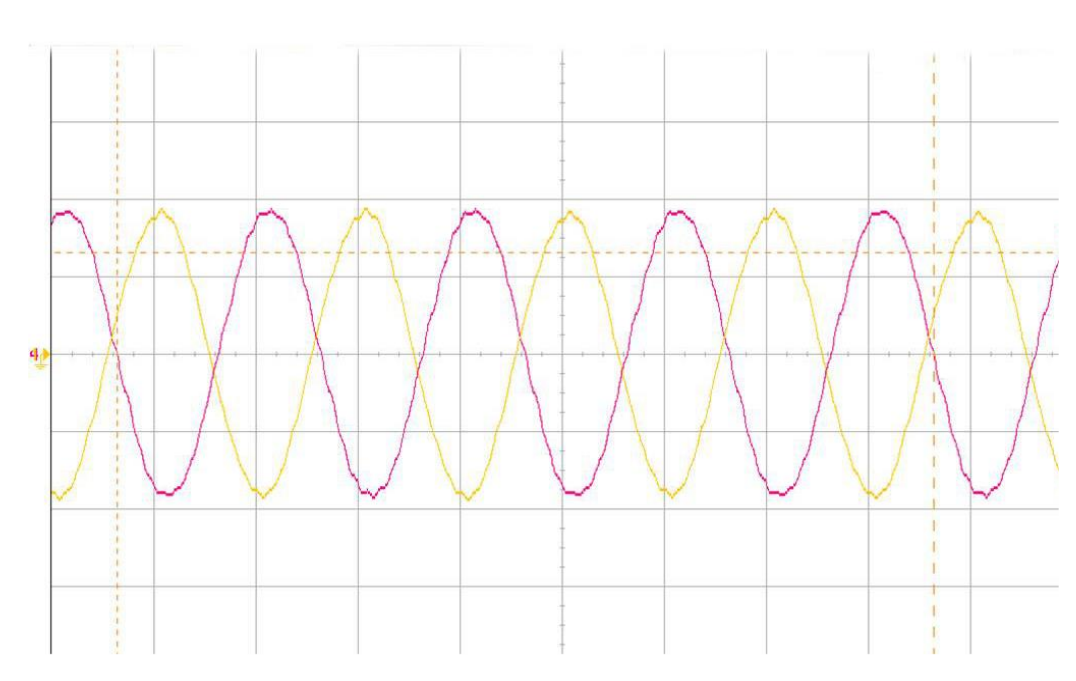

Рисунок 2.1. Осциллограмма входного напряжения и тока (30-ти пульсная схема).

#### **2. Высокий коэффициент мощности**

В высоковольтных преобразователях частоты серии «Геркулес» используется технология фазорегулируемой многоуровневой широтно-импульсной модуляции (PWM), которая позволяет поддерживать коэффициент мощности при любой частоте вращения двигателя на уровне выше 0,95, тем самым уменьшая проблему низкого коэффициента мощности при использовании индуктивных нагрузок.

#### **3. Низкий уровень выходных гармоник**

Использование технологии PWM позволяет снизить уровень выходных гармоник и приблизить форму выходного напряжения к синусоиде без применения выходного фильтра. Это имеет следующие положительные аспекты применения:

- низкий уровень шума электродвигателя при работе;
- не требуется завышение номинальных характеристик электродвигателя;
- практически отсутствует нагрев электродвигателя, вызываемый гармоническими составляющими;
- устранена неравномерность крутящего момента даже в условиях низкой скорости;
- минимизируется соотношение dU/dt, что благоприятно влияет на изоляцию кабеля и электродвигателя;
- нет ограничения на длину кабеля по причине возникающих перенапряжений на конце кабельной линии.

Всё это снижает износ электродвигателя и механизма, а также сокращает затраты на техобслуживание.

#### **4. Высокоэффективный режим бессенсорного векторного управления**

Эффективность этого режима управления сопоставима с эффективностью режима векторного управления с датчиком. При этом достигается высокая точность регулирования и быстрый динамический отклик, а максимальный крутящий момент на выходе достигается даже при низкой частоте.

#### **5. Векторный режим управления.**

Выполнена оптимизация стандартного U/f управления для обеспечения быстрого динамического отклика, автоматического увеличения крутящего момента и достижения высокого крутящего момента на низких частотах.

#### **6. Отличная низкочастотная коррекция**

Форма выходного тока высоковольтных преобразователей частоты более ранних разработок, как правило, была неустойчива на низких частотах, особенно на частотах, ниже 10 Гц. Кроме того, на низких частотах присутствовали механические колебания, вызванные гармоническими составляющими в токе. В векторных преобразователях серии «Геркулес» применяется алгоритм компенсации прерывистых токов и подавления низкочастотных колебаний, позволяющий получать качественный выходной сигнал в векторном и скалярном режимах управления.

#### **7. Высокая адаптивность напряжения**

Имеется возможность адаптировать работу преобразователя частоты к широкому диапазону входного напряжения, этим достигается устойчивость работы при установившихся отклонениях напряжения в сети в пределах ±10% от номинального. Высоковольтные преобразователи частоты серии «Геркулес» способны непрерывно работать при кратковременных просадках напряжения в сети до уровня 65% от номинального значения.

#### **8. Отслеживание частоты вращения**

Функция отслеживания частоты вращения автоматически запускается после запуска электродвигателя от преобразователя частоты, если в системе заданы определенные параметры. По умолчанию для режима пуска установлен режим пуска с заданной частотой.

#### **9. Повышенная надёжность**

Для обеспечения надёжности в преобразователе частоты серии «Геркулес» имеется: 2 входа напряжения для питания системы управления, возможность байпасирования инверторной ячейки и автоматическое переключение между работой на регулируемой частоте и работой на частоте сети.

#### **10. Функция байпаса инверторных ячеек**

В случае отказа какой-либо инверторной ячейки электропривод может продолжать работу с исключением из цепи неисправной ячейки. При этом преобразователь частоты будет работать на пониженных номинальных характеристиках. Пользователи могут выбрать как автоматический, так и ручной режим байпаса инверторных ячеек, изменяя соответствующий параметр.

#### **11. Плавный пуск без бросков тока**

Преобразователи частоты серии «Геркулес» имеют возможность осуществления плавного пуска без превышения тока. Время пуска задается пользователем. Внутренняя функция защиты ограничивает скорость разгона при превышении тока и предназначена для подавления бросков тока во время

пуска электродвигателя, что позволяет обеспечить безопасность работы и увеличить срок эксплуатации, а также осуществлять пуск без негативного воздействия на сеть и электродвигатель. Кроме того, данная функция позволяет предотвращать поломку короткозамкнутого ротора электродвигателя при пуске и возникновение неисправностей, связанных с тяжёлыми условиями пуска.

#### **12. Плавное торможение без перенапряжения**

Оптимизированный алгоритм торможения позволяет распределить энергию, выделяющуюся при торможении, между всеми инверторными ячейками, предотвращая перенапряжение. Время торможения задается пользователем.

#### **13. Различные интерфейсы для подключения систем пользователя**

Стандартный преобразователь частоты серии «Геркулес» оборудован множеством клемм ввода/вывода: 3 аналоговых входа, 4 аналоговых выхода, 16 цифровых входов, 12 релейных выходов. Все входы и выходы являются фиксированными по своему функционалу.

#### **14. Продолжение работы после внезапного отключения электропитания**

Электропитание в сети может пропасть, однако электродвигатель способен некоторое время вырабатывать энергию для поддержания работы системы, поэтому система будет готова к продолжению работы после включения питания. Преобразователь частоты серии «Геркулес» может продолжить работу после внезапного отключения питания и вернуться на нормальный режим работы после включения питания. Функция рестарта позволяет перезапустить преобразователь при продолжительности отключения до 100 секунд. По умолчанию задано 6 секунд.

#### **15. Многочисленные функции интерфейса оператора**

В преобразователях частоты серии «Геркулес» взаимодействие с оператором осуществляется с помощью сенсорной панели, которая содержит большое количество настроечных функций и процессов, отображаемых в режиме реального времени на дисплее с удобным интерфейсом. Пользователь может легко отслеживать состояние оборудования во время работы и управлять электроприводом в соответствии с требованиями технологического процесса.

#### **16. Функции аварийной сигнализации и защиты от повреждений**

Преобразователи частоты серии «Геркулес» обеспечивают множество функций аварийной сигнализации и защиты, среди которых сообщения о неисправности, касающихся инверторных ячеек. Архив аварийных сообщений находится в разделе «События» в главном меню панели управления.

#### **17. Устойчивый управляющий сигнал**

Сигналы системы управления преобразователя частоты серии «Геркулес» изолированы от высоковольтной сети. Для передачи управляющих сигналов используется оптоволоконный кабель, обладающий помехозащищенностью и способностью передавать сигналы на большие расстояния.

#### **18. Режим одного преобразователя и нескольких электродвигателей**

Высоковольтный преобразователь частоты серии «Геркулес» может работать с несколькими шкафами байпасного переключения (поставляются опционально), к которым подключаются электродвигатели. Эта функция может использоваться, например, в системах водоснабжения для последовательного плавного пуска группы электродвигателей с плавным переключением между регулируемой частотой и частотой сети.

#### **19. Управление устройствами ведущий-ведомый**

Функция управления ведущим и ведомым устройствами распределяет нагрузку на несколько технологически (или механически) связанных электродвигателей, выполняет синхронизацию частот вращения, работая как сеть с единым контуром управления. Используется, например, для управления несколькими электродвигателями ленточного конвейера.

#### **20. Высокая надежность и удобное техобслуживание**

Модуль IGBT высоковольтного преобразователя частоты серии «Геркулес» имеет относительно большой расчетный запас по напряжению и току. Для защиты модуля IGBT при запуске и сверхтоке используется специальная схема управления (так называемый драйвер), которая обеспечивает высокую надежность.

Для передачи управляющих сигналов в преобразователях частоты серии «Геркулес» используется оптоволоконный кабель, при этом печатные платы имеют надежную защиту – электромагнитное экранирование.

Преобразователь частоты серии «Геркулес» создан на основе применения модульного принципа. Инверторные ячейки, представляющие собой блоки одинакового размера, разработаны для удобства и универсальности использования. В случае неполадки любой блок можно легко и быстро заменить в течение нескольких минут с помощью простых инструментов.

## **21. Синхронизированное переключение электродвигателя между работой от сети и от преобразователя частоты (опционально)**

Функция синхронизированного переключения позволяет осуществлять плавное переключение электродвигателя между работой от сети и работой от преобразователя частоты, что уменьшает воздействие на сеть и двигатель.

#### <span id="page-15-0"></span>**2.2 Краткое описание функциональных возможностей**

#### **1. Различные источники задания рабочей частоты**

Поддерживаются различные варианты установки источников задания рабочей частоты высоковольтного преобразователя «Геркулес», такие как:

- 1) установка задания через сенсорную панель;
- 2) установка по протоколу связи;
- 3) установка через аналоговые входы;
- 4) установка с помощью настройки ПИД-регулирования: автоматическая настройка частоты путем сравнения показаний задания ПИД и обратной связи; это особенно удобно при использовании привода в системах водоснабжения при поддержании постоянного давления;
- 5) многоступенчатая настройка частоты вращения: в преобразователе частоты можно установить различный диапазон частот и скоростей разгона/торможения; эти диапазоны частот можно изменять посредством выбора различных комбинаций сигналов на клеммах;

Вся необходимая информация по настройке и установке рабочей частоты содержится в разделе «параметры».

#### **2. Установка времени разгона/торможения**

Преобразователи частоты серии «Геркулес» поддерживают 5 групп уставок задания времени разгона/торможения. Пользователи могут выбрать необходимое им время разгона/торможения.

#### **3. Различные способы пуска и остановки**

Разработано 3 вида алгоритмов пуска электродвигателя, которые предназначены для наилучшего соответствия той или иной области применения:

- 1) плавный пуск повышением частоты и величины напряжения статора без определения текущей скорости электродвигателя на момент начала разгона;
- 2) предварительное торможение постоянным током с последующим пуском (актуально для вентиляторов, для которых существует вероятность вращения в обратную сторону; сначала двигатель останавливается с помощью торможения постоянным током, а затем запускается, что позволяет избежать броска пускового тока);
- 3) пуск с отслеживанием частоты вращения: преобразователь частоты сначала определяет текущую частоту вращения двигателя, и лишь затем инициирует пуск в соответствии с полученными данными (подхват вращающегося двигателя).

Способы остановки:

- 1) стоп с замедлением;
- 2) инерционное торможение (торможение на выбеге).

Поддерживаются следующие 4 варианта управления командами Пуск/Стоп:

- 1) управление с сенсорной панели;
- 2) управление с клемм;
- 3) управление с помощью протокола связи;
- 4) команда с ведущего привода.

Способы настройки алгоритмов пуска и остановки приводятся в соответствующих описаниях параметров группы P2 «Пуск/Стоп».

#### **4. Функция АРН**

Преобразователи частоты серии «Геркулес» автоматически регулируют выходное напряжение в соответствии с колебаниями напряжения в сети, таким образом, уменьшая негативное воздействие колебаний напряжения на стабильность работы электропривода.

#### **5. Пропуск частоты.**

В преобразователе частоты серии «Геркулес» можно установить 3 точки пропуска частоты, которые используются с целью предотвращения резонанса в механическом оборудовании, а также для защиты оборудования от поломок вследствие этого резонанса. Для получения более подробной информации следует обратиться к описанию параметров группы P9 – «Расширенные параметры».

#### **6. Скалярное управление с повышением крутящего момента**

Преобразователи частоты серии «Геркулес» обладают функцией повышения крутящего момента на низкой частоте. Эта функция используется для решения проблемы недостаточного тока намагничивания при низком напряжении и частоте. Уменьшение тока намагничивания электродвигателя вызывается постоянством активных сопротивлений в цепи статора. Пользователи могут задавать величину повышения крутящего момента с помощью параметра Р4.09.

#### **7. Различные скалярные кривые**

Преобразователи частоты серии «Геркулес» позволяют выбирать различные формы скалярных кривых, например, многоточечные скалярные кривые. Это позволяет управлять различными нагрузками. Пользователи могут выбрать подходящую скалярную кривую в параметрах группы Р4.

#### **8. Контроль рабочих параметров в режиме реального времени**

Преобразователи частоты серии «Геркулес» имеют множество функций контроля параметров. Во время работы можно контролировать: рабочую частоту, заданную частоту, напряжение сети, выходное напряжение, выходной ток, выходную мощность, температуру обмоток трансформатора.

#### **9. ПИД-регулирование**

Функция ПИД-регулирования позволяет использовать управление с обратной связью при работе в таких системах, как, например, постоянная подача воды. Благодаря удобной и гибкой настройке параметров ПИД-регулирование удовлетворяет требованиям пользователей в различных ситуациях. Для получения более подробной информации следует обратиться к описанию параметров группы Р8.

#### **10. Функции защиты от неисправностей**

Преобразователи частоты серии «Геркулес» располагают множеством защитных функций. Некоторые из них легко настраиваются с помощью параметров, например, остановка двигателя из-за перенапряжения, остановка двигателя из-за сверхтока, определение обрыва фаз и др. В разделе меню «События» фиксируется информация об авариях ВПЧ. Также содержится информация о рабочих условиях привода в момент последних.

Кроме защитного отключения, преобразователи частоты серии «Геркулес» также поддерживают функцию предупредительной сигнализации. Электродвигатель не останавливается при появлении

предупредительной сигнализации. Система управления автоматически сбрасывает предупредительную сигнализацию после устранения причины её появления.

#### **11. Управление по протоколу связи**

Преобразователи частоты серии «Геркулес» поддерживают стандартные протоколы связи MODBUS RTU, PROFIBUS. Пользователи могут применять свои собственные системы для осуществления управления и использовать преобразователь частоты согласно этим протоколам. Настройки параметров протоколов связи находятся в меню «Настройки» «Расширенные параметры».

#### <span id="page-17-0"></span>**2.3 Области применения**

Высоковольтные преобразователи частоты серии «Геркулес» широко используются в различных отраслях промышленности. Они обеспечивают плавный пуск высоковольтного двигателя, регулировку скорости, экономию энергии и современные решения по управлению. Применение возможно в следующих областях:

- **Тепловая энергетика**: вытяжные вентиляторы, нагнетательные вентиляторы, вентиляторы системы аспирации, компрессоры, насосы водоснабжения, растворонасосы и др.
- **Металлургия и горнодобывающая промышленность:** вытяжные вентиляторы, нагнетательные вентиляторы, вентиляторы системы аспирации, шламовые насосы, насосы для систем удаления окалины, центробежные питательные насосы, ленточные конвейеры и др.
- **Нефтехимическая промышленность:** вытяжные вентиляторы, газовые компрессоры, инжекторные насосы, погружные насосы, насосы магистрального трубопровода, котловые насосы, насосы для перекачки соляных растворов, миксеры и др.
- **Производство цемента:** вытяжные вентиляторы для сушильных печей, вытяжные вентиляторы на установках для помола цементной сырьевой смеси, нагнетатели сжатого воздуха, вентиляторы системы аспирации, охлаждающие вытяжные вентиляторы, нагнетатели воздуха печей предварительного нагрева, нагнетатели воздуха сортирующего устройства, вентиляторы дымового газа и др.
- **Целлюлозно-бумажная промышленность:** очистные насосы и т. д.
- **Водоснабжение и обработка сточных вод:** канализационные насосы, насосы чистой воды, радиально-осевые насосы, нагнетатели кислорода и др.
- **Другие:** приводные механические устройства, ветряные турбины, аэродинамические трубы и др.

## <span id="page-17-1"></span>**2.4 Принцип и состав устройства**

#### <span id="page-17-2"></span>**2.4.1 Принцип работы устройства**

В преобразователях частоты серии «Геркулес» используется технология последовательного соединения инверторных ячеек и фазорегулируемая многоуровневая широтно-импульсная модуляция (PWM). Входное напряжение поступает на фазосдвигающий трансформатор, имеющий 3•N вторичных трёхфазных обмоток 690 В (где N – количество инверторных ячеек в каждой фазе). Каждая вторичная обмотка нагружена на отдельную инверторную ячейку, представляющую собой управляемый H-мост.

Выход первых инверторных ячеек фазы соединяется "Y", выход последних ячеек подключается к нагрузке. Система состоит из фазосдвигающего трансформатора, инверторных ячеек и системы управления, что показано на рисунке 2.4.

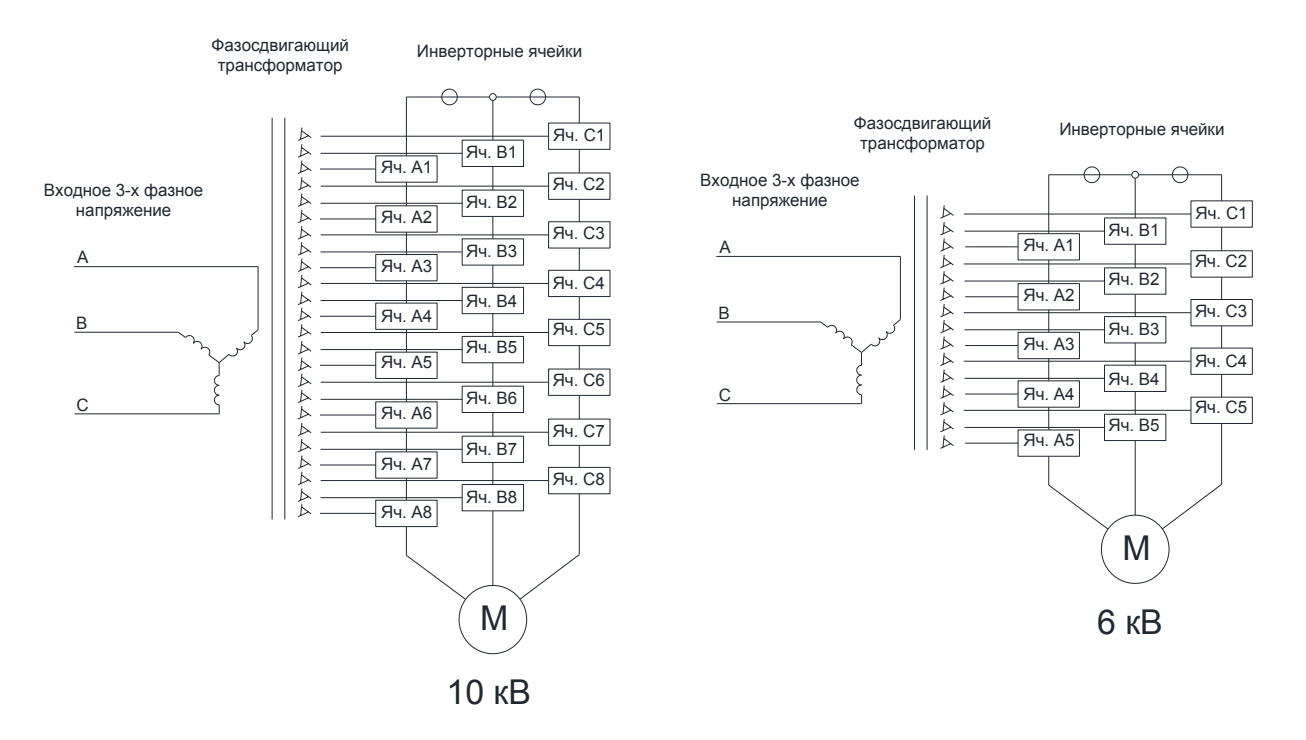

Рисунок 2.4. Структурная схема силовой части высоковольтного преобразователя частоты «Геркулес»

#### <span id="page-18-0"></span>**2.4.2 Состав системы**

В состав преобразователя частоты серии «Геркулес» входят: шкаф фазосдвигающего трансформатора, шкаф инвертора и шкаф управления. Также в состав системы в соответствии с требованиями пользователя (опционально) могут входить шкафы байпасного переключения с ручным или автоматическим переключением, различные шкафы коммутации, шкаф реактора синхронизирующего байпаса, система возбуждения, блок-модуль для размещения на открытом воздухе.

#### **2.4.2.1 Шкаф трансформатора**

Внутри шкафа находится фазосдвигающий трансформатор сухого типа с уровнем изоляции H и типом соединения обмоток: звезда – «скользящий треугольник». Охлаждение трансформатора – принудительное воздушное. Внешний вид шкафа трансформатора с открытой дверью представлен на рисунке 2.5.

На вход трансформатора подается высокое трехфазное напряжение от сети. На выходе фазосдвигающего трансформатора вторичное трехфазное напряжение соседних обмоток образует между собой определенный электрический угол α. Угол сдвига фаз между двумя соседними вторичными обмотками трансформатора определяется как:

 $\alpha$  = 60° / n,

где n – количество инверторных ячеек в одной фазе.

Каждая из вторичных обмоток отдельно подключается к инверторной ячейке. Такая конструкция трансформатора снижает уровень гармонических составляющих в сети высокого напряжения.

В шкафу трансформатора в реальном времени контролируется температура фаз фазосдвигающего трансформатора и, при необходимости, формируются аварийные сигналы о перегреве или неисправности. По умолчанию задано, что если температура фазосдвигающего трансформатора выше 120 °C, система сгенерирует предупредительное сообщение, но при этом не прекратится работа.

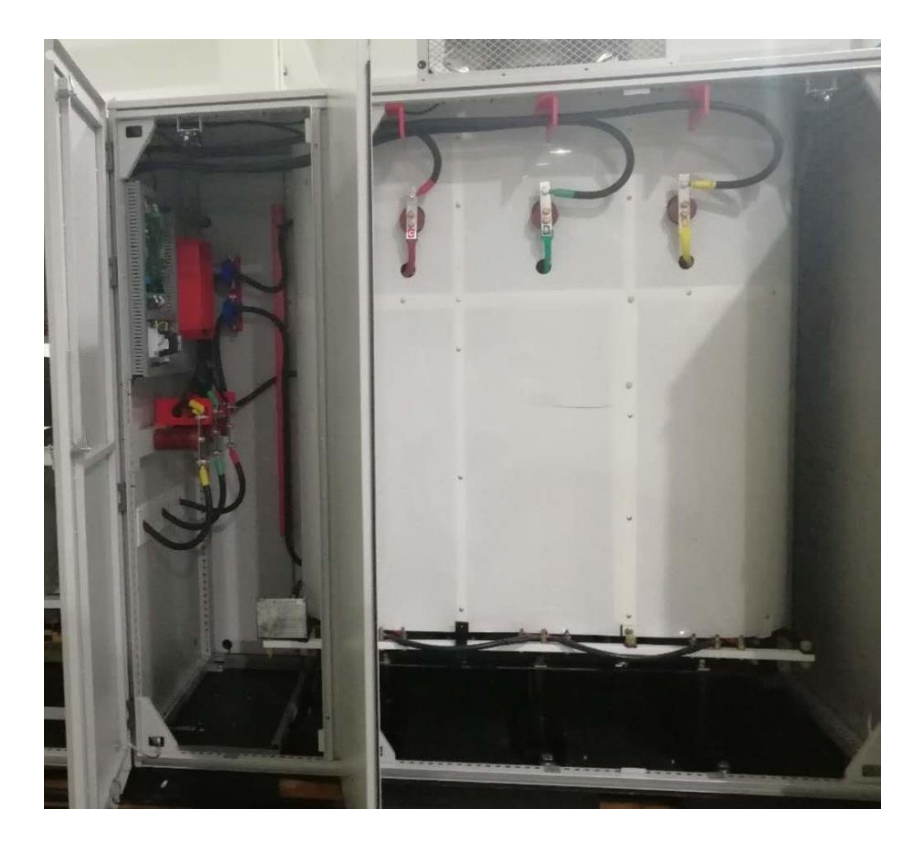

Рисунок 2.5. Внешний вид шкафа трансформатора с открытой дверью

Для преобразователей частоты с номинальным током более 72 А в цепи питания первичной обмотки фазосдвигающего трансформатора имеется пусковое сопротивление, которое через определённое время после подачи напряжения на преобразователь шунтируется вакуумным контактором.

### **2.4.2.2 Шкаф инвертора**

В этом шкафу располагаются инверторные ячейки. Внешний вид шкафа инвертора с открытой дверью представлен на рисунке 2.6.

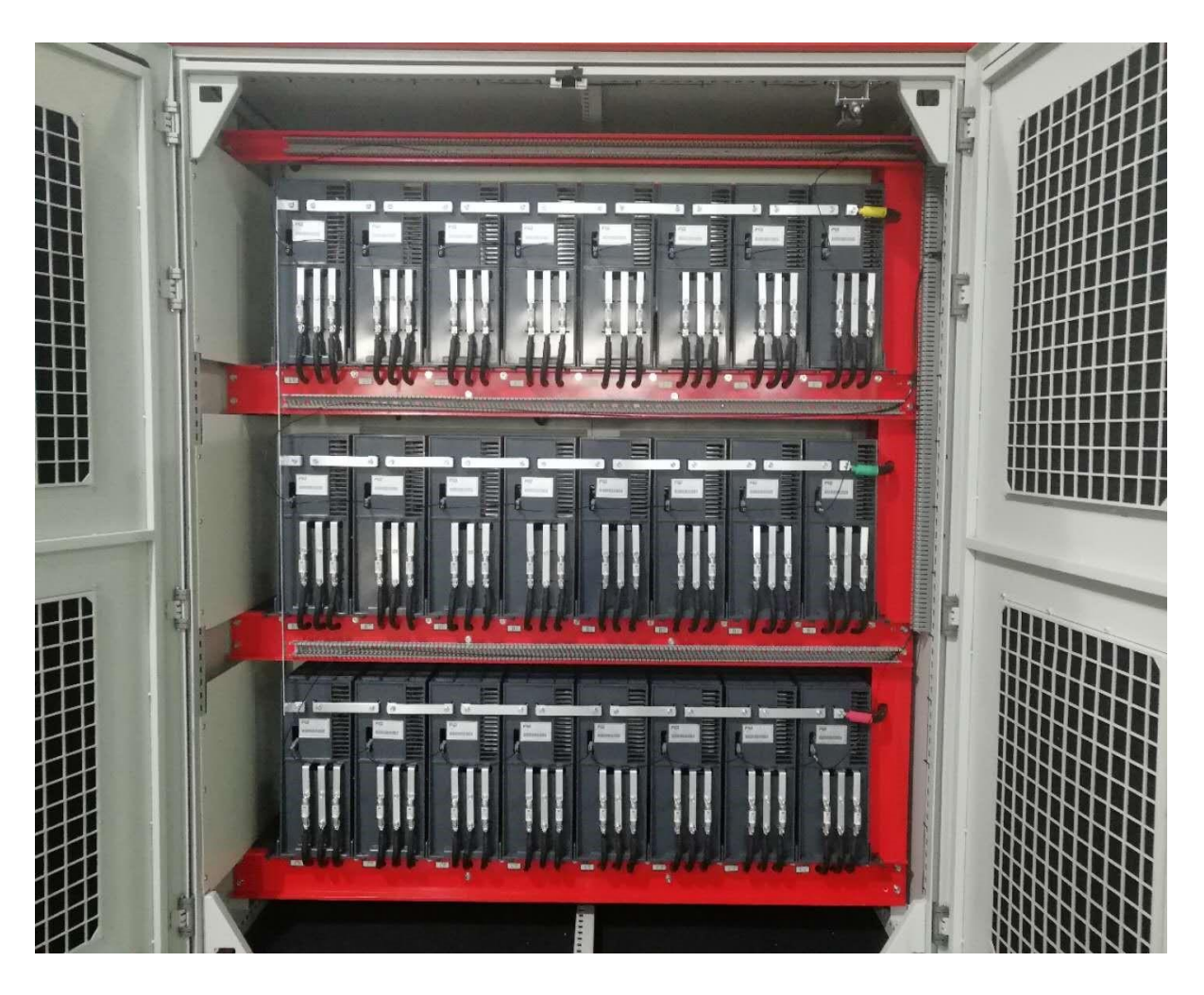

Рисунок 2.6. Внешний вид шкафа инвертора с открытой дверью

Основным элементом шкафа являются инверторные ячейки. Инверторные ячейки – это преобразовательная часть системы частотного регулирования. В инверторной ячейке происходит преобразование AC-DC-AС, т.е. преобразование переменного входного напряжения в постоянное, затем ШИМ-модулирование из постоянного напряжения в переменное.

Входные шины инверторной ячейки (R, S, T) подключаются к 3-х фазному низковольтному выходу вторичной обмотки фазосдвигающего трансформатора. Входное напряжение после выпрямления (3-х фазная мостовая схема) фильтруется, затем преобразуется в переменные импульсы с помощью Hмоста. Выход инверторных ячеек (обозначен «U», «V») на каждой фазе подключается последовательно один за другим так, чтобы образовалось трехфазное выходное напряжение, которое будет подаваться на электродвигатель или на коммутационный аппарат шкафа байпасного переключения.

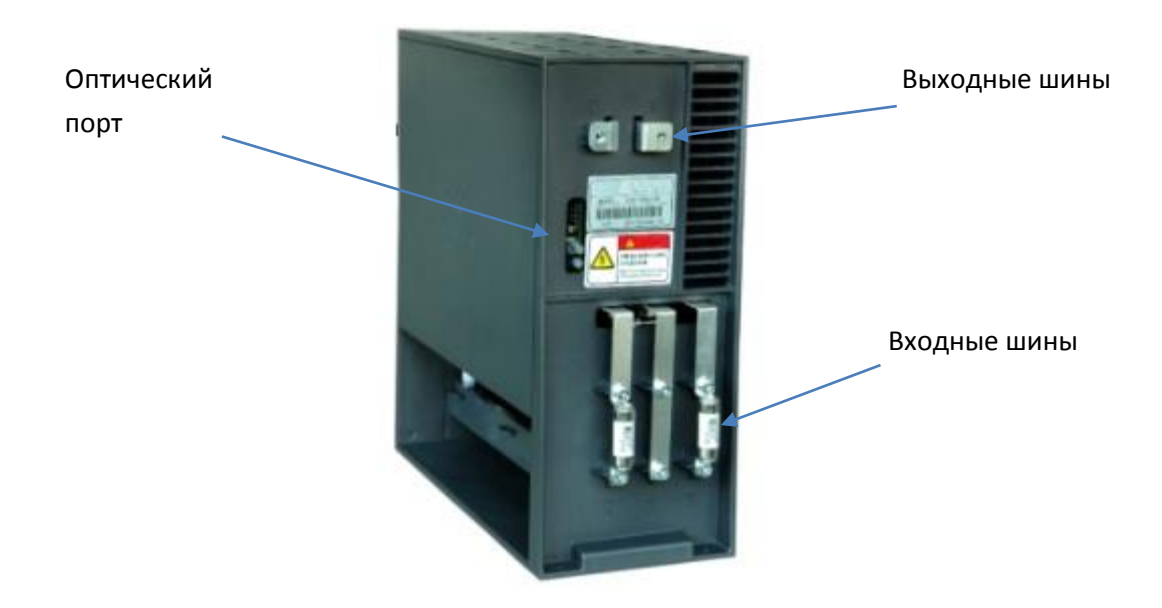

Рисунок 2.7. Внешний вид инверторной ячейки

Схема силовой части двухквадрантной инверторной ячейки представлена на рисунке 2.8, на рисунке 2.9 – четырехквадрантная ячейка. Главными элементами ячейки являются: выпрямитель, фильтр, инверторный мост на IGBT-транзисторах, предохранители, плата управления.

Плата управления ячейки формирует сигналы управления транзисторными ключами, собирает информацию о напряжении, ошибках, состоянии ячейки и отправляет ее к главной системе управления через оптическое волокно.

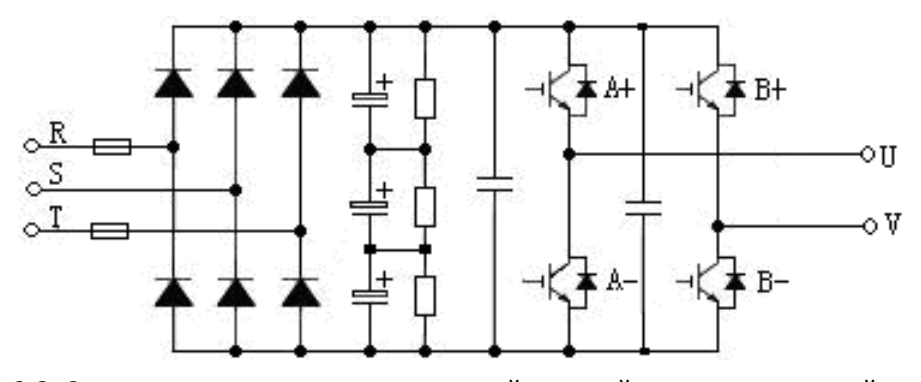

Рисунок 2.8. Структурная схема двухквадрантной силовой части инверторной ячейки

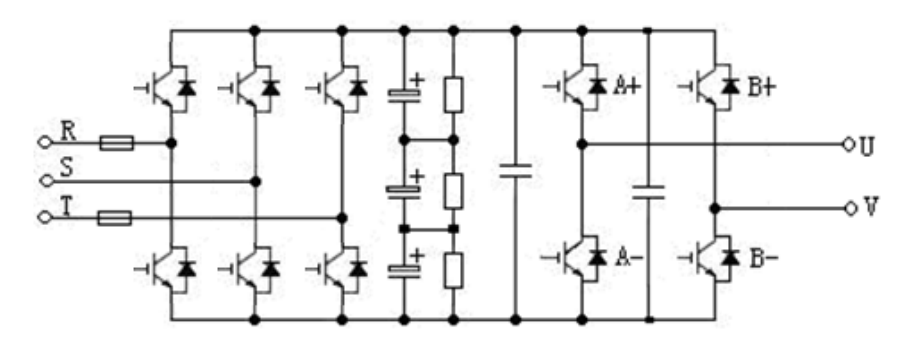

Рисунок 2.9. Структурная схема четырехквадрантной инверторной ячейки

У инверторных ячеек есть функция байпаса. Когда ячейка выходит из строя, автоматически сработает функция автоматического байпаса (если она назначена параметром), чтобы обеспечить продолжение работы.

Инверторные ячейки вставляются в шкаф инвертора с фасада (спереди), и крепятся внутри шкафа болтами. В шкафу трансформатора также размещаются датчики выходного тока.

#### **2.4.2.3 Шкаф управления**

Шкаф управления – это основной элемент частотно-регулируемого привода. Внешний вид шкафа управления с открытой дверью представлен на рисунке 2.10.

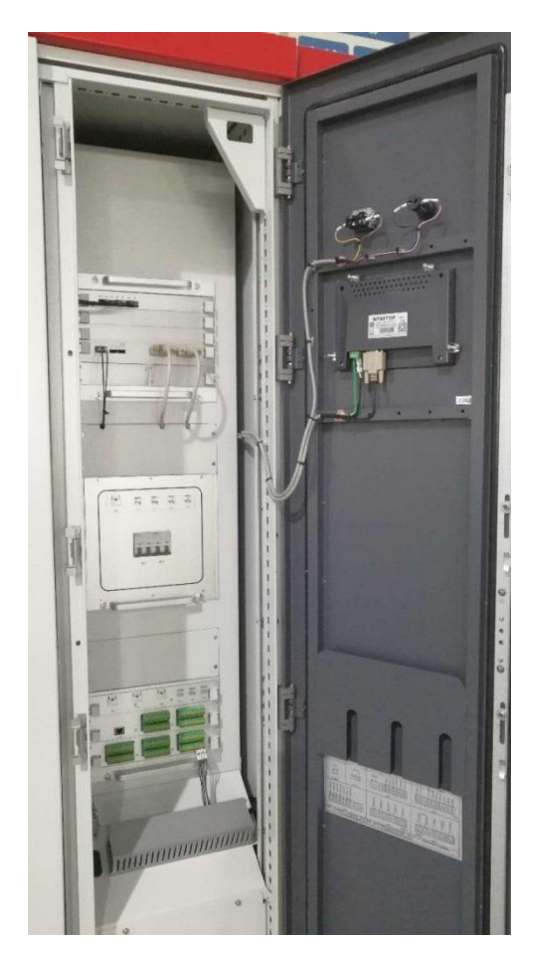

Рисунок 2.10. Внешний вид шкафа управления с открытой дверью

Серия высоковольтных преобразователей частоты «Геркулес» использует шкаф управления, цепи которого изолированы от высоковольтных цепей шкафа трансформатора и шкафа инвертора оптическим волокном и гальванически развязаны трансформатором.

В основе электрической схемы шкафа лежит микропроцессорная система управления с дополнительными платами расширения.

В шкафу реализован АВР оперативного питания от фазосдвигающего трансформатора. На двери шкафа управления расположены: сенсорная панель, светосигнальный индикатор аварии, кнопка «Аварийный стоп».

Когда основное питание выходит из строя, система автоматически переключается на резервное питание.

## <span id="page-23-0"></span>**2.5 Общие технические параметры, спецификации и модели**

#### <span id="page-23-1"></span>**2.5.1 Идентификационное обозначение модели**

Электрические схемы, элементная база и технические характеристики рассмотренного в настоящем документе оборудования определяются исполнением преобразователя частоты. Условное обозначение всего комплекта шкафов, поставляемых как единое изделие, имеет следующую буквенноцифровую идентификацию:

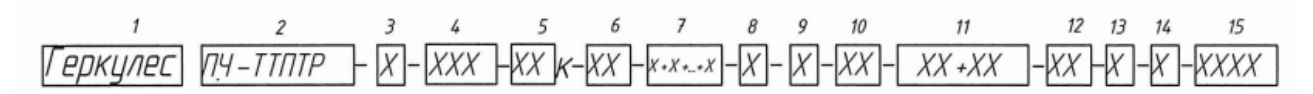

Расшифровку наименования позиций смотрите ниже в таблице 2.1.

#### Таблица 2.1. Структура условного обозначения

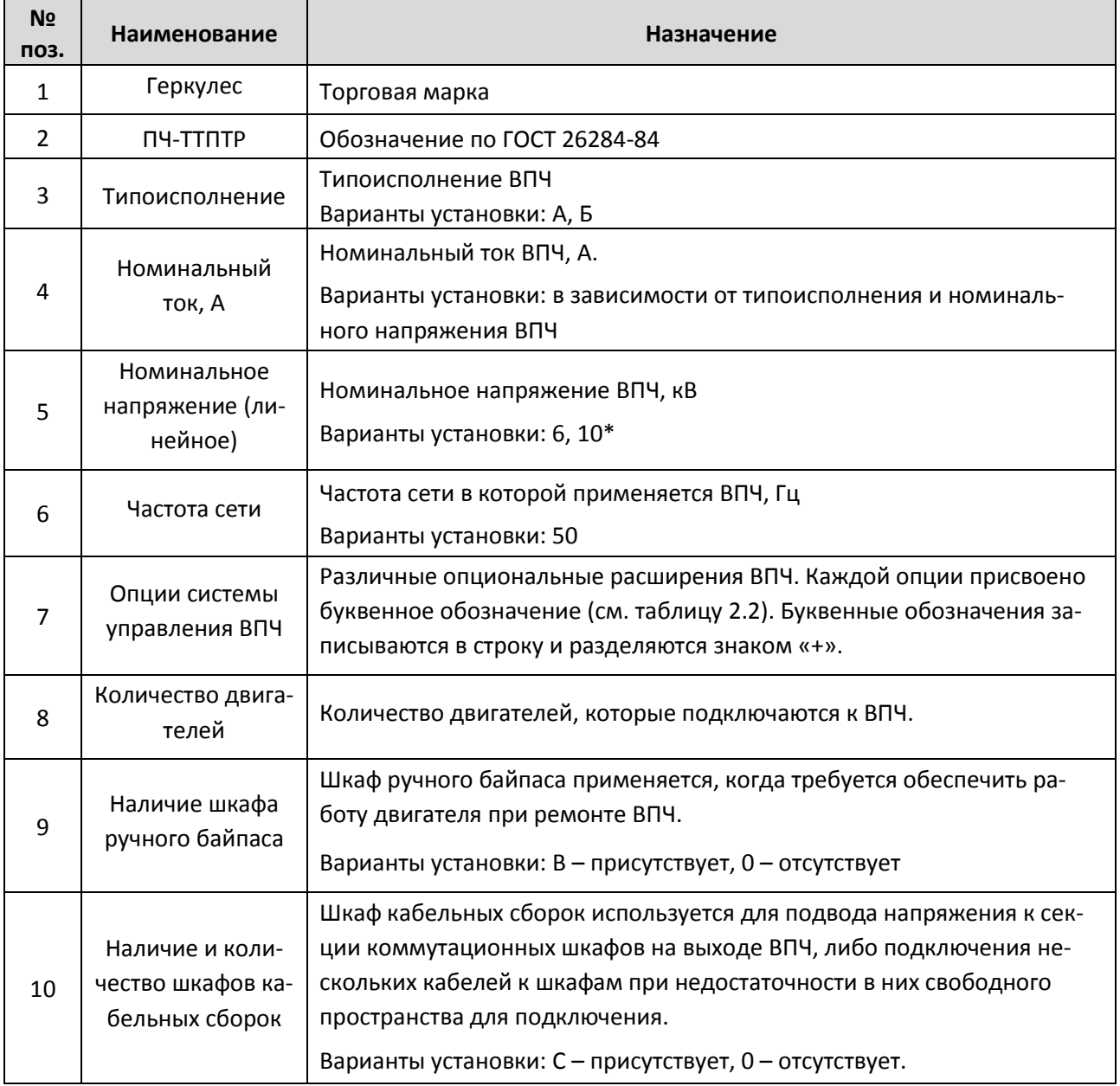

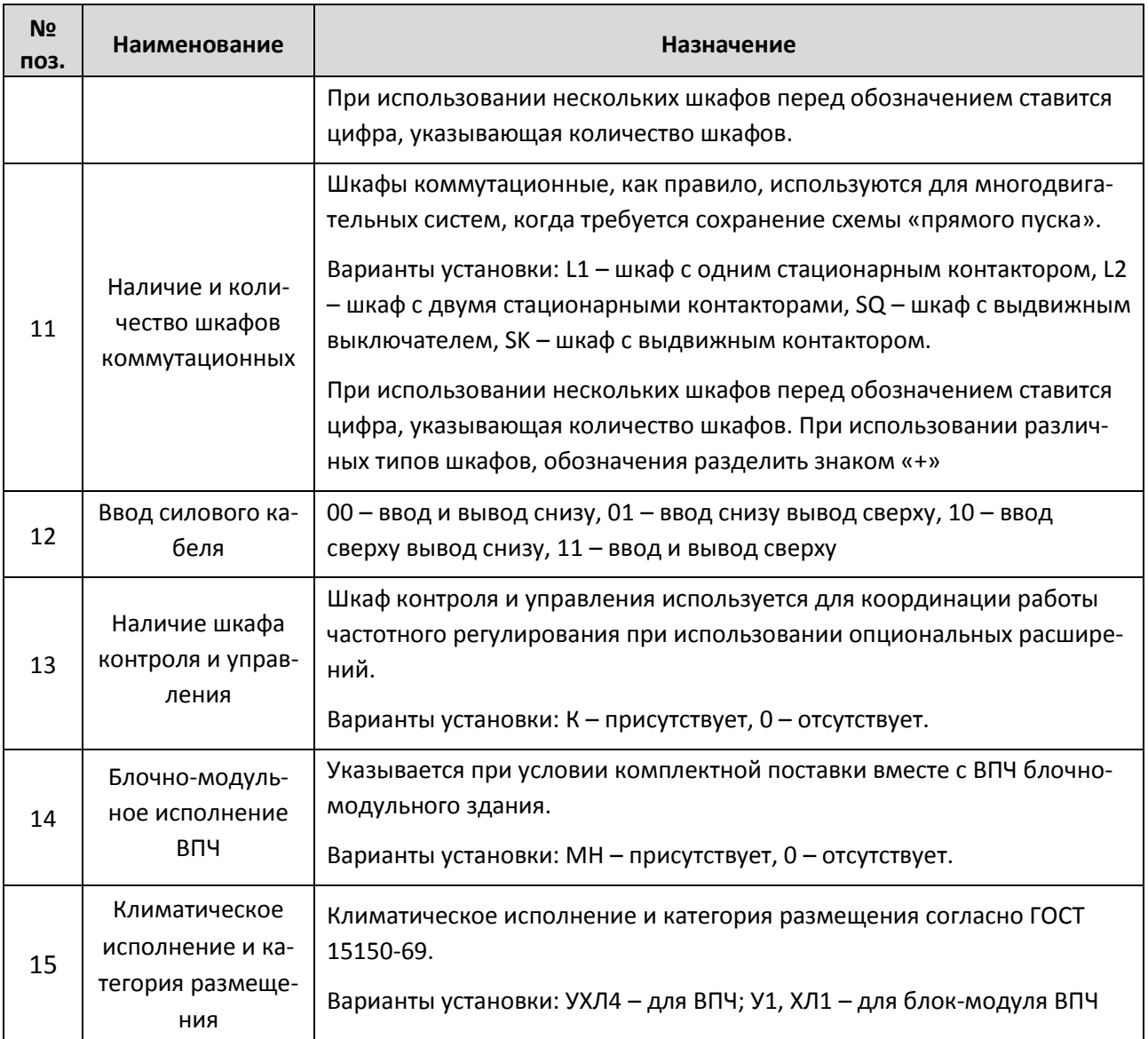

\* – варианты исполнения преобразователя «Геркулес» на другие номинальные напряжения оговариваются при заказе.

## Таблица 2.2. Буквенные обозначения опций ВПЧ

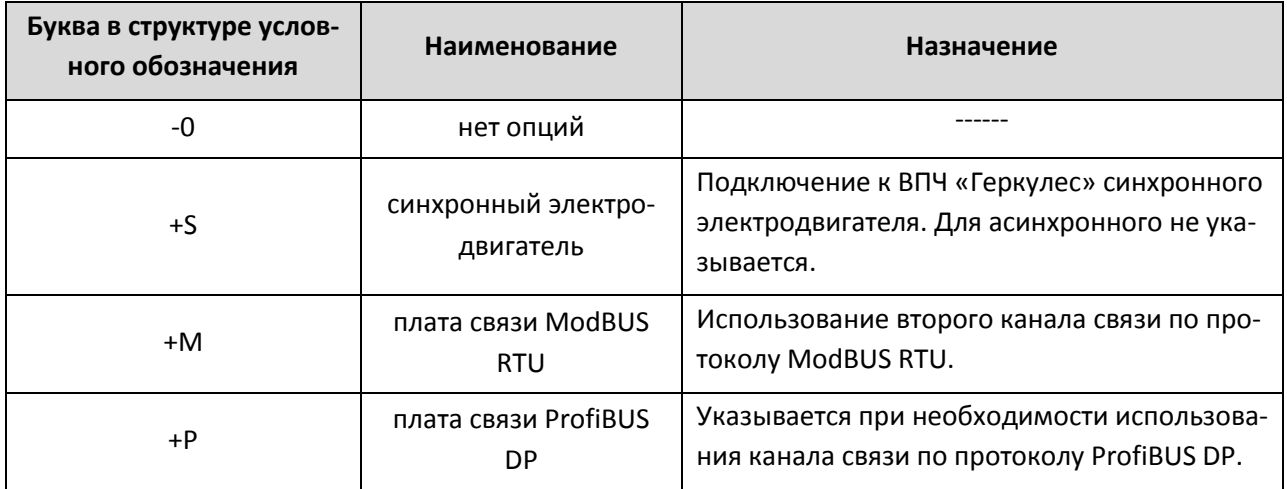

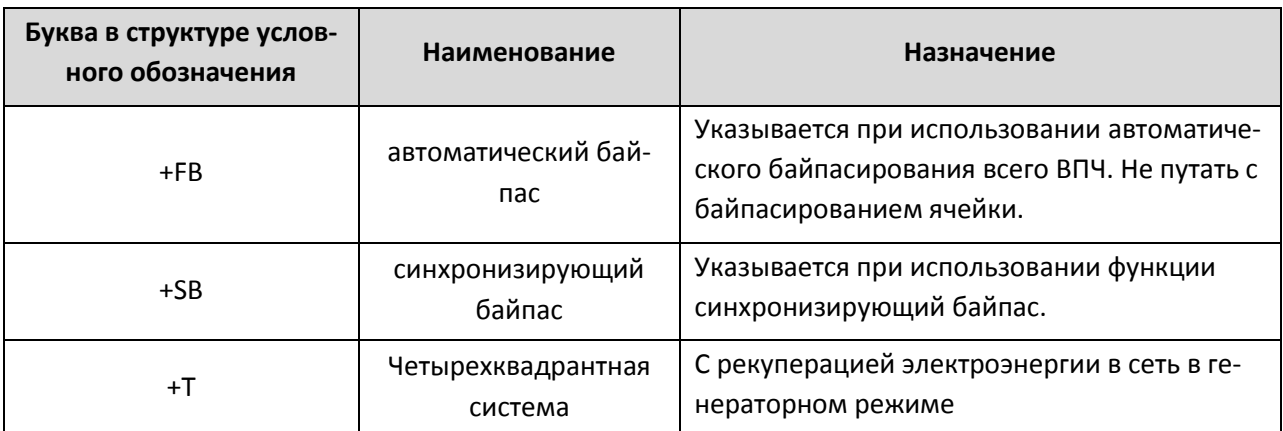

Для получения дополнительной информации о технических характеристиках шкафов и изделий, входящих в комплект опциональных расширений, обратитесь к соответствующим описаниям.

Пример записи условного обозначения: *Геркулес ПЧ-ТТПТР-Б-61-06к-50-P+SВ-3-MS-0-1C-3SK-K-0- УХЛ4* – преобразователь частоты высоковольтный «Геркулес», выполненный в соответствии с техническими условиями ТУ 3416-002-58823077-2014, и предназначенный для регулирования частоты вращения трёх асинхронных электродвигателей. Типоисполнение Б, номинальное напряжение ВПЧ 6 кВ, номинальный ток 61 А. Номинальная частота питающей сети 50 Гц. В составе изделия имеются следующие опции: плата связи ProfiBUS DP, синхронизирующий байпас, рекуперативная система, 1 шкаф кабельных сборок, 3 шкафа коммутационных, шкаф контроля и управления. Климатическое исполнение и категория размещения – УХЛ4.

#### <span id="page-25-0"></span>**2.5.2 Обозначения на электротехнической табличке**

Электротехническая табличка изделия содержит основные (обязательные) и дополнительные маркировочные данные, характеризующие изделие. Состав и содержание основных и дополнительных маркировочных данных устанавливается в соответствии с ГОСТ 18620-86.

Пример выполнения электротехнической таблички ВПЧ показан на рисунке 2.12. Электротехническая табличка располагается на видном месте, доступном для обзора и прочтения при монтаже и эксплуатации.

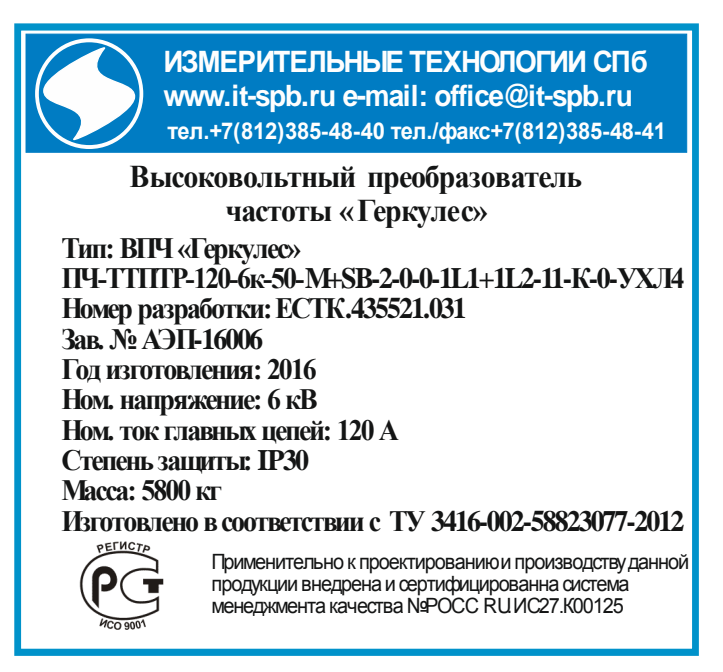

Рисунок 2.12. Электротехническая табличка с техническими характеристиками изделия\*

\* – внешний вид электротехнической таблички может отличаться от приведённых в настоящем РП.

### <span id="page-26-0"></span>**2.5.3 Общие технические параметры системы**

#### Таблица 2.3. Общие технические параметры ВПЧ

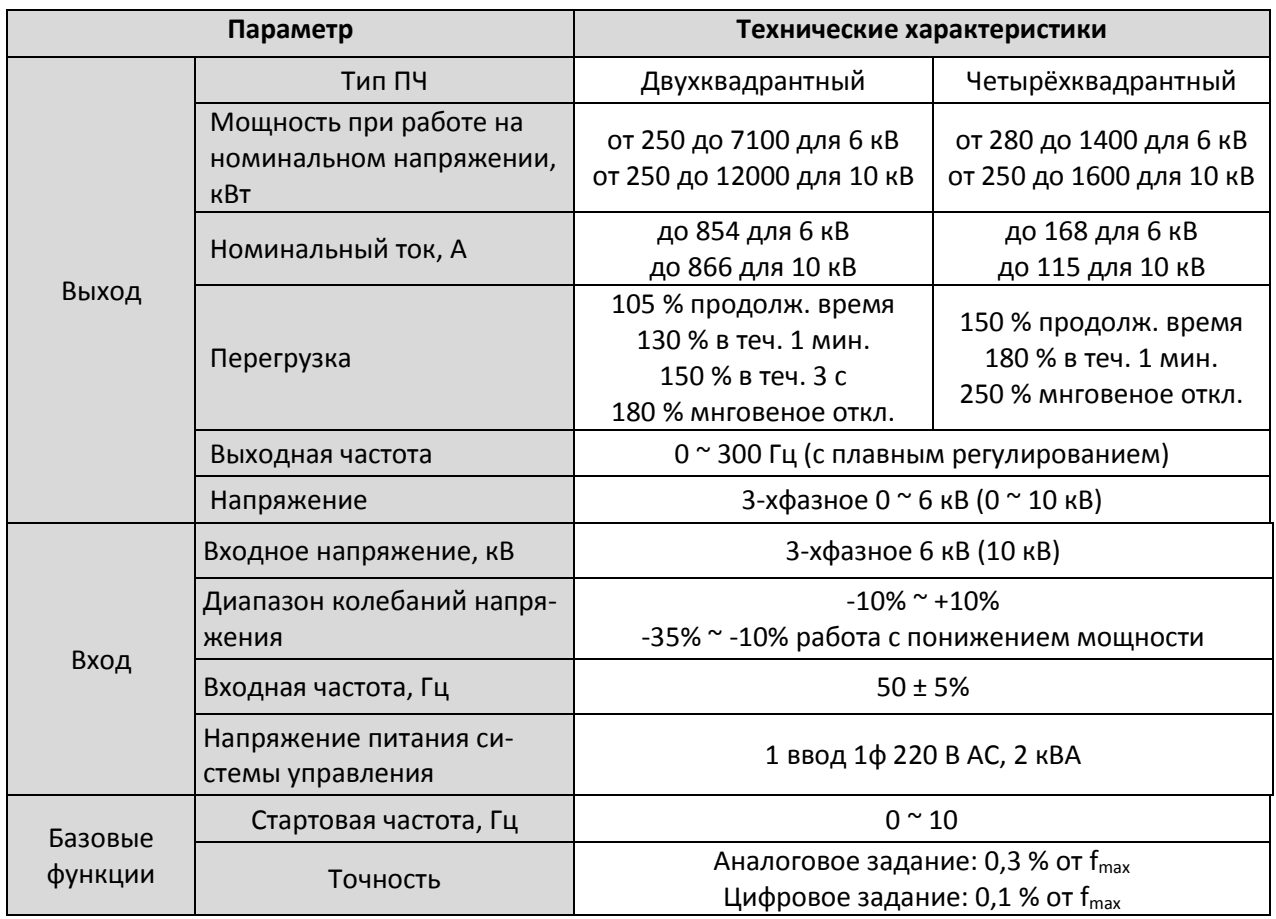

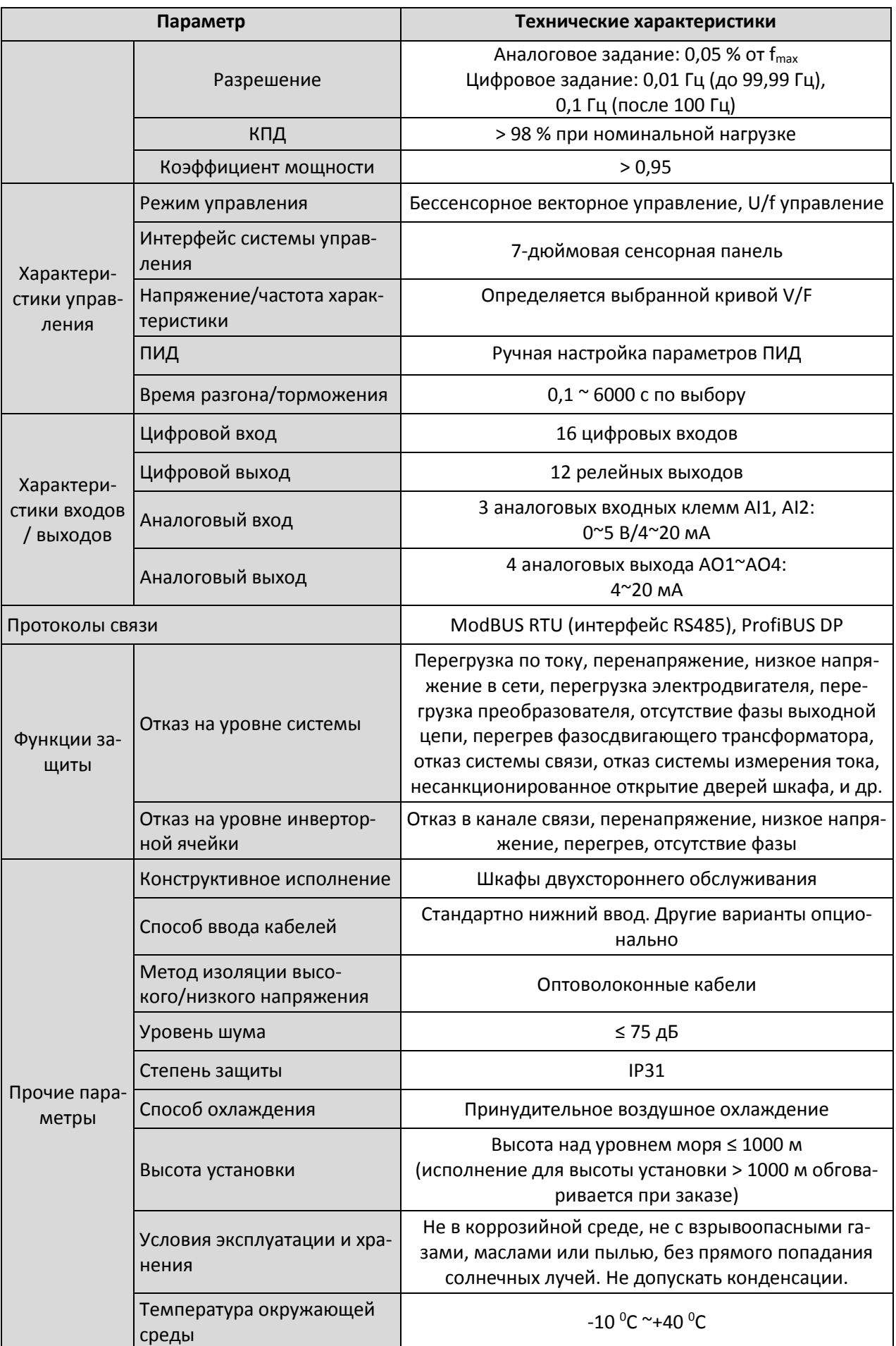

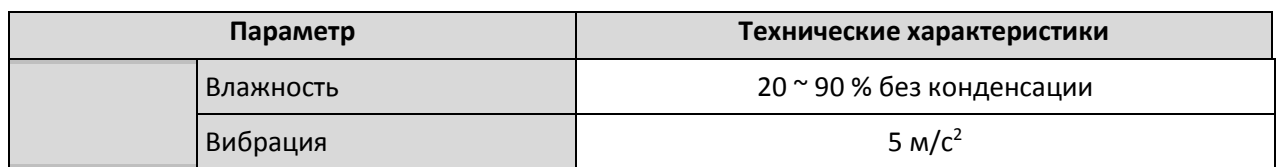

#### <span id="page-28-0"></span>**2.6 Внешний вид системы и основные технические параметры**

## <span id="page-28-1"></span>**2.6.1 Внешний вид системы**

Внешний вид высоковольтного преобразователя частоты серии «Геркулес» представлен на рисунке 2.15.

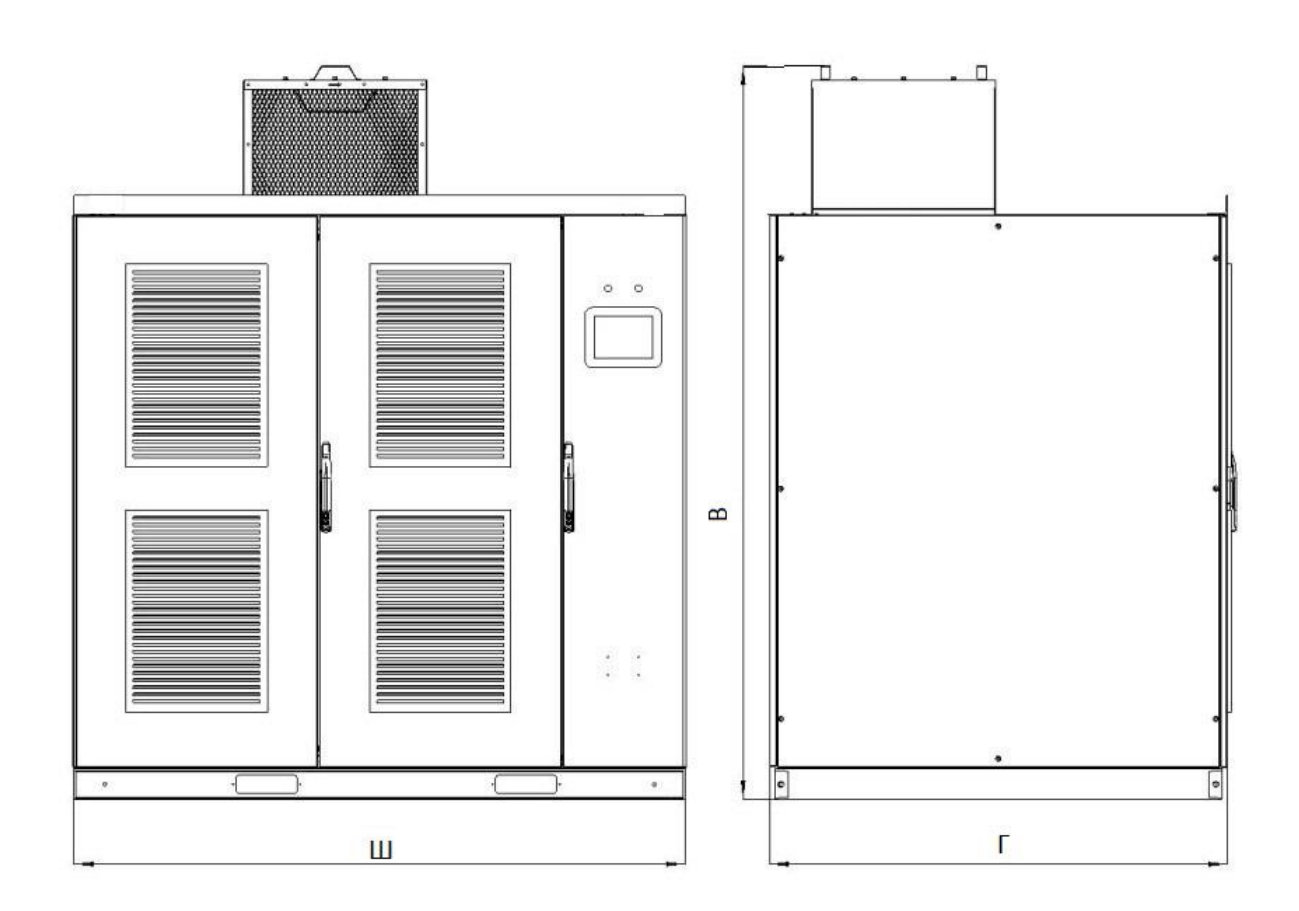

Рисунок 2.15. Внешний вид высоковольтного преобразователя частоты «ГЕРКУЛЕС»

### <span id="page-29-0"></span>**2.6.2 Модели и габаритные размеры**

Таблица 2.4. Основные параметры четырехквадрантного преобразователя частоты «ГЕРКУЛЕС» (6 кВ)

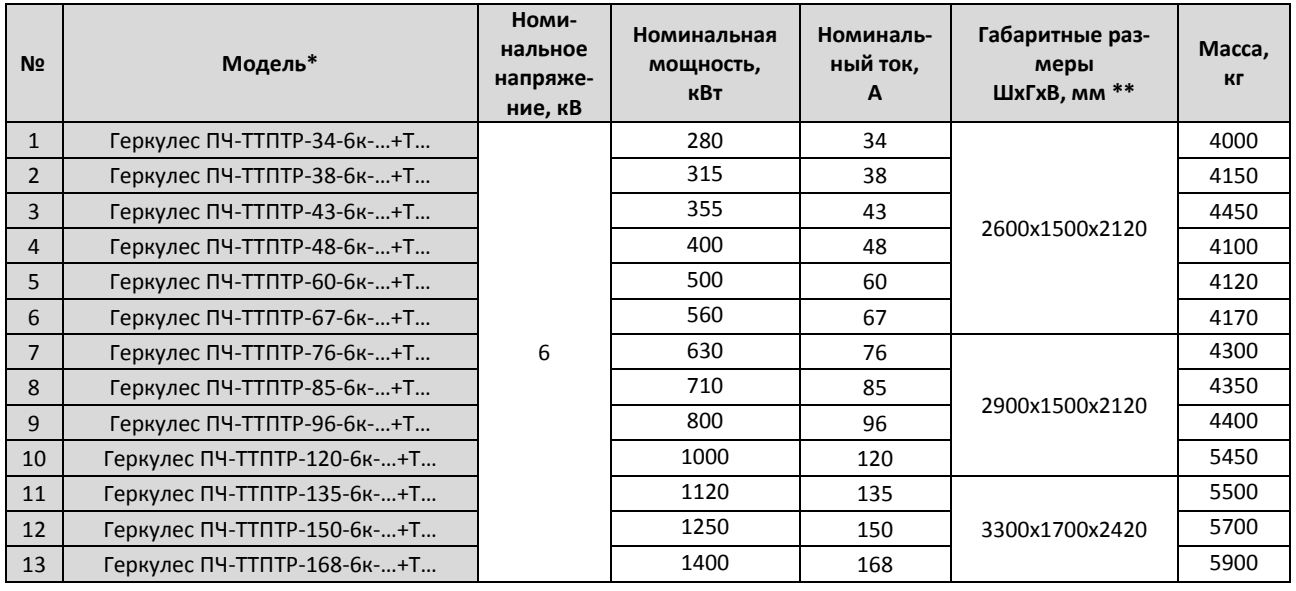

Таблица 2.5.Основные параметры четырехквадрантного преобразователя частоты «ГЕРКУЛЕС» (10 кВ)

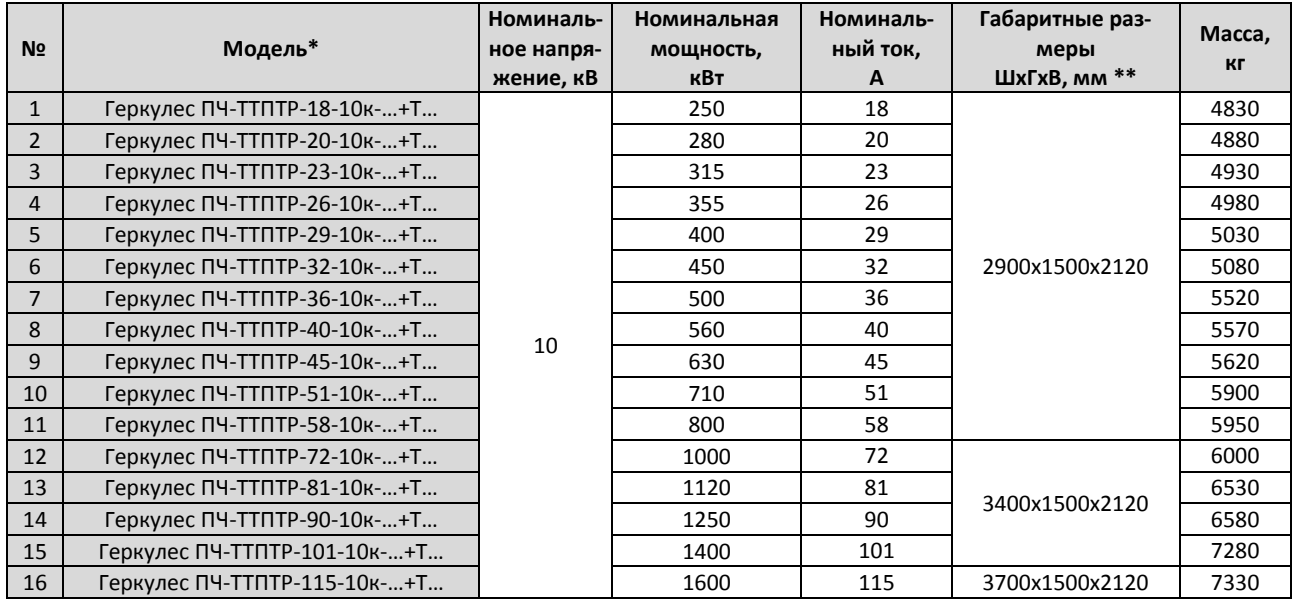

Таблица 2.6. Основные параметры двухквадрантного преобразователя частоты «ГЕРКУЛЕС» (6 кВ)

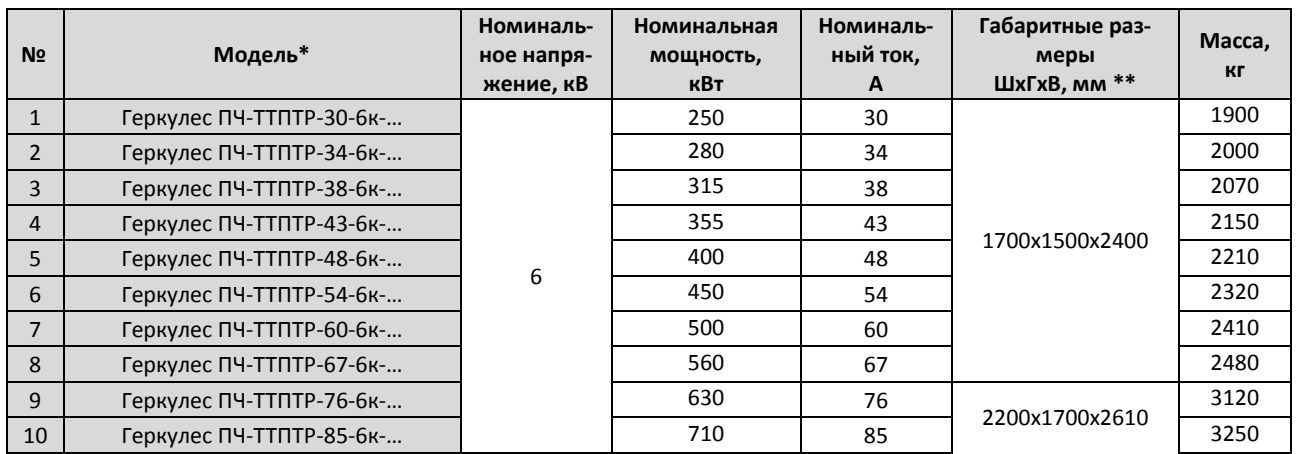

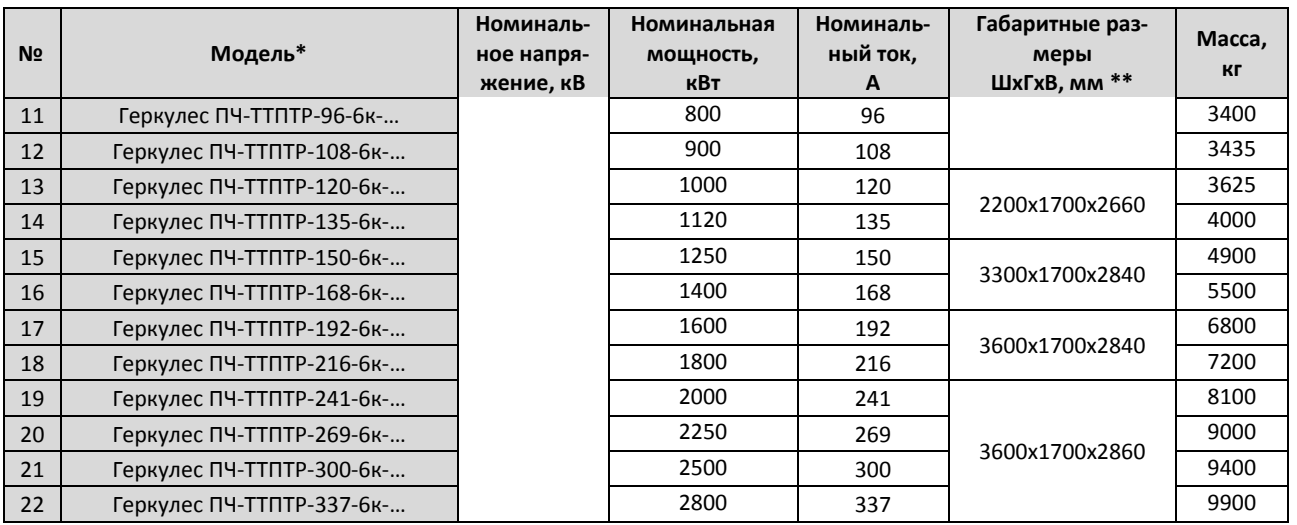

#### Таблица 2.7. Основные параметры двухквадрантного преобразователя частоты «ГЕРКУЛЕС» (10 кВ)

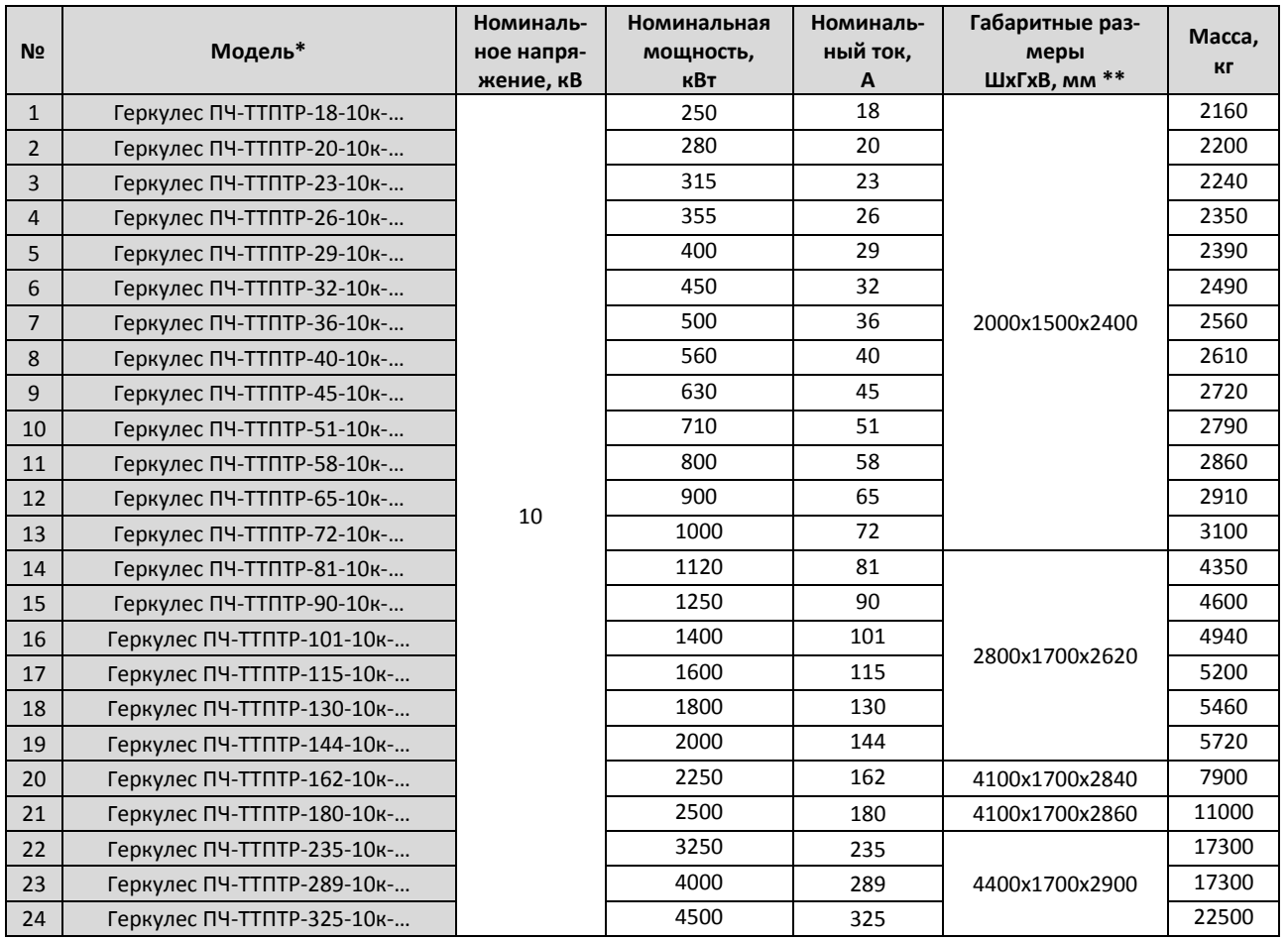

#### *Примечания:*

- *1. \* – При указании модели преобразователя в таблицах указана только значимая часть условного обозначения.*
- *2. \*\* – указана полная высота с учётом вентилятора.*
- *3. Указанные в таблице массогабаритные характеристики относятся к оборудованию в стандартном исполнении. Они могут быть изменены в соответствии с требованиями пользователя, а также при совершенствовании конструкции изделия.*

## **Глава 3. Система управления**

<span id="page-31-0"></span>Структурная схема системы управления высоковольтного преобразователя частоты показана на рисунке 3.1. Также показана аппаратура шкафа байпасного переключения, который может входить в состав оборудования ВПЧ. Контакторы KM1, KM2, KM3 в шкафу байпасного переключения позволяют включать электродвигатель в работу на регулируемой частоте или напрямую от сети. Определяются напряжение и ток на входе преобразователя, а также выходное напряжение и ток. Система также может отслеживать частоту вращения электродвигателя по его напряжению.

Система управления высоковольтного преобразователя частоты серии "Геркулес" практически целиком смонтирована в шкафу управления и имеет модульную структуру. Каждая отдельная плата системы управления подключается к главной плате управления (материнской плате) через разъёмные соединения. Таким образом, каждая отдельная плата имеет четкие функции для удобства разделения сигналов и обслуживания.

В основе системы управления преобразователя частоты лежит цифровой процессор (DSP), который дополняют программируемые логические устройства с высоким уровнем интеграции (FPGA), аналоговые входы, аналоговые выходы, дискретные входы, релейные выходы.

Управляющие сигналы между шкафом управления и шкафом инвертора передаются по оптоволоконному кабелю, невосприимчивому к электромагнитным помехам. Модуль управления обрабатывает управляющие сигналы инверторных ячеек в каждой фазе, передающиеся по оптоволоконному кабелю.

Преобразователь частоты серии «Геркулес» взаимодействует с сенсорной панелью (HMI) по протоколу Ethernet UDP/IP, а также предоставляет пользователю терминальный интерфейс, интерфейс стандартных протоколов MODBUS RTU и PROFIBUS DP для удовлетворения различных требований управления.

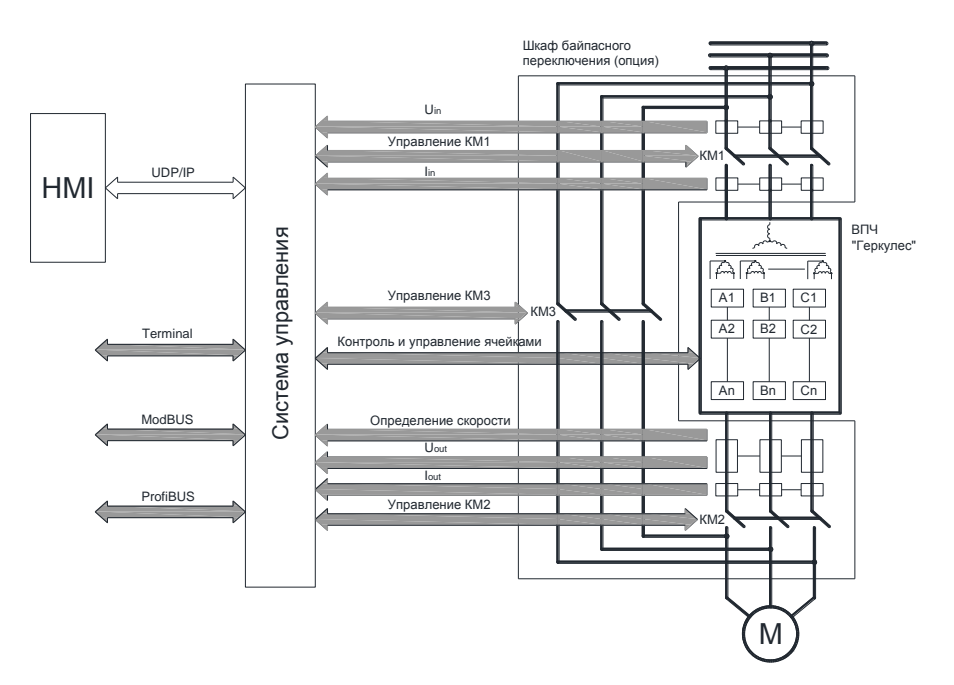

Рисунок 3.1. Структурная схема системы управления высоковольтного преобразователя частоты «Геркулес»

## <span id="page-32-0"></span>**Глава 4. Транспортирование, хранение и утилизация**

Оборудование высоковольтного преобразователя частоты серии «Геркулес» собрано, испытано и упаковано в составе конечного изделия на заводе-изготовителе. Упаковка шкафов не должна разбираться во время транспортировки. Изложенные в данной главе требования к условиям транспортирования направлены на обеспечение целостности и сохранности всех эксплуатационных свойств высоковольтного преобразователя частоты. Несоблюдение этих требований приведет к сокращению срока службы изделия.

#### <span id="page-32-1"></span>**4.1 Транспортирование и перемещение шкафов**

Внешняя упаковка высоковольтного преобразователя частоты способна выдерживать внешние воздействия при перевозке водным, наземным и воздушным транспортом, однако следует принять соответствующие защитные меры, чтобы избежать попадания внутрь воды и пыли. Кроме того, во время транспортировки любым видом транспорта необходимо избегать возможных внешних повреждений, вызванных механическими ударами и небрежным обращением. При транспортировке, перемещении, снятии упаковки и хранении оборудования необходимо принять во внимание все важные предупреждения и указания, отмеченные на упаковке. Рекомендуется пользоваться услугами надежной транспортной компании при осуществлении погрузки, разгрузки и транспортировки данного оборудования.

**Транспортирование:** высоковольтные преобразователи частоты серии «Геркулес» можно перевозить на грузовиках, поездах, самолетах, морских судах и других транспортных средствах. Транспортирование авиационным транспортом должно осуществляться в герметизированных отсеках. Транспортирование автомобильным и железнодорожным транспортом следует осуществлять в закрытых транспортных средствах.

Скорость транспортирования комплектующих изделия автомобильным транспортом по грунтовым дорогам не должна превышать 40 км/час. По дорогам с асфальтовым, бетонным или цементнобетонным покрытиями – ограничивается скоростью перемещения не более 80 км/час.

Во время транспортировки необходимо бережное обращение с оборудованием. Условия транспортирования «С» по классификации ГОСТ 23216-78. Категорически запрещается подвергать оборудование воздействию дождя и прямых солнечных лучей, а также тряске и переворачиванию вверх дном. Размещение и крепление транспортной тары с упакованными изделиями в транспортных средствах должно обеспечивать устойчивое положение и не допускать перемещения во время транспортирования.

Размещение и крепление транспортной тары с упакованными изделиями на железнодорожном подвижном составе должно осуществляться в соответствии с «Техническими условиями погрузки и крепления грузов», утвержденным Министерством путей сообщения.

**Перемещение:** инверторный шкаф со шкафом управления, трансформаторный и другие опциональные шкафы (если заказаны) упаковываются отдельно. Существует два способа их перемещения:

- вилочные погрузчики;
- краны.

При использовании вилочного погрузчика проверьте максимальную грузоподъемность. Погрузочные вилы должны быть не менее 1,5 м длиной и не менее 90 мм толщиной, расстояние между вилами 600-1200 мм. Если они слишком короткие или узкие, следует использовать два вилочных погрузчика.

При подъёме краном, ящик с оборудованием следует поднимать в указанном на упаковке положении. Места фиксации строп выбираются в соответствии с указанным на ящике центром масс. На рисунке 4.1 приведена схема подъема:

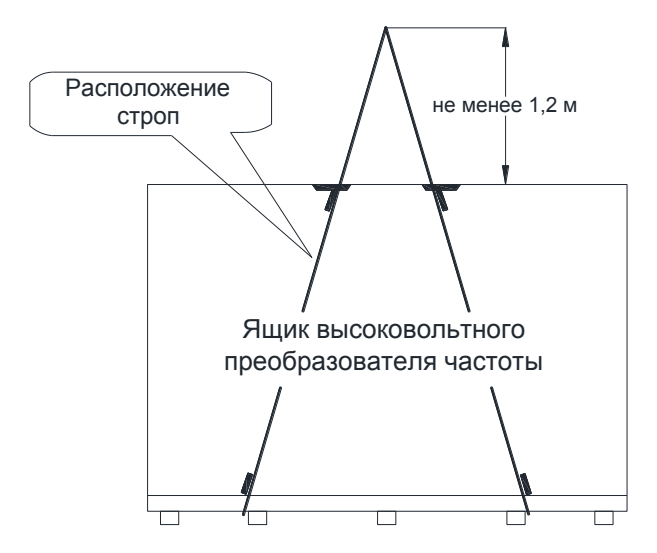

Рисунок 4.1. Подъём упакованного оборудования

В нижней части преобразователя предусмотрены отверстия для вилочного погрузчика. После распаковки оборудование можно перемещать тремя способами:

- кранами, тельферами или ручными лебёдками;
- вилочными погрузчиками;
- на перекатывающихся катках.

Краны, тельферы и лебёдки осуществляют подъем и перемещение при помощи строп, продетых через проушины для подъема. Стропы не должны напрямую соприкасаться со шкафом.

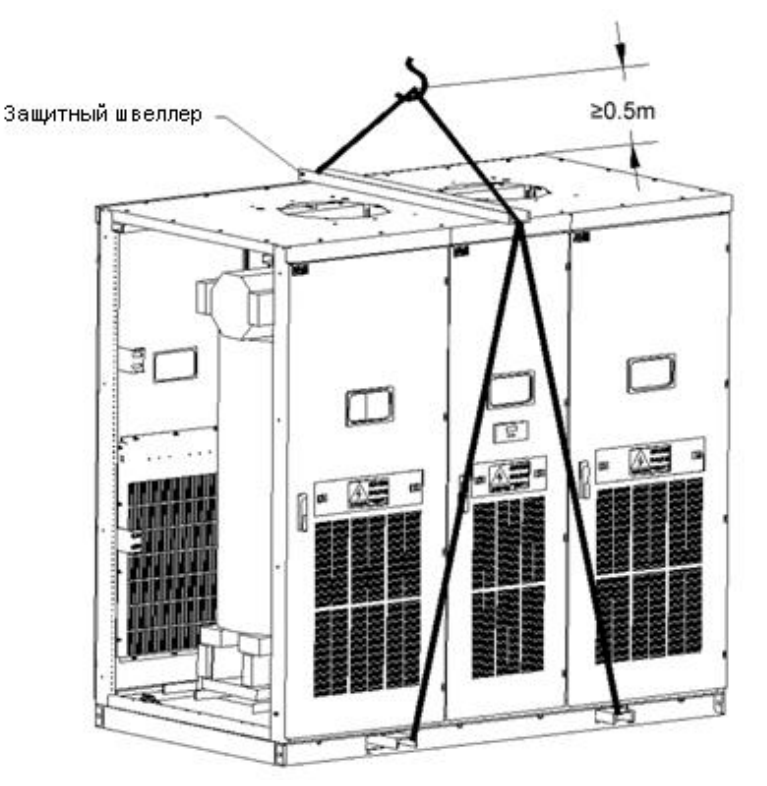

Рисунок 4.2. Подъём шкафа без упаковки при помощи строп

При транспортировке распакованного шкафа вилочным погрузчиком проверьте максимальную грузоподъемность вилочного погрузчика. Погрузочные вилы должны быть в длину ≥1,2 м, толщиной ≥50 мм и не более 150 мм в ширину, расстояние между вилами 600-1200 мм. Для защиты шкафа от повреждений при перемещении, в угол погрузочных вил следует положить деревянный брусок.

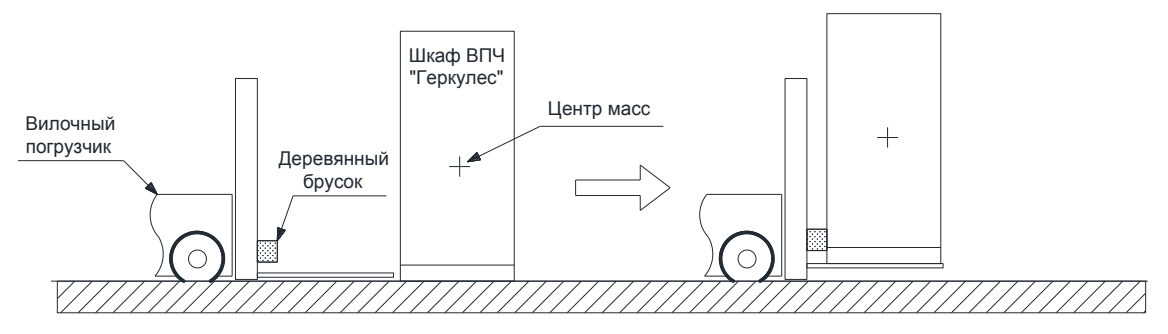

Рисунок 4.3. Перемещение с помощью вилочного погрузчика

Перекатывающиеся катки, которые представляют собой отрезки стальных труб одинакового диаметра, самый простой способ перемещения. Для перемещения шкафа положите на пол ряд параллельных перекатывающихся катков. Длина катков должна превышать толщину шкафа. Диаметр должен быть ≥50 мм, а расстояние между ними не более 500 мм.

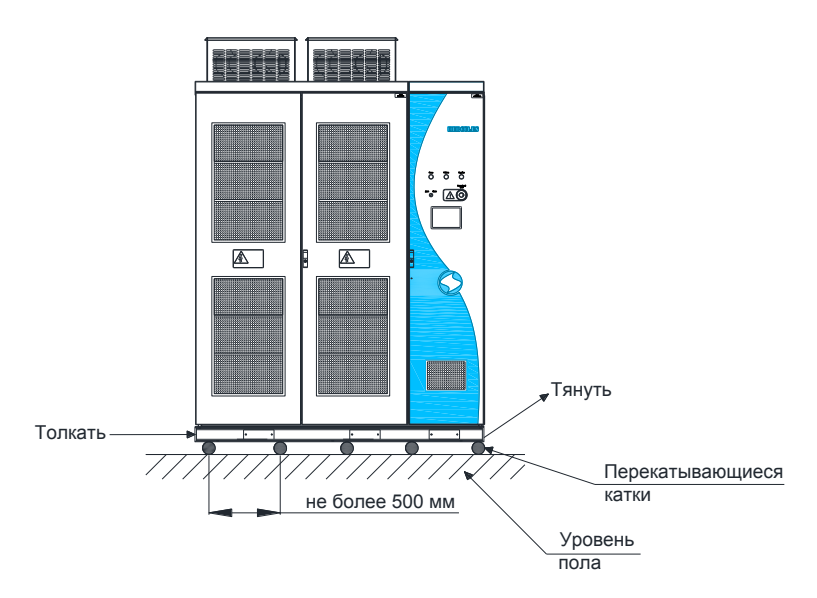

Рисунок 4.4. Перемещение высоковольтного преобразователя частоты

## <span id="page-34-0"></span>**4.2 Входной контроль оборудования при получении**

Если после получения высоковольтного преобразователя частоты вы обнаружили, что оборудование повреждено или не соответствует спецификации вашего заказа, пожалуйста, свяжитесь с фирмой, у которой вы покупали оборудование, или обратитесь в офис компании «ИТ СПб».

#### <span id="page-35-0"></span>**4.3 Условия хранения**

**Параметр** 

Температура хранения

Ненадлежащие условия хранения силового электротехнического оборудования могут привести к уменьшению срока службы, а возможно и к выходу его из строя.

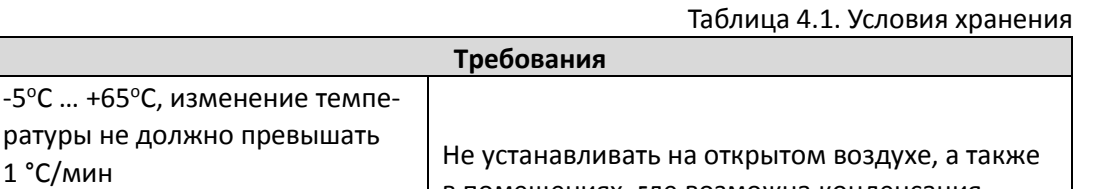

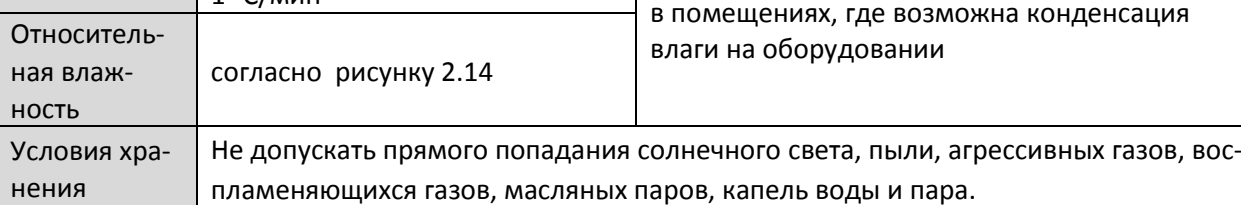

Общие требования:

- 1. Не устанавливать оборудование прямо на землю; размещать на подходящей опорной горизонтальной поверхности.
- 2. Шкаф трансформатора, инвертора и управления, инверторные ячейки упакованы на заводе-изготовителе с применением специального упаковочного материала, предотвращающего проникновение влаги и образование конденсата. Категория упаковки КУ-3А по классификации ГОСТ 23216-78. При хранении в заводской упаковке соблюдайте требования таблицы 4.1. При соблюдении условий хранения, срок сохраняемости в заводской упаковке составляет не менее 1 года.
- 3. Если вы распаковали оборудование, для продолжения хранения необходимо восстановить упаковку. Использование полиэтиленовой или алюминиевой металлической пленки как защитного упаковочного покрытия может предотвратить воздействие влаги на оборудование. Упаковка должна выполняться с использованием обезвоживающего вещества, например, силикагеля в гранулах, в расчете, что каждая единица обезвоживающего вещества (30 г) поглощает 6 г воды. С учетом используемого упаковочного материала потребуется следующее количество обезвоживающего вещества: полиэтиленовая пленка: 10 единиц на каждый кв. м; алюминиевая металлическая пленка (фольга): 8 единиц на каждый кв. м.

#### 4. **Регулярные проверки**:

- $-$  ежемесячно в течение всего периода хранения оборудования необходимо проверять условия хранения и состояние упаковки. Следует обращать особое внимание на механические повреждения упаковки и повреждения, вызываемые повышенной влажностью, несоответствующей температурой или воздействием огня. При обнаружении нарушения целостности упаковки или повреждения оборудования необходимо незамедлительно оценить масштаб повреждений и устранить их;
- При длительном хранении инверторные ячейки периодически должны ставиться под напряжение для восстановления ёмкости электролитических конденсаторов. Эта процедура, наряду с плановой заменой работающих ячеек на ячейки, находящиеся в составе ЗИП, должна быть предусмотрена в регламенте проведения ежегодного технического обслуживания устройства.
#### **4.4 Хранение запасных частей**

После получения высоковольтного преобразователя частоты необходимо сразу же проверить его на предмет отсутствия повреждений запасных частей, и, в случае обнаружения каких-либо повреждений, сообщить об этом в нашу компанию. Компания «ИТ СПб» не несет ответственности за повреждения, вызванные механическим повреждением при транспортировке или несоответствующими условиями хранения, и не осуществляет гарантийное обслуживание по этим случаям.

Чтобы защитить запасные части от повреждений, необходимо обратить внимание на следующие условия хранения:

- в местах хранения должны отсутствовать вибрации и внешние механические воздействия;
- необходимо избегать воздействия влаги, холода, перепада температур, попадания пыли и песка;
- условия хранения должны соответствовать требованиям в отношении температуры и влажности: запасные части должны храниться в сухой оригинальной упаковке, в условиях отсутствия насекомых и агрессивных газов. Относительная влажность воздуха не должна превышать 90 % (при 20 °С), а температура хранения должна находиться в диапазоне от -5°С до +55°С (близка к температуре эксплуатации), для того, чтобы иметь возможность оперативно заменить вышедшее из строя оборудование без необходимости предварительного «отогрева»;
- монтажные платы должны храниться в антистатических упаковочных мешках без повреждений защитного водонепроницаемого слоя. Платы следует хранить на удаленном расстоянии от агрессивных газов, которые могут вызвать их повреждение, и от других загрязняющих веществ. При превышении максимально допустимого уровня влажности в помещении для хранения, помещение необходимо просушивать.

# **4.5 Утилизация отработанного оборудования**

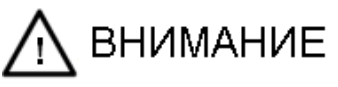

 $\Diamond$  Во избежание загрязнения окружающей среды, использованные упаковочные материалы и выведенное из эксплуатации оборудование должны утилизироваться как промышленные отходы.

При изготовлении упаковки для высоковольтного преобразователя частоты серии «Геркулес» используется минимум материалов, наносящих вред окружающей среде; некоторые материалы могут быть переработаны и использованы заново. Утилизация упаковочных материалов должна соответствовать нормативным актам в отношении защиты окружающей среды.

Утилизация оборудования преобразователя частоты, такого как электролитические конденсаторы, печатные платы, электронные элементы и другие части, должна производиться соответствующим образом, чтобы не нанести ущерба окружающей среде. Способы утилизации указаны в государственном законодательстве и нормативах защиты окружающей среды.

# **Глава 5. Монтаж и подключение**

Основными составляющими высоковольтного преобразователя частоты серии «Геркулес» являются трансформаторный шкаф, шкаф инвертора, шкафы байпасного переключения (если используются) и шкаф управления. При использовании синхронизированного байпасного переключения к данному комплекту добавляется шкаф реактора. Компоновка и размещение оборудования определяются особенностями различных проектов. Для каждого конкретного случая сборка системы проходит по прилагаемым монтажным и компоновочным чертежам.

Перед началом монтажа необходимо провести процедуру визуального осмотра. Выполните следующее:

- 1. Сверьте электротехническую табличку на оборудовании с моделью и спецификацией вашего заказа.
- 2. Проверьте оборудование на предмет наличия внешних повреждений, таких как деформация дверей или стенок шкафа, нарушение лакокрасочного покрытия и т. д.
- 3. Откройте двери шкафа и проверьте, нет ли ослабления крепежа и клемм, не было ли оборудование подвергнуто воздействию воды, нет ли поврежденных или отсутствующих частей.
- 4. Обратитесь к перечню поставки и убедитесь в наличии всех заказанных позиций.

# **5.1 Монтаж шкафов**

#### **5.1.1 Выбор места установки**

КПД высоковольтного преобразователя частоты серии «Геркулес» около 97 %, при его работе до 3% потребляемой электрической энергии преобразуется в тепловую энергию. Именно поэтому необходимо принимать во внимание необходимость создания системы охлаждения. Если место установки не обладает достаточными габаритами, и (или) температура воздуха в помещении слишком высока, потребуется установка дополнительного блока принудительного охлаждения или кондиционирования воздуха.

#### **5.1.2 Требования по расположению шкафов на объекте**

Для определения габаритных размеров шкафа преобразователя частоты и получения информации по установке рамы-основания необходимо обратиться к инженерным техническим чертежам. Все элементы преобразователя частоты должны быть установлены согласно чертежам. Вокруг шкафа необходимо оставить свободное пространство, требующееся для циркуляции воздуха, для полного открытия дверей и осуществления технического обслуживания. Кроме того, следует оставить достаточно места для осуществления монтажа и транспортировки элементов системы при помощи дополнительного оборудования.

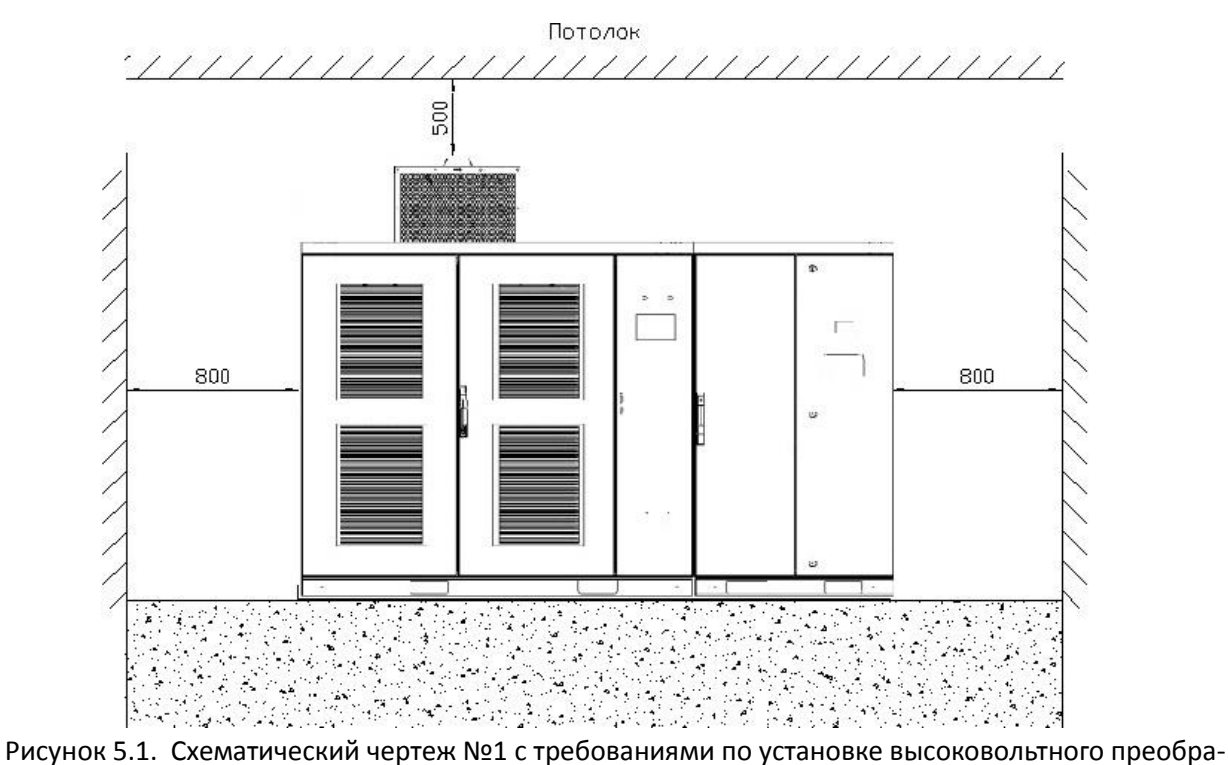

зователя частоты (вид спереди)

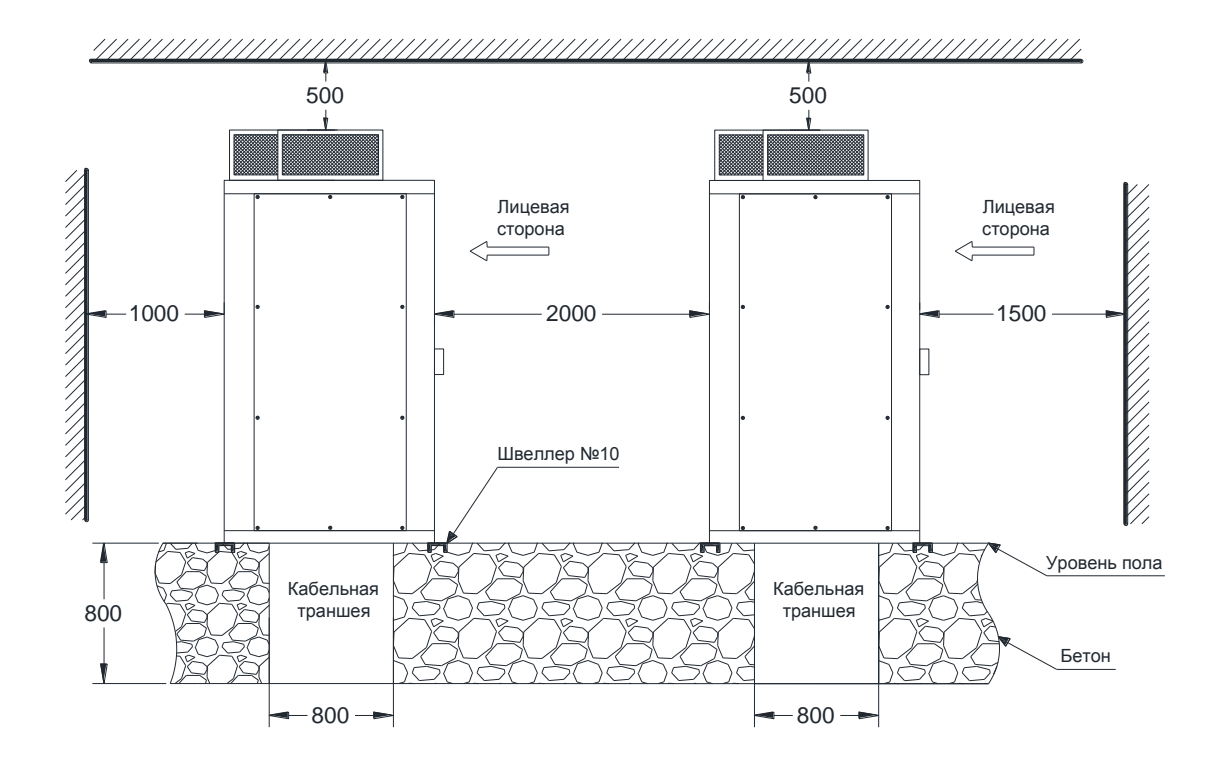

Рисунок 5.2 Схематический чертеж №3 с требованиями к двухрядной установке высоковольтных преобразователей частоты (вид сбоку)

Основные требования к расстоянию между стенами и оборудованием показаны на приведенных выше рисунках и в таблице ниже.

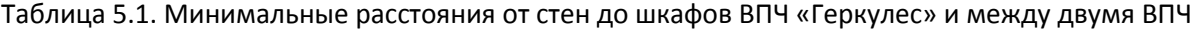

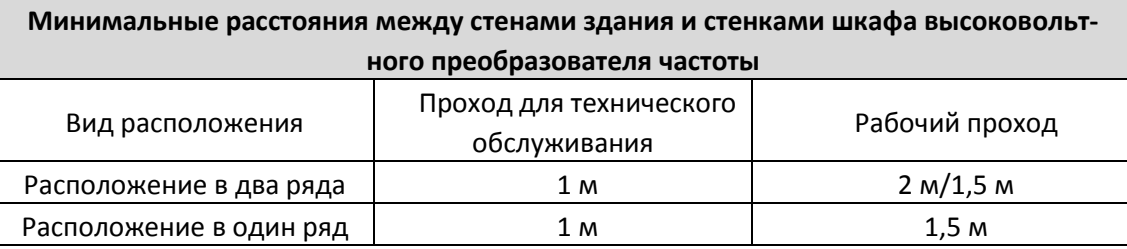

При использовании опции «-МН» – блок-модульное исполнение, указанные в таблице минимально необходимые расстояния могут быть уменьшены до значений:

- проход для технического облуживания ≥ 0,6 м;

- рабочий проход ≥ 1 м.

На рисунках 5.3, 5.4 изображены схемы движения охлаждающего воздуха внутри шкафов. Для увеличения интенсивности охлаждения возможна установка централизованной системы вентиляционных каналов, посредством которой отходящий нагретый воздух через потолочный вентилятор выходит наружу через смонтированные вентиляционные каналы.

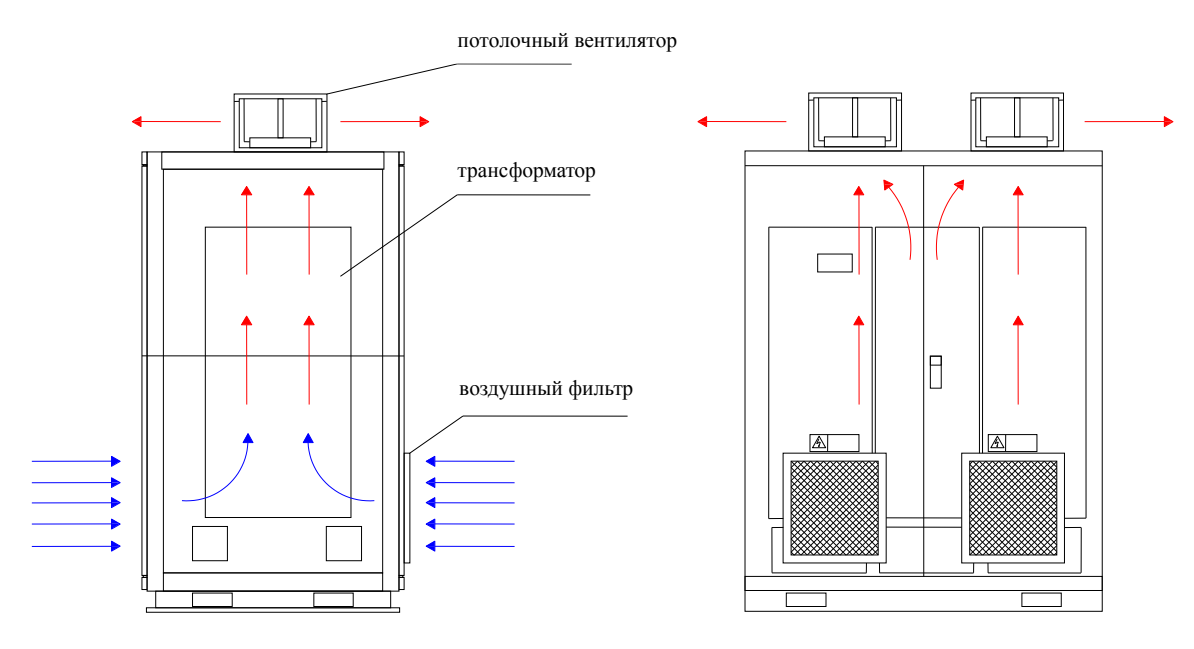

Рисунок 5.3. Схематическое изображение системы вентиляционных каналов шкафа трансформатора

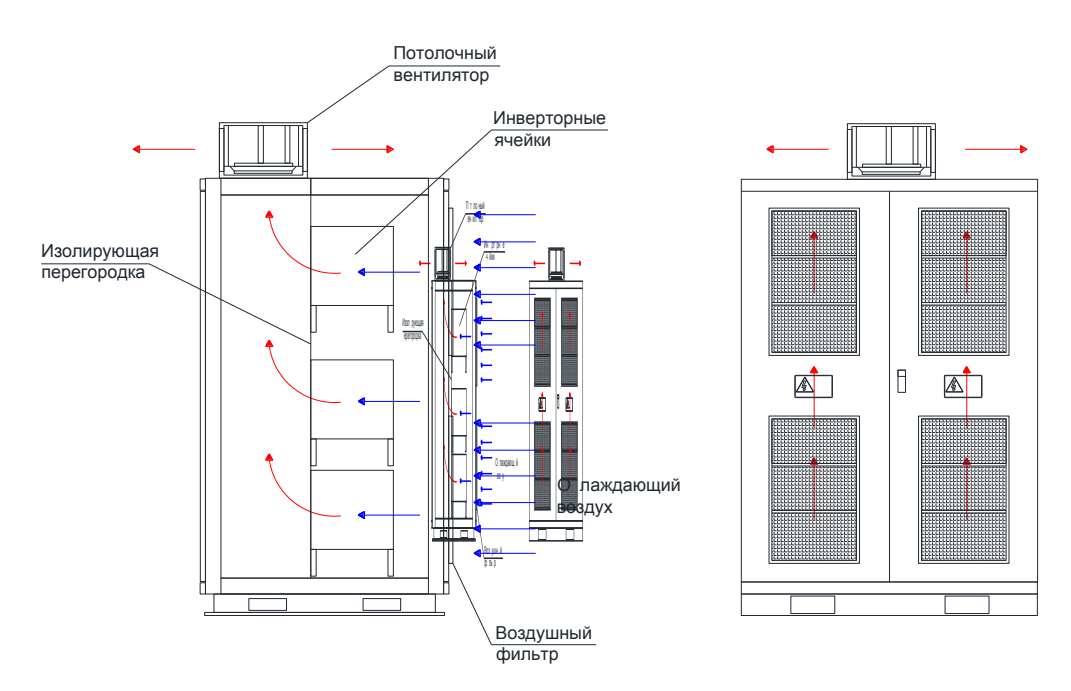

Рисунок 5.4. Схематическое изображение системы вентиляционных каналов шкафа инвертора

# **5.1.3 Требования к основанию, на котором устанавливается ВПЧ**

Шкафы высоковольтного преобразователя частоты серии «Геркулес» должны устанавливаться вертикально на стальные швеллеры забетонированной рамы-основания, либо основание, представляющее собой систему продольных и поперечных швеллеров (в случае блочно-модульного исполнения), причем перепад поверхности по высоте между крайними точками основания ВПЧ не должен превышать 5 мм. Основание должно быть выполнено из несгораемого материала и иметь гладкую нешлифованную поверхность. Кроме того, оно должно быть водонепроницаемым и способным выдерживать вес оборудования. Кабельные каналы (траншеи) также должны быть изготовлены из несгораемого материала. Они должны быть защищены от попадания воды, пыли и проникновения животных.

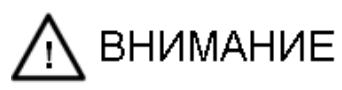

- $\diamondsuit$  Установка должна осуществляться на несгораемой поверхности, иначе может произойти возгорание.
- $\diamondsuit$  Такие предметы как ткань, бумажные обрывки, металлические предметы, песчаная пыль и другие инородные элементы не должны попадать в шкафы или прилипать к радиаторам; это может привести к несчастным случаям или возникновению пожара.

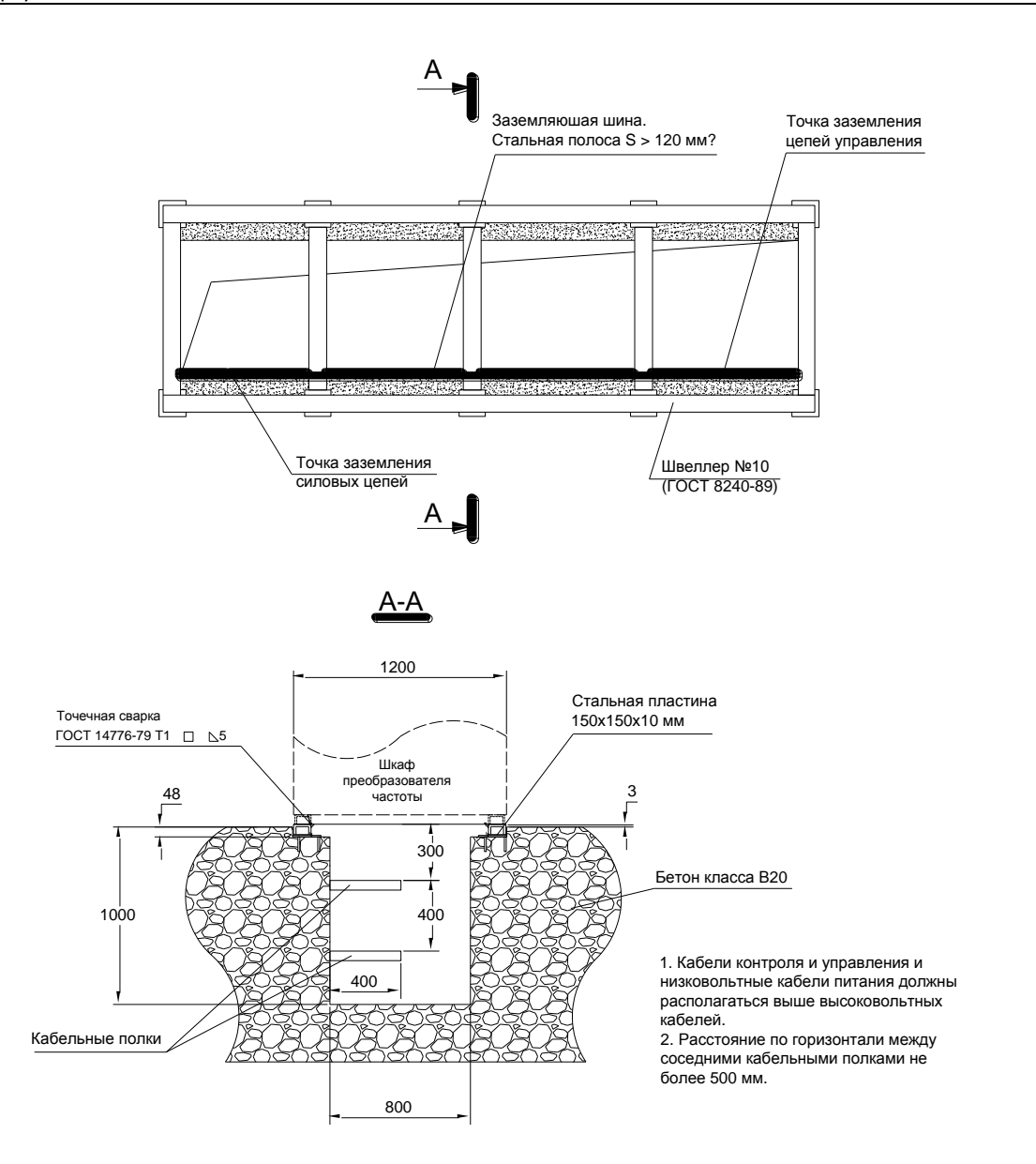

Рисунок 5.5. Пример выполнения рамы-основания

#### **5.1.4 Монтаж шкафов**

Высоковольтный преобразователь частоты может состоять из 3-х и более шкафов в зависимости от уровня мощности и компоновки оборудования. Шкафы монтируются вертикально на стальных швеллерах с использованием крана или вилочного погрузчика.

После установки шкафы нужно выровнять и соединить. Затем их необходимо приварить к основанию из стальных швеллеров.

В некоторых случаях для транспортировки инверторные ячейки упакованы отдельно, поэтому по прибытию на место их необходимо установить в шкафы. Установку инверторных ячеек и подключение соединительных проводов, которые находятся внутри шкафов и между ними, может осуществлять только работник, прошедший обучение по эксплуатации ВПЧ «Геркулес».

При установке инверторной ячейки нужно положить её на направляющие кронштейны, вдвинуть ячейку до касания изолирующей перегородки, закрепить винтами, подсоединить соответствующие входные провода и подключить оптоволоконный кабель. При снятии инверторных ячеек описанная последовательность действий выполняется в обратном порядке.

В стандартных промышленных условиях применяется нижеуказанный порядок действий по монтажу. Если условия нестандартные, следует обратиться в нашу компанию с запросом на получение специальной подробной инструкции по монтажу.

- 1. Перед установкой оборудования необходимо убедиться, что выполнены все условия, описанные в предыдущих пунктах.
- 2. Проверьте отклонение от горизонта основания с помощью уровня. Максимальный допустимый перепад по высоте не должен превышать 5 мм на 1000 мм длины. Если поверхность основания неровная, ее необходимо выровнять. Требования к основанию изложены выше в п.3.
- 3. Перевезите на место установки и установите шкафы преобразователя частоты. При перевозке следуйте инструкциям, представленным в разделе 4.1.
- 4. Откройте все двери шкафов и внимательно исследуйте преобразователь и дополнительное оборудование на предмет наличия повреждений, полученных при перевозке. В случае повреждения какой-либо части оборудования незамедлительно обратитесь в представительство нашей компании и в соответствующую транспортную компанию. Обратите внимание на способы открытия дверей шкафов.
- 5. Убедитесь, что двери шкафа могут полностью закрываться и открываться; если это не так, необходимо отрегулировать каркас шкафа. Проверьте замки на дверях шкафа: после подачи напряжения можно открывать только переднюю дверь шкафа управления, остальные двери открывать нельзя. При несанкционированном открытии дверей включается аварийная сигнализация.
- 6. Выполните точную регулировку положения шкафов и закрепите прилегающие друг к другу шкафы соединительными болтами.
- 7. Подключите провода внутри шкафа, установите и закрепите инверторные ячейки.

# *Примечание:*

*Обратите внимание на прикладываемые усилия при открытии дверей шкафов; резкое открытие дверей с применением силы запрещено, поскольку это может вызвать повреждение оборудования.* 

#### **5.2 Электропроводка**

#### **5.2.1 Стандартные требования к монтажу**

Питание на вход высокого напряжения преобразователя частоты должно подаваться от высоковольтного выключателя. Включение высоковольтного выключателя питающей ячейки допускается только после получения разрешающего сигнала от преобразователя частоты и недопустимо, если преобразователь находится в режиме «Авария». Высоковольтный выключатель должен автоматически отключаться при получении сигнала «Авария» от преобразователя частоты. Однолинейная схема подключения высоковольтного преобразователя частоты «Геркулес» представлена на рисунке 5.6.

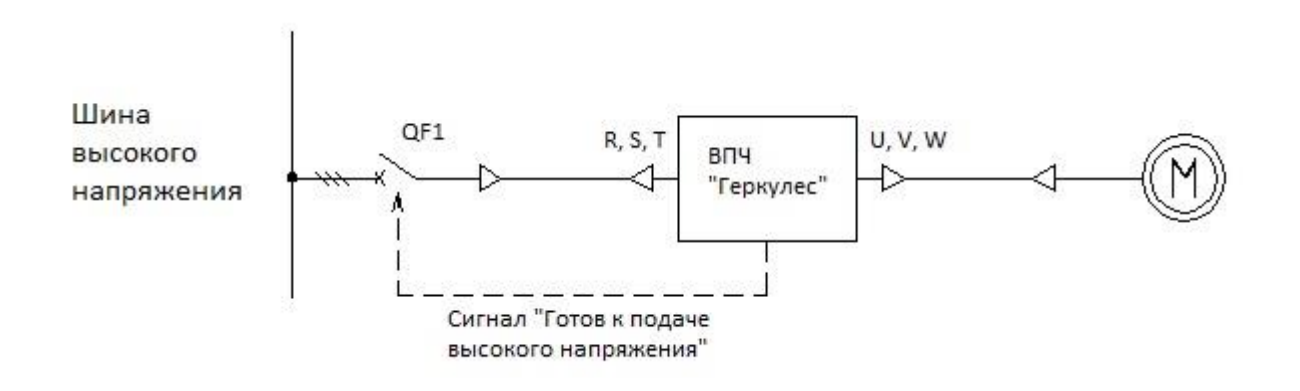

Рисунок 5.6. Стандартная схема подключения высоковольтного преобразователя частоты «Геркулес»

Для питания преобразователя частоты, входящий высоковольтный кабель подключается на шины R, S, T, отходящий к электродвигателю – на шины U, V, W шкафа трансформатора, как показано на рисунке 5.7. Необходимость установки входного реактора отсутствует. Если в комплектацию введен шкаф, предназначенный для подключения кабеля, например, шкаф кабельных сборок, высоковольтный кабель должен подключаться к соответствующим входным/выходным шинам данного шкафа.

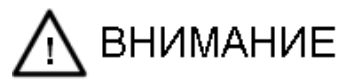

 Нельзя менять местами точки подключения входных и выходных кабелей. При таком включении высоковольтный преобразователь частоты может быть повреждён!

Цепи управления в шкафу управления должны быть заземлены отдельным заземляющим проводником. Те же требования по заземлению предъявляются и к шкафам, которые опционально могут входить в комплект устройства.

#### **5.2.3 Подключение дополнительных шкафов из состава ВПЧ «Геркулес»**

В случае использования опциональных расширений в виде дополнительных шкафов, входящих в комплект поставки, помимо настоящего РП, руководствуйтесь также документацией на поставляемые вам шкафы. Дополнительно могут поставляться шкафы: реактора, кабельных сборок, коммутационные различных видов, байпасного переключения, а также шкаф контроля и управления.

Как правило, шкафы стыкуются с друг другом, поэтому в комплекте поставки предусматриваются стандартные соединения. Если дополнительные шкафы устанавливаются отдельно от ВПЧ или друг от друга, их соединение пользователь должен выполнить самостоятельно.

#### *Примечание:*

*Чередование фаз U, V и W на выходе высоковольтного преобразователя частоты может не соответствовать чередованию фаз источника питания, подключаемого на шины R, S и T. В случаях, когда необходимо переключение на частоту сети, требуется проверить чередование фаз входа/выхода высоковольтного преобразователя частоты и согласовать чередование фаз преобразователя и сети; в противном случае система может работать неправильно.* 

#### **5.2.4 Требования к оборудованию пользователя и кабелям**

#### **5.2.4.1 Высоковольтный выключатель на входе преобразователя частоты**

Рекомендуется применение выключателя с вакуумной или с элегазовой изоляцией. Он должен соответствовать требованиям по номинальному напряжению и обеспечивать протекание, как минимум, номинального тока первичной обмотки фазосдвигающего трансформатора. Кроме того, его основные электрические характеристики должны позволять выдерживать нагрузку импульсного тока намагничивания, возникающего при включении трансформатора, и тока, вызываемого коротким замыканием на вторичной обмотке трансформатора, в течение 100 мс. При этом не должно происходить его отключение.

#### **5.2.4.2 Защитное оборудование**

Высоковольтный выключатель со стороны питания преобразователя частоты серии «Геркулес» должен комплектоваться релейной защитой. Настройка определенного уровня защиты производится согласно следующим принципам:

- Выключатель должен незамедлительно сработать при выходе из строя первичной обмотки или входящих кабелей первичной обмотки фазосдвигающего трансформатора. Уставка защиты должна быть, как минимум, выше чем величина броска тока намагничивания во время включения трансформатора, чтобы не допустить ложное срабатывание. Установленная величина должна превышать номинальное значение тока первичной обмотки фазосдвигающего трансформатора в 8-10 раз. Номинальный ток первичной обмотки указан на электротехнической табличке трансформатора.
- Защита от КЗ на вторичной обмотке фазосдвигающего трансформатора работает по принципу «отключение с задержкой». Высоковольтный выключатель должен отключаться при возникновении КЗ на вторичной обмотке фазосдвигающего трансформатора, на кабелях, соединяющих фазосдвигающий трансформатор с инверторными ячейками, и на мостовом выпрямителе инверторных ячеек. При срабатывании защиты, время задержки можно отстроить от времени снижения тока намагничивания при включении фазосдвигающего трансформатора. Ориенти-

ровочное значение уставки токовой защиты с выдержкой времени: при 2∙I1ном.тр выдержка времени 500 мс, где  $11_{\text{HOMID}}$  – номинальный ток первичной обмотки фазосдвигающего трансформатора.

- Защита от перегрузки (опциональная) это функция защиты от долговременной перегрузки с зависимой выдержкой времени, обеспечивающая защиту трансформатора и кабелей от продолжительных перегрузок.
- Если преобразователь частоты входит в состав проекта по модернизации высоковольтного электродвигателя большой мощности, уставки защит на выключателе не должны действовать во время работы от преобразователя частоты, но должны быть включены во время переключения электродвигателя на работу от сети. Функция переключения уставок должна быть реализована в электрических схемах.

#### **5.2.4.3 Входные кабели**

Какие-либо специальные требования к кабелю, соединяющему первичную обмотку фазосдвигающего трансформатора с высоковольтным выключателем, отсутствуют. Рабочее напряжение кабеля должно быть согласовано с напряжением первичной обмотки. Ток термической стойкости кабеля должен быть согласован с уставками защит. Поперечное сечение кабеля рассчитывается согласно ожидаемой максимальной температуре окружающей среды, коэффициентами охлаждения и другими факторами, указанными в нормативных документах РФ. Монтаж кабеля проводится по стандартам для данного типа оборудования или по специальным техническим условиям.

# **5.2.4.4 Выходные кабели**

Какие-либо специальные требования к кабелю, соединяющему преобразователь частоты с электродвигателем, отсутствуют. Рекомендуется использовать кабель длиной не более 1000 м. При необходимости применения кабеля длиной более 1000 м это следует отразить при заказе оборудования.

Рабочее напряжение кабеля должно соответствовать напряжению электродвигателя; номинальный ток кабелей также должен соответствовать номинальному току электродвигателя и иметь запас по токовой перегрузке. Поперечное сечение кабеля рассчитывается согласно ожидаемой максимальной температуре окружающей среды, коэффициентами охлаждения и другими факторами, указанными в нормативных документах. Монтаж кабеля проводится по стандартам для данного типа оборудования или по специальным техническим условиям. Поскольку форма сигнала выходного напряжения и тока преобразователей частоты серии «Геркулес» близка к синусоидальной, кабели не требуют дополнительного экранирования. Не требуется никаких специальных мер для обеспечения синусоидальности.

#### **5.2.4.5 Кабели цепей управления**

Рекомендуемый тип и сечение жил кабелей цепей управления и связи:

- аналоговые вводы/выводы: экранированный кабель с медными жилами сечением 0.5-1.5 мм<sup>2</sup>;
- дискретные ввода/вывода: экранированный кабель с медными жилами сечением 0.5-1.5 мм<sup>2</sup>;
- шины связи: специализированные кабели согласно требованиям. Как правило, экранированная витая пара.

#### **5.2.4.6 Монтаж электропроводки высокого напряжения**

При прокладке кабеля, разделке и монтаже концевых муфт необходимо руководствоваться нормативными документами и правилами, действующими на территории РФ. Также необходимо пользоваться рекомендациями производителей кабеля.

При использовании однофазных кабелей необходимо выполнять прокладку трех кабелей различных фаз в геометрической конфигурации обеспечивающей минимизацию наведённого напряжения и потерь электроэнергии.

#### **5.2.4.7 Заземление оборудования**

Сопротивление заземляющего устройства должно составлять менее 4 Ом. Для подключения заземляющего проводника к шкафам высоковольтного преобразователя частоты следует использовать специально предусмотренные болты заземления в шкафах преобразователя. В качестве заземляющего проводника между точками заземления в преобразователе и внешней шиной заземления необходимо использовать провод с медной жилой поперечным сечением не менее 50 мм<sup>2</sup>. Проверка системы заземления должна быть произведена до ввода системы в эксплуатацию, что позволит обеспечить безопасность оборудования и персонала.

#### **5.2.4.8 Меры предосторожности**

Все виды подключений высоковольтных преобразователей частоты должны производиться только персоналом, допущенным к работам в электроустановках.

- $\Diamond$  Все высоковольтное оборудование должно пройти проверку изоляции.
- $\Diamond$  Контактные соединения должны содержаться в чистоте.
- $\Diamond$  Все работы должны производиться при отключенных основном и дополнительном источниках питания.
- $\Diamond$  Необходимо правильно подключить входные и выходные кабели, иначе возможно серьезное повреждение преобразователя частоты в момент подачи питания.
- $\Diamond$  Чередование фаз выходного кабеля связано с направлением вращения двигателя. Необходимо расключить фазы U, V и W в соответствии с требованиями по направлению вращения механизма, а затем провести испытания до ввода системы в эксплуатацию.
- $\Diamond$  Воздушные изоляционные промежутки в высоковольтном оборудовании должны отвечать требованиям безопасного электрического расстояния во избежание возникновения пробоя.

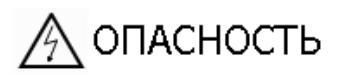

- **Перед прокладкой и подключением кабелей необходимо убедиться, что питание отключено.** При несоблюдении существует риск поражения электрическим током и возникновения пожара.
- **Работы по прокладке кабелей должны проводиться профессионально подготовленным и допущенным к работе персоналом.** При несоблюдении существует риск поражения электрическим током и возникновения пожара.
- **Необходимо проверить надёжность заземления всех шкафов.** При несоблюдении существует риск поражения электрическим током и возникновения пожара.
- **Перед включением питания необходимо испытать корректность работы алгоритма переключения (с сети на преобразователь частоты) и действие кнопки аварийного**

**отключения.** При несоблюдении существует риск получения травм (пользователи несут ответственность за прокладку и подключение кабеля управления).

- **При наличии высокого напряжения и в течение 15 минут после его отключения запрещается прикасаться к выходным клеммам без средств защиты**. Выходные клеммы преобразователя частоты не должны соприкасаться с корпусом и соединяться друг с другом. Существует риск поражения электрическим током и возникновения короткого замыкания.
- **Необходимо убедиться, что значение питающего напряжения соответствует номинальному напряжению высоковольтного преобразователя частоты**; в противном случае возникает риск выхода из строя оборудования, получения травм и возникновения пожара.

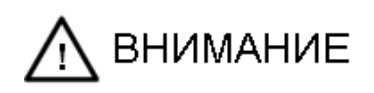

- **Необходимо провести проверку изоляции проложенного кабеля к воздействию повышенного напряжения согласно инструкции;** иначе может произойти повреждение полупроводниковых элементов и некоторых других блоков.
- **Для затяжки электрических соединений следует использовать специальный инструмент с указанием момента затяжки;** в результате плохой затяжки контактных соединений существует риск возникновения пожара. Воспользуйтесь таблицей 11.3.
- **Недопустимо подключение кабеля входного питания к выходным клеммам U, V и W.** Подача напряжения на выходные клеммы вызовет внутренние повреждения высоковольтного преобразователя частоты.
- $\lozenge$  Для обеспечения эксплуатационных характеристик и безаварийности работы преобразователя, необходимо уделить большое внимание монтажу устройств большой силы тока (устройства с током свыше 10 А). Основные моменты:
	- Проводящие части должны быть изготовлены из материалов с хорошими проводящими свойствами, например, электротехническая медь с посеребрёнными или лужеными креплениями.
	- Все контактные соединения перед подключением необходимо очистить этиловым спиртом.
	- Соединения всех разъемов должны быть очень надежными, крепления следует затянуть гаечным ключом, наиболее ответственные соединения должны быть надежно закручены с помощью динамометрического ключа так, чтобы сопротивление контактов не превышало 2 мОм.
	- Крепления всех устройств должны иметь пружинные шайбы (гроверы), которые должны плотно прижиматься после закручивания.
	- Соединительные провода должны быть рассчитаны на соответствующую величину электрического тока, чтобы избежать нагрева и неблагоприятного воздействия на используемое оборудование.

# **5.3 Подключение клемм управления**

#### **5.3.1 Общая информация о клеммах управления**

В преобразователях частоты серии «Геркулес» предусмотрены следующие клеммы: 16 дискретных входов, 12 релейных выходов, 3 аналоговых входа, 4 аналоговых выхода. Все клеммы пользователя имеют фиксированные значения и не настраиваются.

Все сигналы, используемые пользователем, подключаются на соответствующие клеммы шкафа управления.

Таблица 5.2. Описание клемм управления

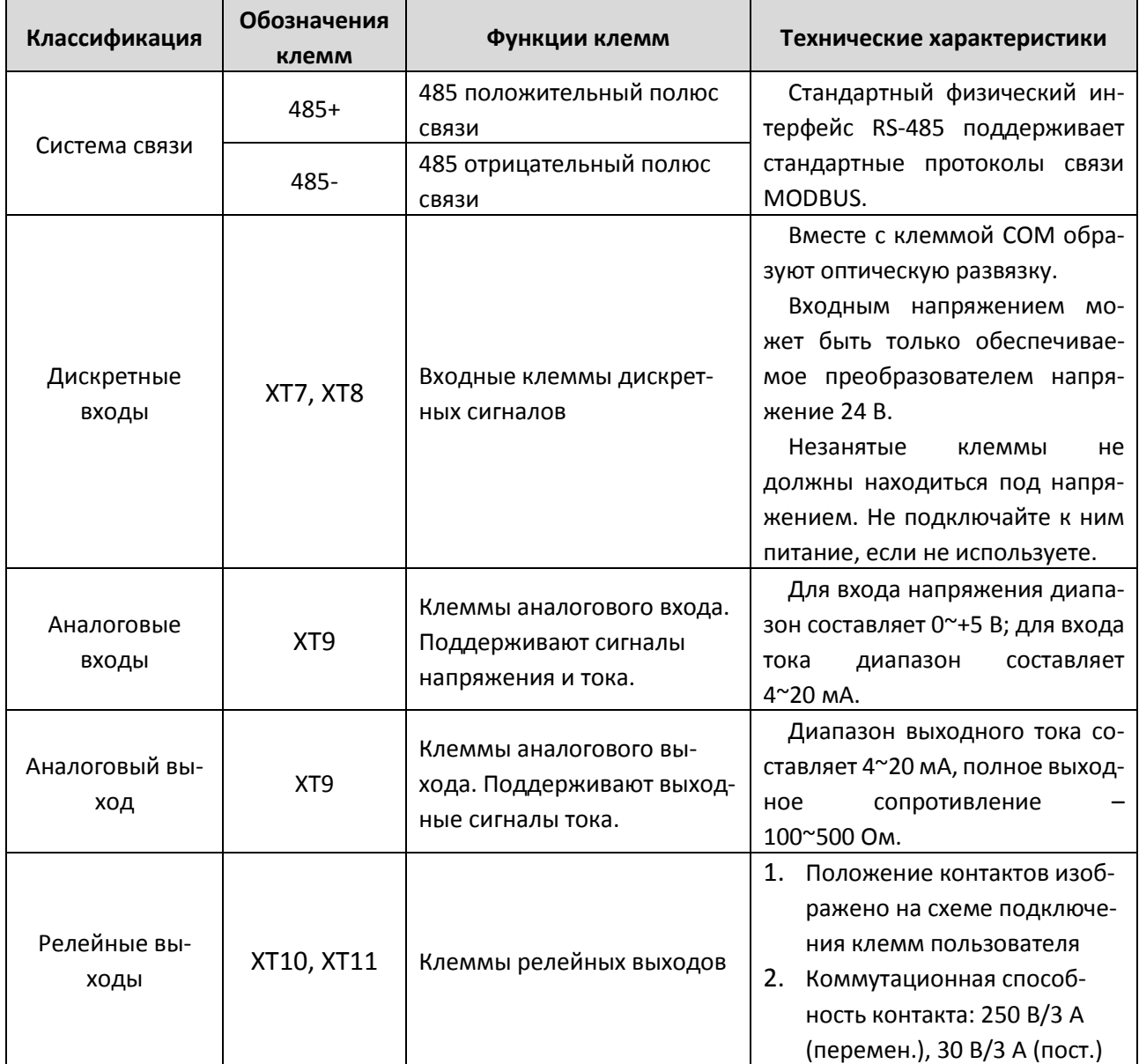

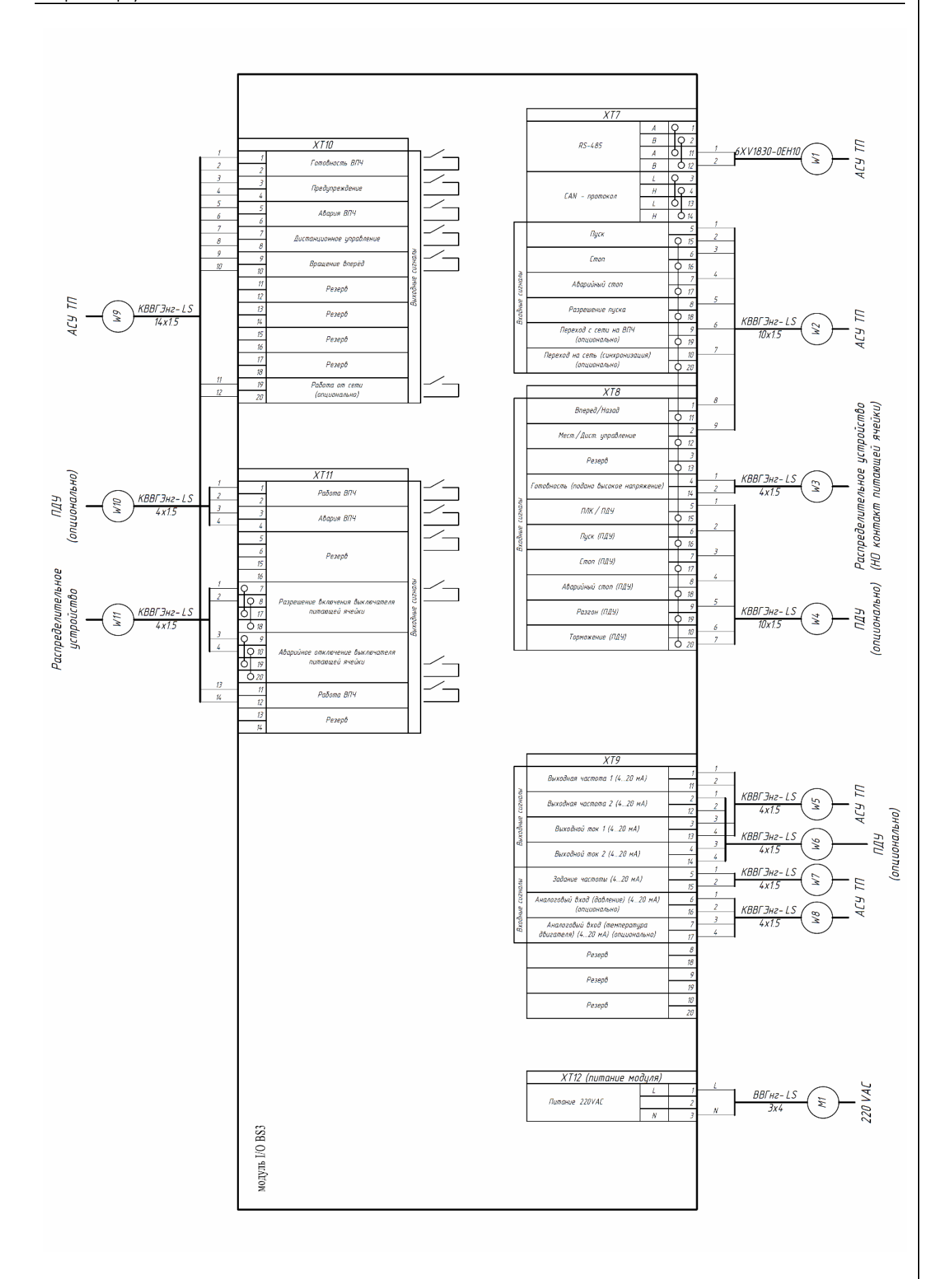

#### Рисунок 5.7. Схема подключения клемм пользователя

# **5.3.2 Меры предосторожности**

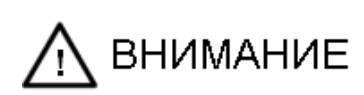

- Не допускайте прокладки кабелей цепей управления и высоковольтных кабелей рядом на одном лотке (полке). Расстояние между кабелями цепи управления и силовыми кабелями должно составлять не менее 30 см, при пересечении их следует прокладывать перпендикулярно друг другу.
- $\div$  Категорически не разрешено использовать один и тот же многожильный кабель для передачи сигналов управления и в качестве кабеля питания собственных нужд ~1ф-220 В. В одном кабеле не должно быть жил с различными рабочими напряжениями.
- $\Diamond$  Не применяйте провода с повреждённой изоляцией или с восстановленной вручную изоляцией. Если изоляция провода по каким-либо причинам повреждена, то возможно попадание высокого напряжения на схему управления. При возникновении подобной ситуации существует риск поражения электрическим током или повреждения оборудования.
- $\div$  Для обеспечения нормальной работы преобразователя частоты необходимо обеспечить работу цепей управления без воздействия на них каких-либо электромагнитных помех. Для этого:
	- Во избежание возникновения взаимных помех обязательным является отдельная прокладка цифровых и аналоговых линий.
	- Кабели управления необходимо экранировать для обеспечения максимальной защиты от помех, создаваемых силовыми кабелями.
	- Заземление должно быть надежно соединено с экраном кабеля; экранирующий слой должен быть надежно заземлен.
	- При необходимости кабели управления могут быть проложены в металлической трубе. В этом случае кабели будут механически защищены и сигналы надежно изолированы от помех.
	- Для снижения уровня помех и уменьшения вероятности ослабления управляющих сигналов, длина линии дискретных и аналоговых сигналов должна быть ограничена **50 м**. Для интерфейсных линий RS-485 максимальная длина зависит от скорости передачи и типа кабеля, обратитесь к описанию протокола.
- После завершения монтажа необходимо:
	- провести проверку на отсутствие ошибок при монтаже электропроводки;
	- провести проверку на отсутствие лишних предметов внутри шкафов;
	- убедиться, что все болты (винты) хорошо закручены;
	- провести проверку на предмет наличия неуказанных в схемах перемычек между клеммами.

# **Глава 6. Пусконаладочные работы**

Пусконаладочные работы высоковольтного преобразователя частоты серии «Геркулес» должны проводиться только в присутствии и под контролем специалистов компании «ИТ СПб». Функциональные испытания, наладка и настройка параметров должны проходить в полном соответствии с принятыми нормами и настоящим Руководством пользователя.

Во время наладки на объекте должны присутствовать как минимум два профессиональных электромонтера, при этом персонал должен удовлетворять следующим требованиям:

- иметь опыт работы с высоковольтным оборудованием и знать соответствующие правила техники безопасности;
- знать технологический процесс, касающийся запуска и управления механизмом находящимся под управлением преобразователя частоты;
- иметь разрешение на работу с высоковольтным оборудованием (выключателями, высоковольтными разъединителями и т. д.);

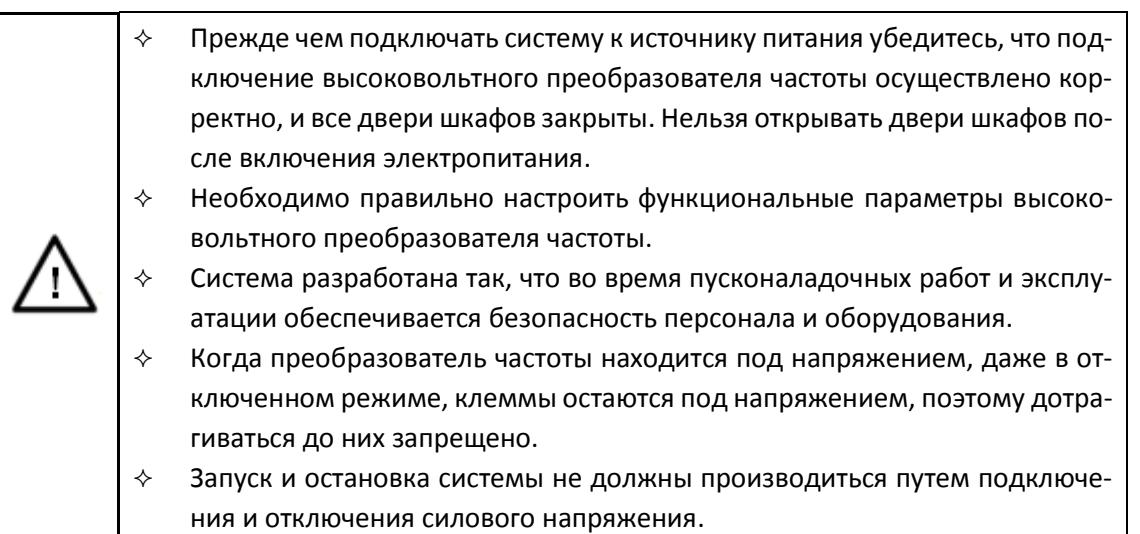

# **6.1 Элементы, требующие проверки до начала наладки**

- 1. Убедитесь, что входное напряжение соответствует значению номинального напряжения преобразователя. Номинальное напряжение на входе преобразователя указано на электротехнической табличке, расположенной на двери преобразователя.
- 2. Максимальное выходное напряжение преобразователя должно соответствовать значению номинального напряжения электродвигателя, указанного в паспорте и на электротехнической табличке.
- 3. Напряжение цепей управления должно соответствовать номинальному напряжению цепей управления преобразователя, указанному в технической документации.
- 4. Номинальная мощность электродвигателя должна соответствовать номинальной мощности преобразователя.
- 5. Убедитесь, что высоковольтный кабель надежно подключён к фазосдвигающему трансформатору. Визуально проверьте отсутствие повреждений трансформатора. Проверьте соединение

трех обмоток фазосдвигающего трансформатора (медные перемычки внизу трансформатора). Стандартные соединения через разъём «0». Когда напряжение в сети пониженное, их следует подключить к «-5%», при повышенном напряжении в сети они должны быть подключены к «+5%».

- 6. Убедитесь, что высоковольтные провода и кабели управления между фазосдвигающим трансформатором и шкафом инвертора подключены правильно и надежно.
- 7. Проверьте правильность и надежность всех электрических подключений и схем электропроводки. Убедитесь, что преобразователь частоты имеет предупредительную маркировку (знаки).
- 8. Убедитесь, что все электрическое оборудование надежно установлено, а шкаф не поврежден и в нём нет отслоившейся краски. Если таковое замечено, проверьте функциональное состояние поврежденных деталей, кабелей или других компонентов.
- 9. Проверьте все соединительные кабели. Убедитесь, что изоляция не повреждена из-за износа или повреждений при транспортировке и монтаже.
- 10. Убедитесь, что все клеммы, крепежные элементы и другие детали промаркированы в соответствии со схемой. В случае несоответствия обратитесь на завод-изготовитель для исправления недостатков.
- 11. Убедитесь, что все крышки установлены правильно и плотно.
- 12. Проверьте правильность установки всех вентиляторов.
- 13. Проверьте обтяжку соединений при подключении всей электропроводки.
- 14. Проверьте надежность соединения между выходом преобразователя на систему возбуждения и входом шкафа возбуждения (возбудителем). Кроме того, убедитесь, что задание на возбуждение для синхронного электродвигателя задаётся в преобразователе. Диапазон аналогового выходного сигнала преобразователя должен соответствовать диапазону для входного сигнала на возбудителе.
- 15. В процессе монтажа внешней электропроводки необходимо следовать стандартным правилам техники безопасности, а также отраслевым нормам и правилам.
- 16. В случае обнаружения несоответствий обратитесь к поставщику.

# **6.2 Тестирование преобразователя частоты во время и после включения питания**

#### **6.2.1 Включение питания шкафа управления**

- 1. Убедитесь, что высоковольтные кабели отключены от клемм A, B, C фазосдвигающего трансформатора.
- 2. Включите питание шкафа управления и ИБП. При возникновении проблем с подачей питания необходимо найти неисправность.
- 3. После подачи питания на дисплее появится экран основного меню. Необходимо выбрать «Пользователь 3» и ввести пароль 3333, после чего станут доступны параметры ВПЧ.

#### **6.2.2 Настройка параметров электродвигателя**

Выполните настройку параметров электродвигателя по функциональным кодам группы Р3 согласно данным на электротехнической табличке электродвигателя.

#### **6.2.3 Включение питания основной схемы и наладка под напряжением**

# **6.2.3.1 Подача высокого напряжения**

- 1. Подсоедините высоковольтные кабели к клеммам A, B, C фазосдвигающего трансформатора. Убедитесь, что клеммы U, V и W не подключены к электродвигателю, а вся система находится в обесточенном состоянии. Закройте все дверцы шкафов.
- 2. Включите высокое напряжение согласно техническим требованиям (во время первой подачи высокого напряжения все работники должны находиться на расстоянии не менее 3 метров от шкафа).
- 3. Через несколько секунд после подачи напряжения на сенсорной панели должен засветиться красный индикатор «Высокое напр.».

#### **6.2.3.2 Проверка корректности работы системы аварийной сигнализации**

- 1. Питание к шкафу управления должно быть подключено; отключите выключатель входного питания 1(Q1), при этом должна сработать предупредительная сигнализация об отсутствии напряжения на основном вводе.
- 2. Включите выключатель входного питания 1(Q1), предупредительная сигнализация должна отключиться.
- 3. Отключите выключатель входного питания 2 (Q2), должна сработать предупредительная сигнализация об отсутствии напряжения на резервном вводе.
- 4. Включите выключатель входного питания 2(Q2), предупредительная сигнализация должна отключиться.

#### **6.2.3.3 Работа без нагрузки с отключённым электродвигателем**

- 1. Подайте высокое напряжение на ВПЧ.
- 2. Задайте частоту с панели ВПЧ 10 Гц и запустите ВПЧ на заданной частоте. С помощью сенсорного экрана проконтролируйте, что частота равна 10 Гц.
- 3. Услышав звук вентилятора вверху шкафа, проверьте стабильность его работы и правильность вращения. Лист бумаги формата А4 должен притягиваться к воздушному фильтру на двери шкафа ВПЧ.
- 4. Если все нормально, измените настройку частоты  $\rightarrow$  20,00 Гц (1 минута)  $\rightarrow$  50,00 Гц (1 минута).

# **6.3 Испытания с электродвигателем**

#### **6.3.1 Испытания с электродвигателем без нагрузки**

- 1. Подключите кабель электродвигателя к клеммам U, V и W в шкафу трансформатора. Подайте высокое напряжение.
- 2. Во время испытаний с электродвигателем задайте значение выходной частоты равным 10 Гц, затем увеличьте частоту до 20 Гц. Если двигатель работает ровно, увеличьте частоту до номинальной частоты двигателя, после чего оставьте двигатель работать на частоте 50 Гц.
- 3. Во время всего процесса не должно возникать никаких странных, нетипичных звуков или вибраций двигателя, звук работы должен быть монотонным.
- 4. Нажмите кнопку «Стоп», выходная частота преобразователя будет снижена.
- 5. Снова нажмите кнопку «Пуск», преобразователь частоты определит текущую скорость вращения и подстроит свою выходную частоту и напряжение для «подхвата» электродвигателя, затем плавно разгонит двигатель до 50 Гц (предварительно должен быть задан функциональный код P2.01 = 2 «Отслеживание скорости (подхват)»).

#### **6.3.2 Испытания с электродвигателем под нагрузкой**

- 1. Запустите электродвигатель на частоте 50 Гц с фактической нагрузкой.
- 2. Понаблюдайте за работой двигателя в течение нескольких минут. Проверьте панель ВПЧ на наличие ошибок и предупреждений.
- 3. Во время торможения и ускорения электродвигателя преобразователь частоты не должен работать рывками. В случае такой работы следует обратиться к специалисту завода-изготовителя для настройки соответствующих параметров.

# **Глава 7. Эксплуатация преобразователя частоты**

# Эксплуатация при несоблюдении правил техники безопасности, и указаний описанных в Главе 1 «Правила техники безопасности», очень опасна. Эксплуатировать преобразователь частоты может только персонал, прошедший обучение и получивший разрешение организации поль-

зователя на эксплуатацию преобразователя частоты.

В этой главе подробно описаны все правила эксплуатации преобразователя частоты после его установки и наладки, а также перечислены все необходимые этапы эксплуатации. Эксплуатация должна осуществляться строго в соответствии с этапами, приведенными в этой главе.

# **7.1 Шкаф управления**

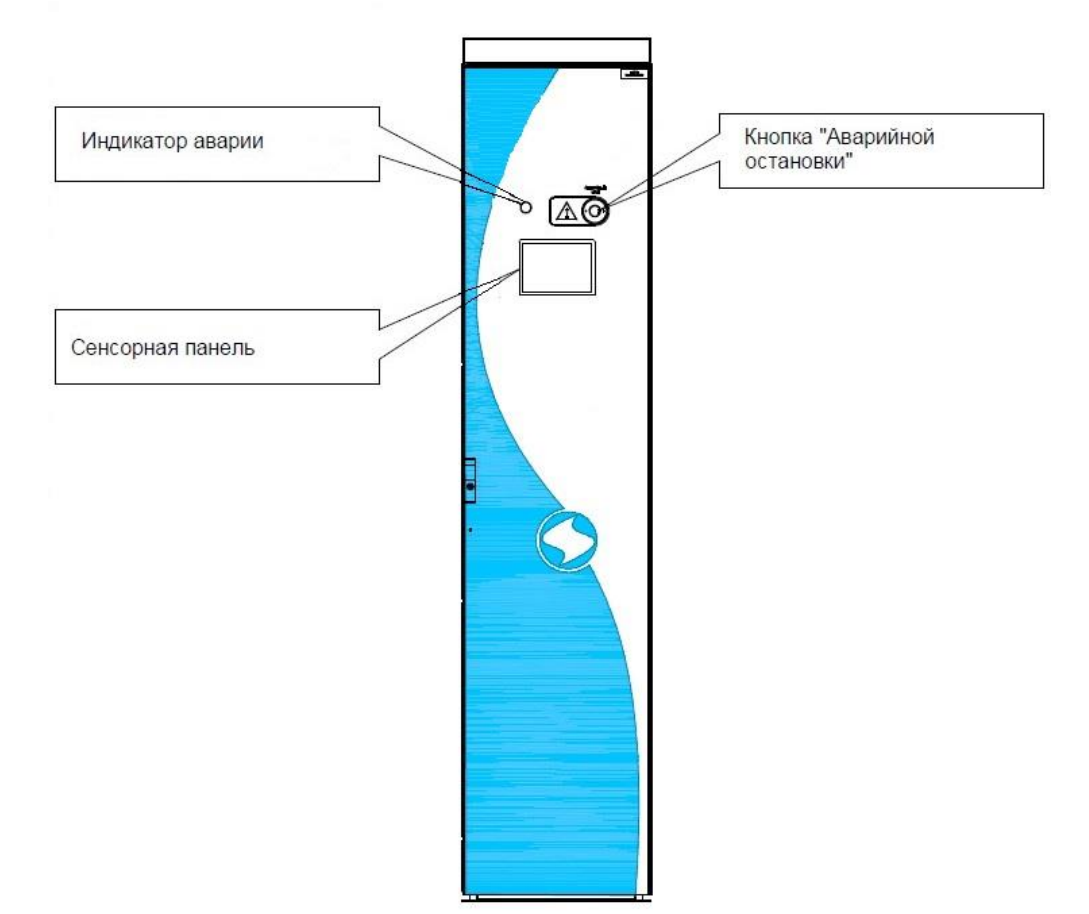

Рисунок 7.1. Схематическое изображение шкафа управления

На рисунке 7.1 показаны:

 **Индикаторная лампа «Авария» (индикатор аварии):** этот индикатор указывает, что высоковольтный преобразователь частоты находится в состоянии аварии, и сработала аварийная или предупредительная сигнализация. При возникновении аварии загораются индикатор аварийной ситуации на панели и лампа «Авария».

- **Кнопка «Аварийный стоп» (кнопка аварийной остановки):** при повреждении преобразователя или при возникновении в системе других отказов, с которыми нельзя справиться в нормальном режиме, пользователи могут напрямую отключить устройство по физическим цепям, нажав кнопку аварийной остановки, тем самым сводя ущерб к минимуму.
- **Сенсорная панель:** используется для настройки, диагностики, контроля параметров работы и, при необходимости, управления преобразователем частоты.

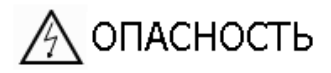

- $\diamondsuit$  Если кнопка аварийной остановки была нажата, следует отжать ее после снятия высокого напряжения, после чего снова можно включать питание.
- $\Diamond$  Если система работает на частоте сети или используется шкаф ручного байпасного переключения, кнопка аварийной остановки **не действует**. В этом случае, при необходимости отключения питания высокого напряжения, единственным способом является непосредственное отключение питания выше по иерархическому уровню при помощи прямой подачи команды на отключение питания высокого напряжения. Для подачи команды на отключение вышестоящего коммутационного аппарата подключите существующую на объекте схему управления к свободным контактам кнопки «Аварийный стоп».

#### **7.2 Последовательность выполнения операций при эксплуатации ВПЧ «Геркулес»**

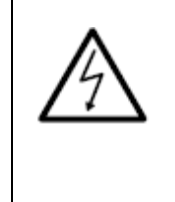

Даже если высокое напряжение отключено от системы, необходимо выждать 15 минут, прежде чем открывать двери шкафа. В противном случае существует риск поражения электрическим током, поскольку шина постоянного тока инверторных ячеек остается под напряжением.

#### **7.2.1 Включение питания**

- Шаг 1. Убедитесь, что операции по наладке и тестированию высоковольтного преобразователя частоты проведены в соответствии с инструкциями Главы 6.
- Шаг 2. Включите питание шкафа управления.
- Шаг 3. Убедитесь, что ручные разъединители (если таковые присутствуют в системе) находятся в замкнутом состоянии. Заземляющие ножи разомкнуты, временные заземления сняты.
- Шаг 4. Закройте все двери шкафов (за исключением шкафа управления).

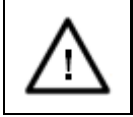

 $\div$  Если какие-то двери закрыты ненадежно, включится аварийная сигнализация, и система не сможет нормально работать.

- Шаг 5. В случае, если вы используете байпасное переключение электродвигателя, то при работе от ВПЧ задайте системе команду о работе на регулируемой частоте, это можно сделать через сенсорную панель или с помощью клемм.
- Шаг 6. Система управления верхнего уровня после получения разрешающего сигнала от ВПЧ включает высоковольтный выключатель питания, подавая высокое напряжение на преобразователь частоты.
- Шаг 7. После подачи высокого напряжения необходимо проконтролировать срабатывание индикатора готовности на шкафу управления и передачу сигнала готовности от преобразователя частоты по обратной связи.

#### **7.2.2 Пуск**

- Шаг 1. Осуществите подачу высокого напряжения согласно всем требованиям к этой операции (см. выше п.7.3.1).
- Шаг 2. Проверьте, готова ли система, отображается ли на панели ВПЧ сигнал готовности к пуску. Также убедитесь, что не горят индикаторы аварии и предупредительной сигнализации. В случае аварии или при наличии предупредительной сигнализации необходимо произвести устранение неисправности согласно сообщениям, отображаемым на клавиатуре/сенсорной панели. См. методы устранения неисправностей, описанные в Главе 10 «Обнаружение неисправностей и способы их устранения».
- Шаг 3. Задайте рабочую частоту согласно технологическому режиму работы.

Шаг 4. Задайте сигналы управления работой согласно выбранному режиму управления. Подайте сигнал «Пуск».

#### **7.2.3 Остановка**

Шаг 1. Подайте сигнал «Стоп» по каналу, определённому как источник управления. Произведите остановку в соответствии с режимом управления. При торможении на выбеге система прекращает подачу выходного напряжения; электродвигатель вращается свободно и постепенно замедляется под действием нагрузки и силы трения. При торможении по рампе (задатчику) преобразователь частоты плавно снижает напряжение и частоту, что позволяет контролировать время торможения.

#### *Примечание:*

*Если выходная частота не дошла до предельного уровня отключения системы, и если при этом снова подать сигнал пуска, то система увеличит частоту до заданного целевого значения.* 

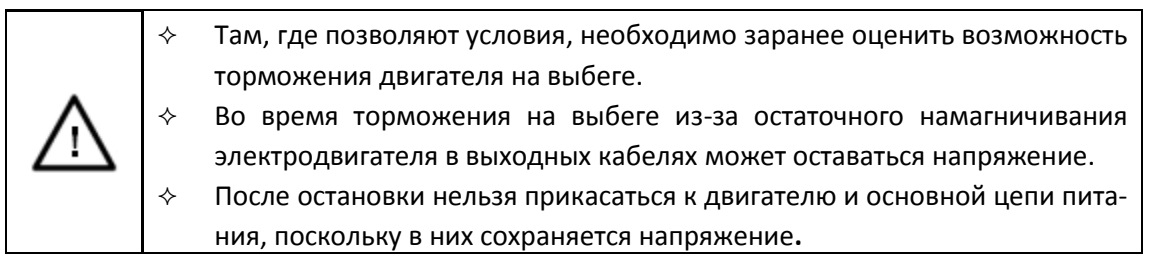

#### **7.2.4 Отключение питания**

- Шаг 1. Выполните торможение до полной остановки.
- Шаг 2. Подайте команду на отключение высокого напряжения (с сенсорной панели или через клеммы). Если высоковольтный выключатель верхнего уровня контролируется системой управления преобразователя частоты, она должна его отключить. Если высоковольтный выключатель верхнего уровня не контролируется системой управления преобразователя частоты, то отключите его вручную.

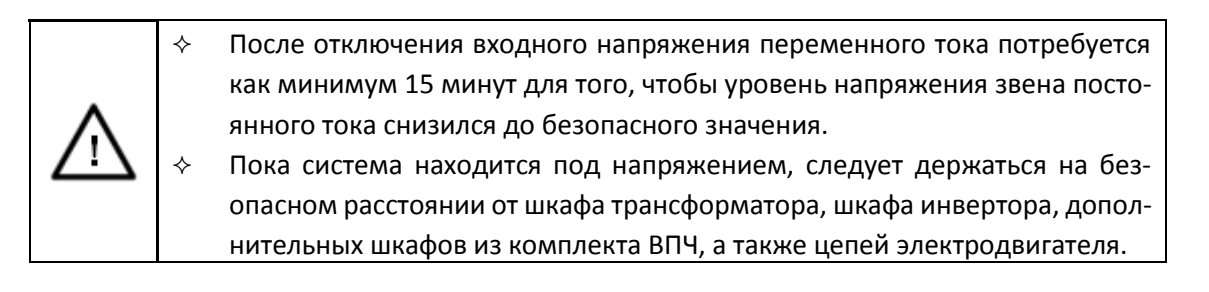

#### **7.2.5 Действия в случае аварии**

Если вы считаете, что возникла нештатная ситуация, в случае необходимости преобразователь частоты может быть отключён от высоковольтного источника питания нажатием кнопки аварийного останова. При этом одновременно с остановкой электродвигателя формируется внешняя команда на отключение коммутационного аппарата питающей ячейки.

Если во время нормальной работы системы случается авария или происходит ошибка в работе инверторной ячейки, преобразователь частоты автоматически, в соответствии с настройками, может выбрать отключение высокого напряжения или переключение на байпасный режим работы. Отказы системного уровня преобразователя частоты подразделяются на легкие и серьезные. При легких отказах можно использовать торможение на выбеге; при серьезных отказах необходимо прямое отключение высокого напряжения.

После того как произошла авария высоковольтного преобразователя частоты, система блокируется, на сенсорной панели отображается информация об аварии, а также включается визуальная аварийная сигнализация. Высоковольтный преобразователь частоты будет удерживать аварийное сообщение до тех пор, пока Пользователь не устранит причины его возникновения. После устранения причины аварии её необходимо квитировать.

При возникновении аварийной ситуации выполните следующее:

- Шаг 1. Снимите команду «Пуск», подающуюся на систему управления ВПЧ.
- Шаг 2. Убедитесь, что высокое напряжение отключено, если нет, отключите его самостоятельно.
- Шаг 3. При помощи меню «История сообщений» проанализируйте аварийную ситуацию и условия в момент её возникновения, установите причину аварии.
- Шаг 4. Зафиксируйте в оперативном журнале код аварии и время её возникновения.
- Шаг 5. Устраните причины вызвавшие аварийную ситуацию, например, замените неисправное оборудование.

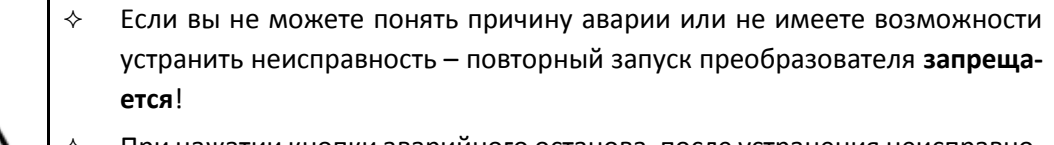

 При нажатии кнопки аварийного останова, после устранения неисправности, необходимо вернуть ее в нормальное положение. Это делается для того, чтобы в дальнейшем нормально осуществлять переключение с регулируемой частоты на частоту сети.

#### **7.2.6 Техническое обслуживание системы**

- Шаг 1. Отключите питание системы.
- Шаг 2. Если электродвигатель во время обслуживания преобразователя частоты должен работать, следует сначала переключить его при помощи шкафов коммутации на работу от частоты сети.

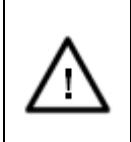

 Входные и выходные цепи дополнительных шкафов в комплекте ВПЧ «Геркулес» во время обслуживания преобразователя частоты могут находиться под напряжением. Соблюдайте меры предосторожности!

- Шаг 3. Откройте трансформаторный шкаф, подключите переносное заземление на первичной стороне трансформатора и примите все необходимые меры для обеспечения безопасности работ.
- Шаг 4. Проведите техническое обслуживание трансформаторного и инверторного шкафов.
- Шаг 5. После проведения работ снимите установленное переносное заземление.
- Шаг 6. Если электродвигатель не в работе и требуется включить его в работу на регулируемой частоте, необходимо переключить систему в режим работы на регулируемой частоте согласно инструкциям по включению и запуску системы. Если электродвигатель во время обслуживания находился в работе за счет питания по байпасной цепи и требуется восстановить работу на регулируемой частоте, то сначала необходимо задать режим отслеживания частоты вращения, а затем выполнить переключение.

# **Глава 8. Интерфейс оператора**

# **8.1 Сенсорная панель**

На двери шкафа управления установлена графическая сенсорная панель, позволяющая:

- осуществлять контроль параметров работы преобразователя частоты в режиме «реального» времени;
- настройку параметров работы преобразователя частоты;
- архивирование неисправностей и рабочих значений;
- обновление, копирование информации и данных с помощью USB.

# **8.2 Работа интерфейса**

#### **8.2.1 Вход в систему**

Для входа в систему с определенными правами доступа необходимо нажать кнопку «Вход» в главном меню. Для эксплуатирующего персонала логин «Пользователь 3», пароль – 3333.

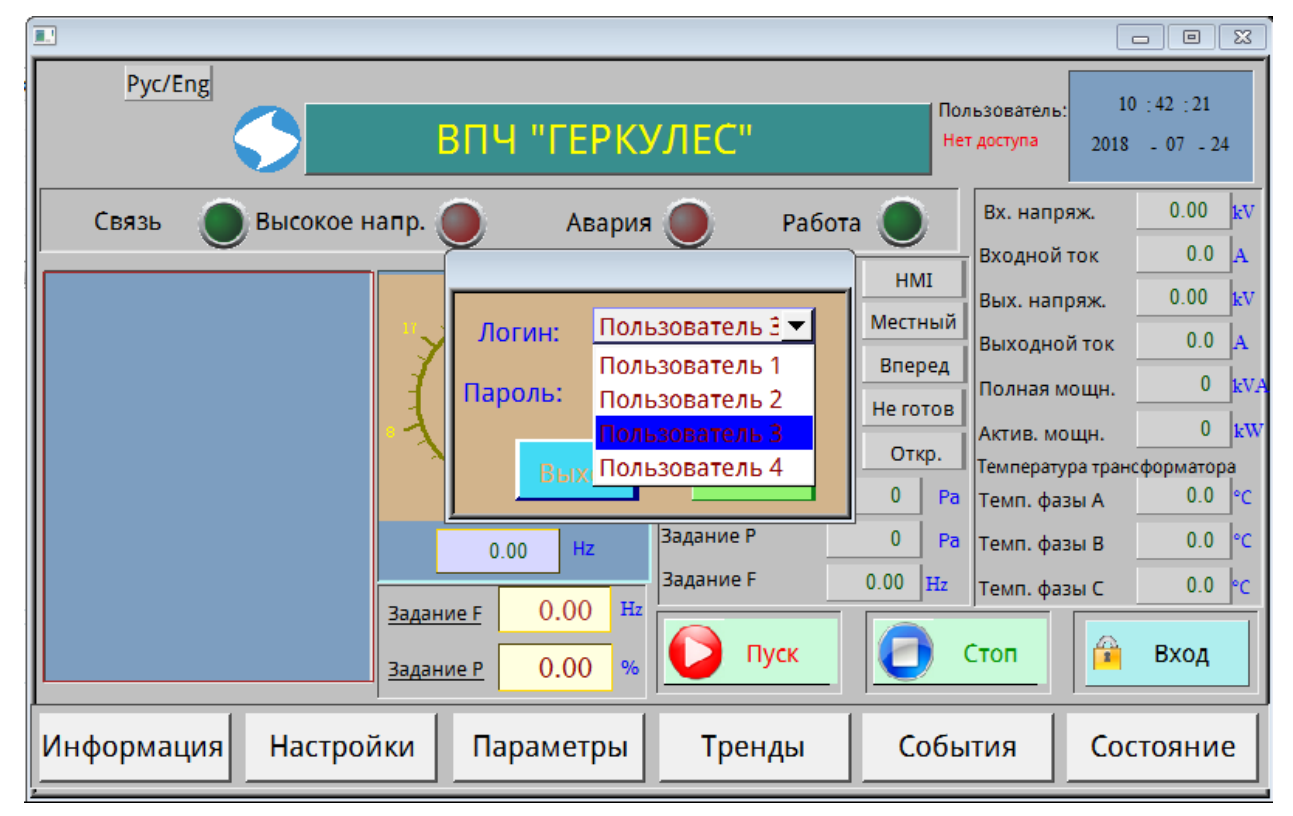

Рисунок 8.1. Окно выбора уровня доступа

Высоковольтный преобразователь частоты серии «Геркулес»

| ГΝ<br>Pyc/Eng                                | ВПЧ "ГЕРКУЛЕС"                                                        |                                |                                                                                                 | Пользователь:<br>Нет доступа                                                                                                    | $\Box$<br>$\Box$<br>10:43:31<br>$2018 - 07 - 24$                                                                                                    |
|----------------------------------------------|-----------------------------------------------------------------------|--------------------------------|-------------------------------------------------------------------------------------------------|----------------------------------------------------------------------------------------------------|----------------------------------------------------------------------------------------------------|
| Связь<br>Высокое напр.<br>Задание<br>Задание | MAX: 999999<br>MIN: 0<br>Ŝ<br>$\frac{\partial u}{\partial t}$<br>v.vv | рта<br>3333<br>CR<br>ES<br>ENT | <b>HMI</b><br>Местный<br>Вперед<br>Не готов<br>Откр.<br>0<br>Pa<br>$\Omega$<br>Pa<br>0.00<br>Hz | Вх. напряж.<br>Входной ток<br>Вых. напряж.<br>Выходной ток<br>Полная мощн.<br>Актив. мощн.<br>Температура трансформатора<br>Темп. фазы А<br>Темп. фазы В<br>Темп. фазы С<br>$\frac{1}{2}$<br>Стоп | 0.00<br>kV<br>0.0<br>IA.<br>0.00<br>kV<br>0.0<br>IA.<br>$\mathbf{0}$<br>kVA<br>$\mathbf{0}$<br>kW<br>$0.0$ <sup>e</sup> C<br>0.0<br>l°C<br>0.0<br>${}^{\circ}$ C<br>Вход |
| Информация<br><b>Настройки</b>               | Параметры                                                             | Тренды                         | События                                                                                         |                                                                                                    | Состояние                                                                                                    |

Рисунок 8.2. Ввод пароля

Для «Пользователя 3» доступны: отображение текущих данных, отображение архива рабочих данных, управление пуском и остановкой ВПЧ, настройка параметров, отображение состояния ВПЧ, тренды.

# **8.2.2 Основное окно**

Основное окно появляется сразу после входа в систему. Пользователь может работать с этим окном нажатием кнопок. При нажатии кнопок появляются окна других уровней – второй, третий и т.д. Таким образом, интерфейс оператора имеет иерархию, в котором первый уровень интерфейса – это основное окно.

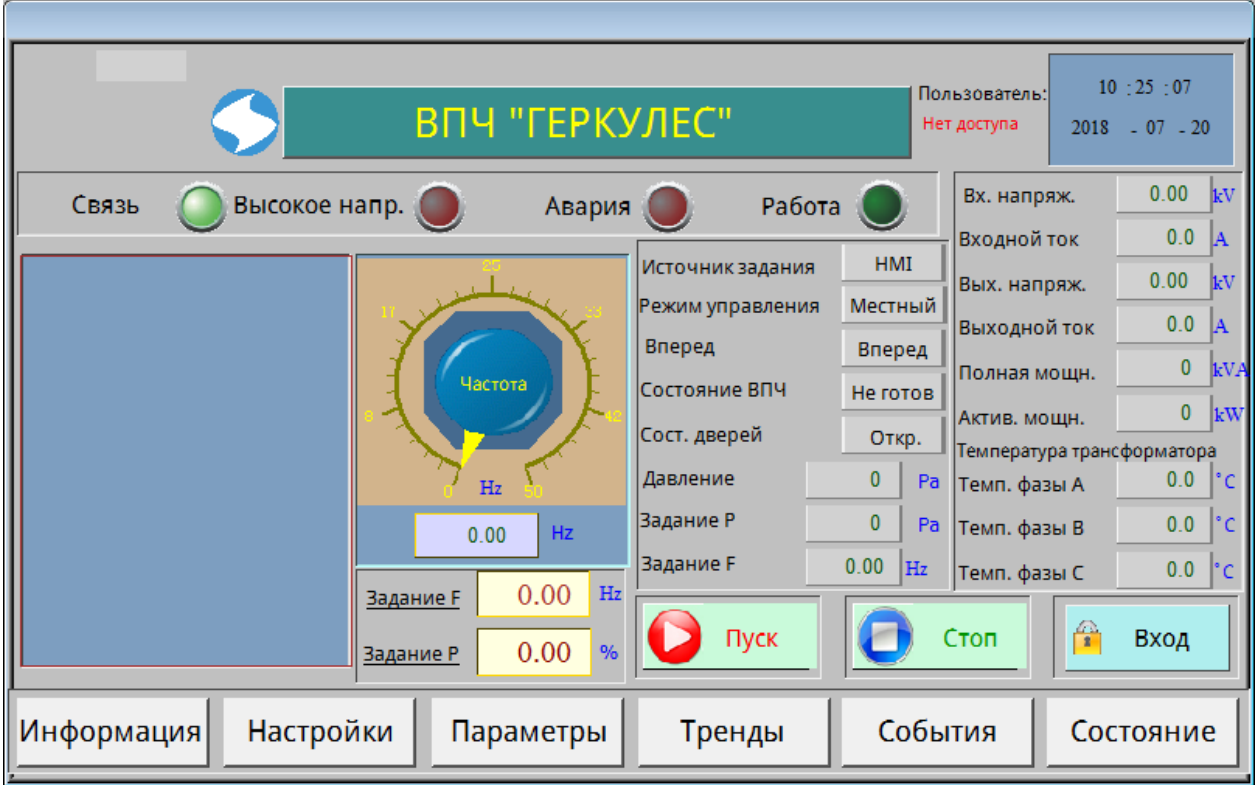

Рисунок 8.3. Основное окно интерфейса

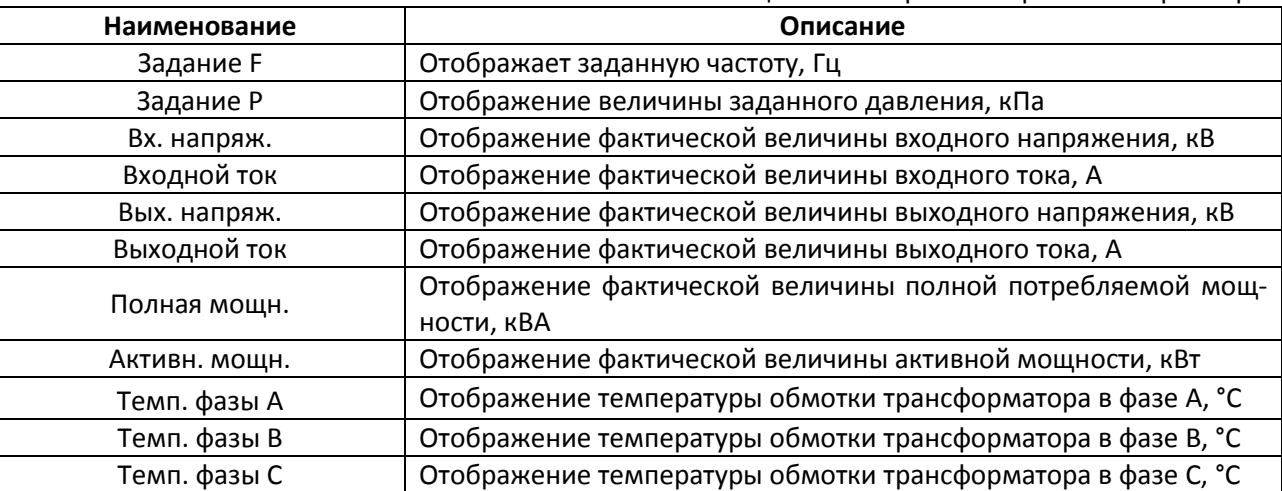

#### Таблица 8.1. Отображение рабочих параметров

Фактическая рабочая частота отображается в цифровом значении в центре окна и на визуализированном частотомере.

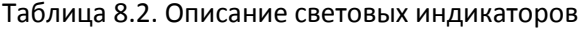

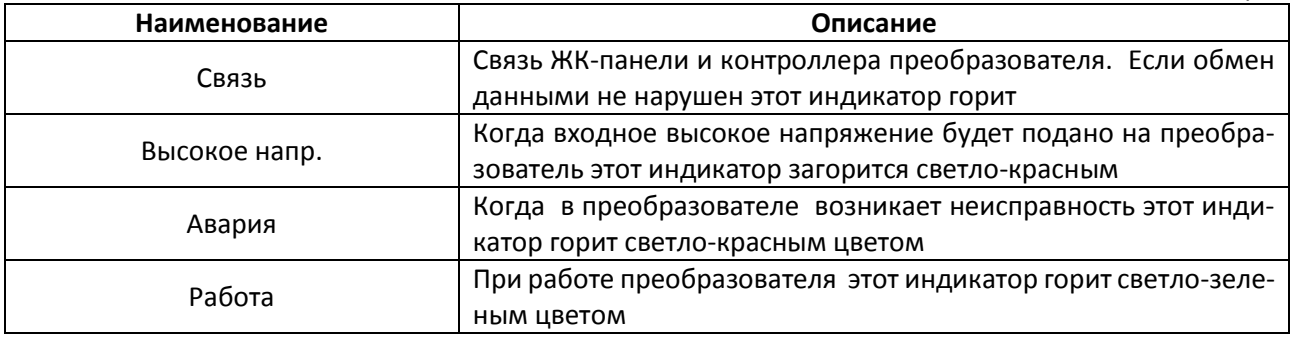

Таблица 8.3. Кнопки управления

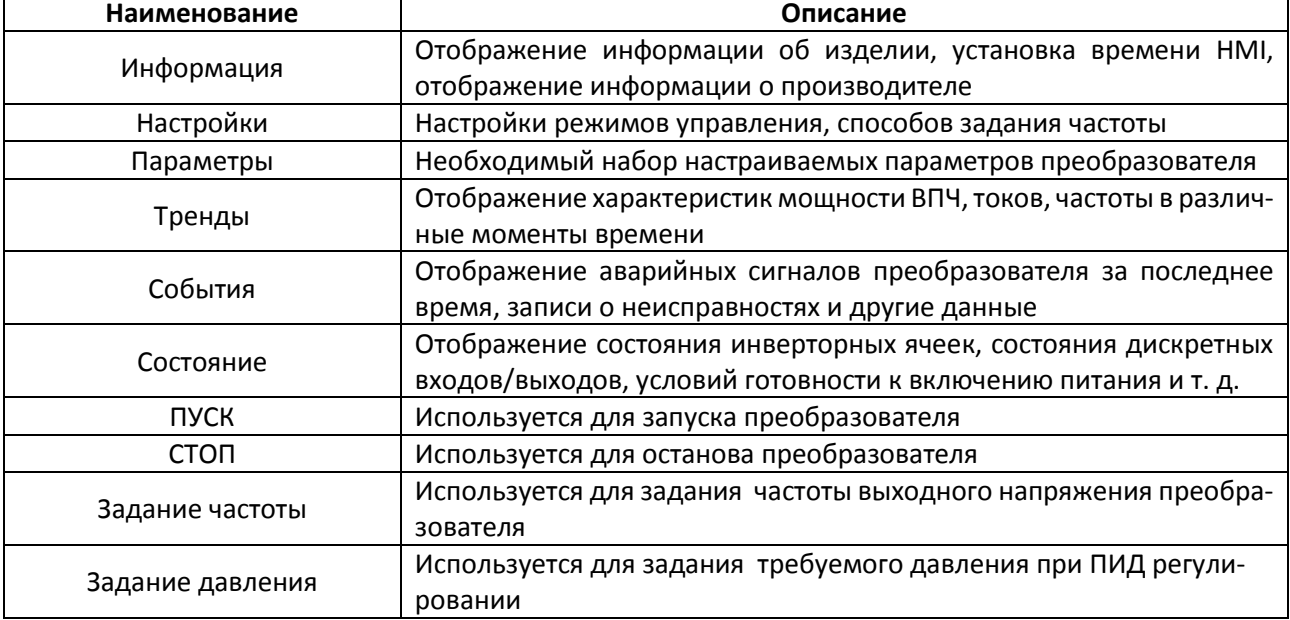

#### **8.2.3 Описание окон второго уровня**

Окна второго уровня появляются при нажатии функциональных кнопок в основном окне.

Высоковольтный преобразователь частоты серии «Геркулес»

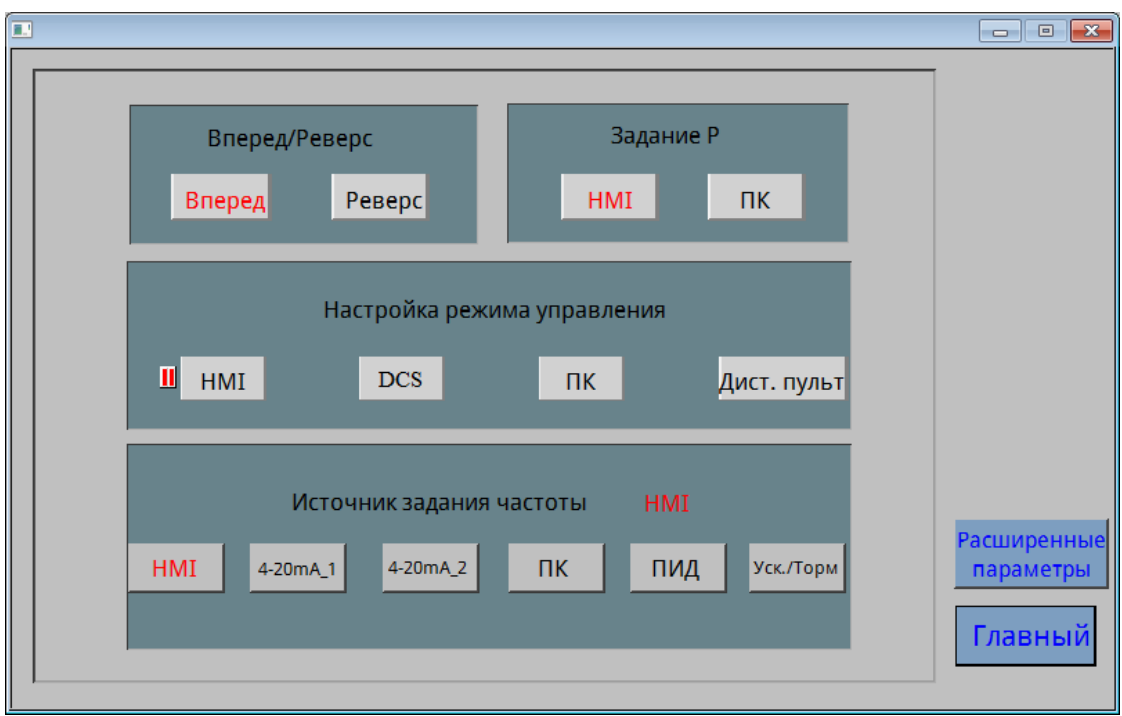

Рисунок 8.4. Меню «Настройки»

В данном меню реализован выбор направления вращения мотора «Вперед» / «Реверс», Настройка режимов управления: HMI – панель ВПЧ, DCS – АСУТП, ПК – с помощью подключенного ПК со специализированным ПО, Дист. пульт – удаленный пульт управления. Для выбора источника задания частоты необходимо нажать соответствующую кнопку. Чтобы вернуться в основное окно интерфейса в каждом окне второго уровня есть кнопка «Главный».

При нажатии кнопки **«Параметры»** в основном окне интерфейса появляется окно настройки параметров. Вид окна представлен на рисунке 8.5.

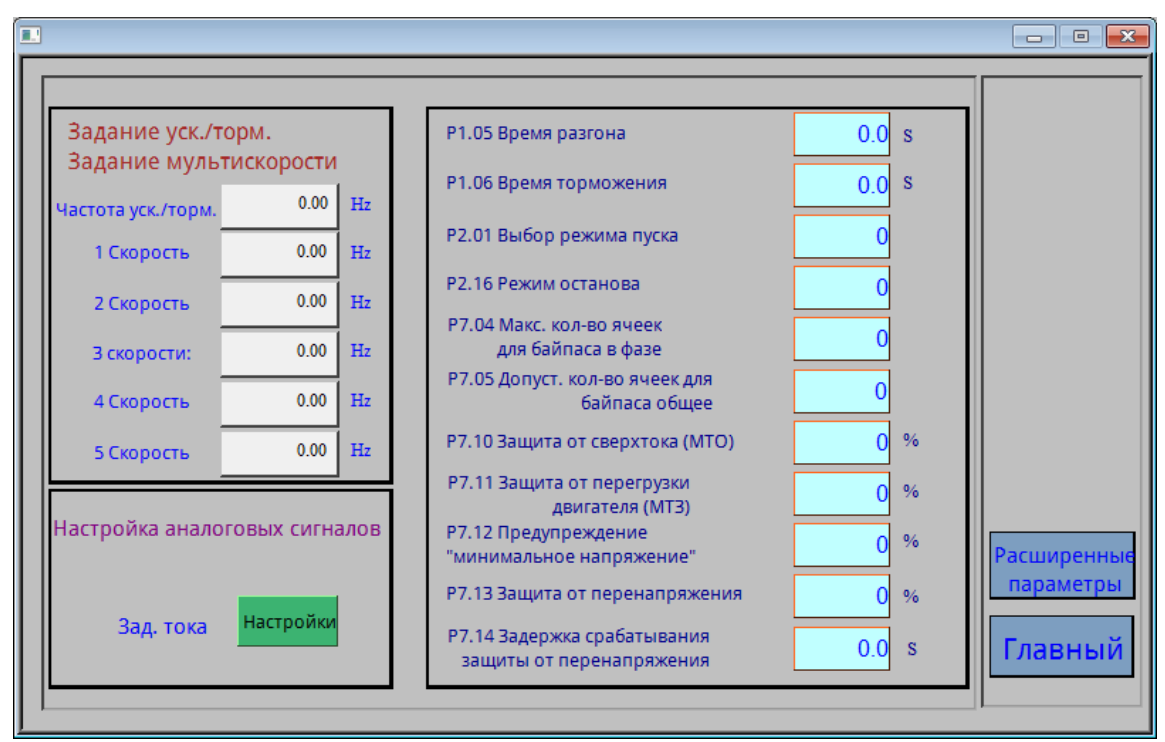

Рисунок 8.5. Окно настройки параметров

Высоковольтный преобразователь частоты серии «Геркулес»

Для «Пользователя» окно параметров ограничивается этим меню. При входе в систему с правами «Пользователь 3» становятся доступными «Расширенные параметры», которые используются при наладке ВПЧ (Рисунок 8.6). Все параметры, в зависимости от функционального назначения, распределены на 14 групп. Нажмите кнопку с номером группы, и появится окно соответствующей группы параметров.

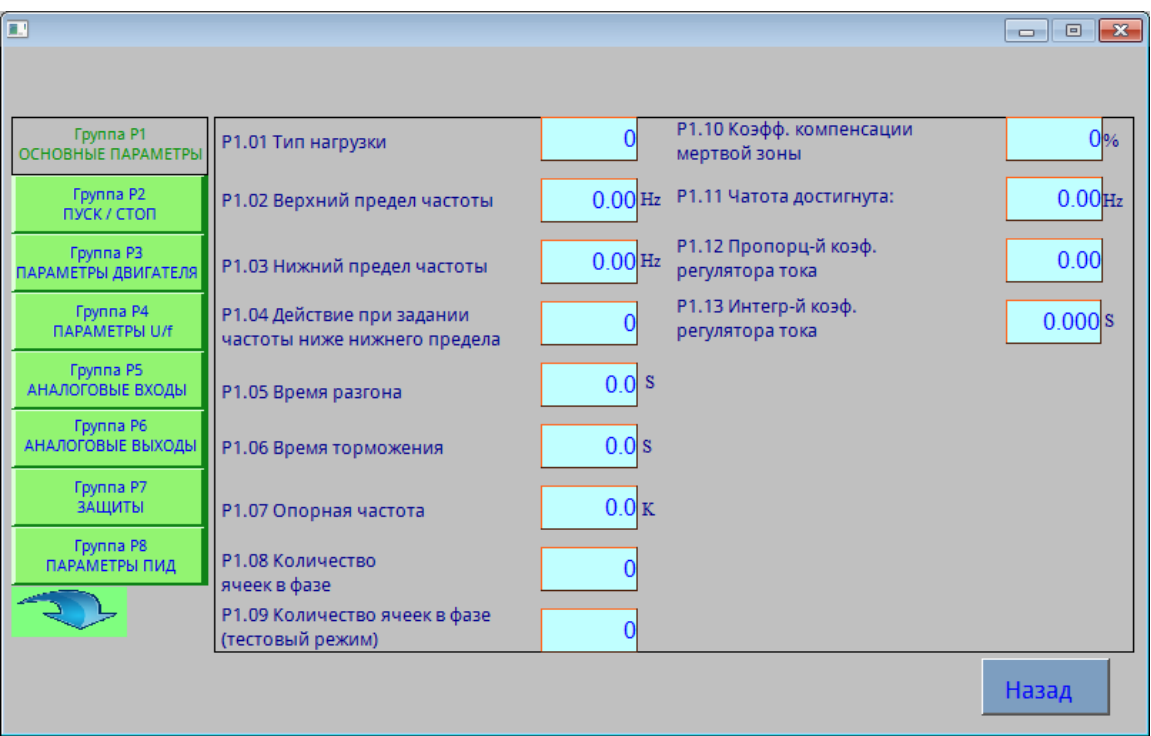

Рисунок 8.6. Группы параметров

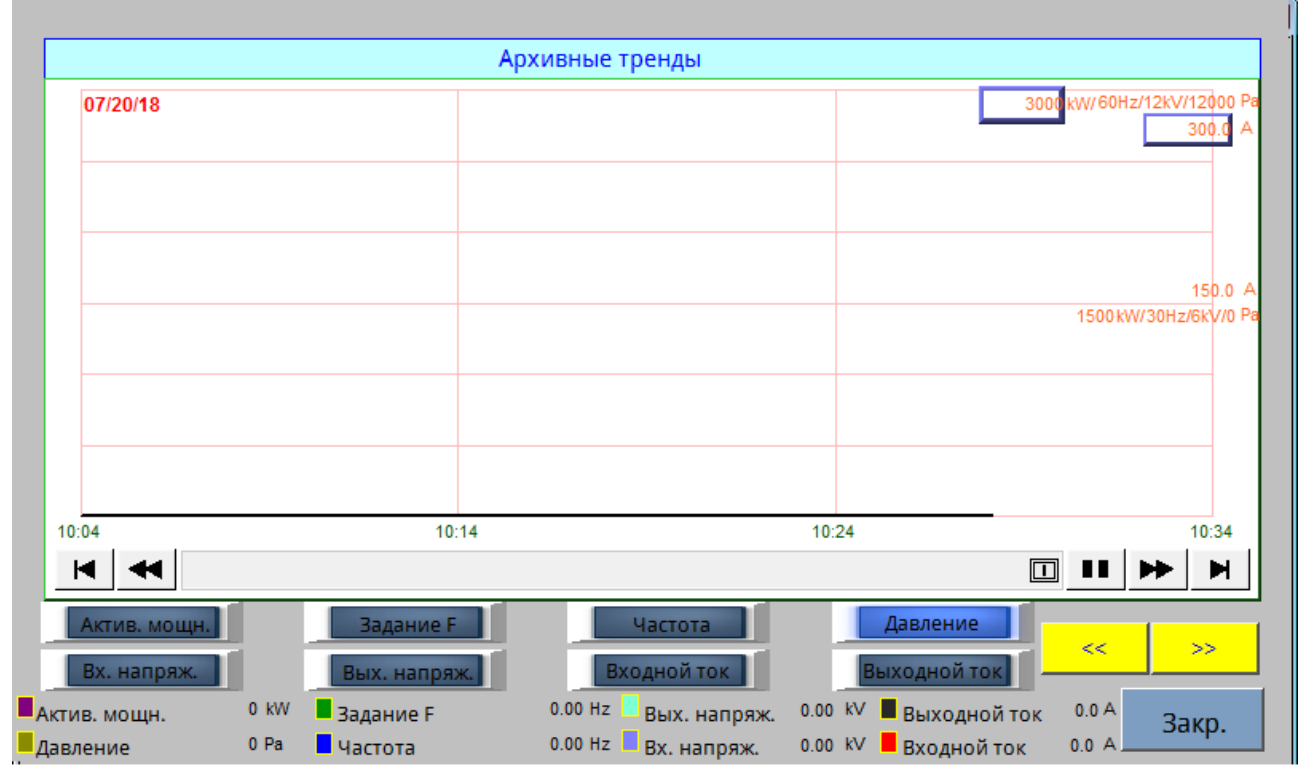

Рисунок 8.7. Графические тренды

Меню **«Тренды»** предназначено для отслеживания текущих значений активной и полной мощности, входного и выходного напряжения, входного и выходного тока ВПЧ в различные моменты времени. Данные представлены в виде таблицы и постоянно обновляются. Для графического отображения трендов нажмите кнопку «Просмотр трендов».

# **Глава 9. Параметры**

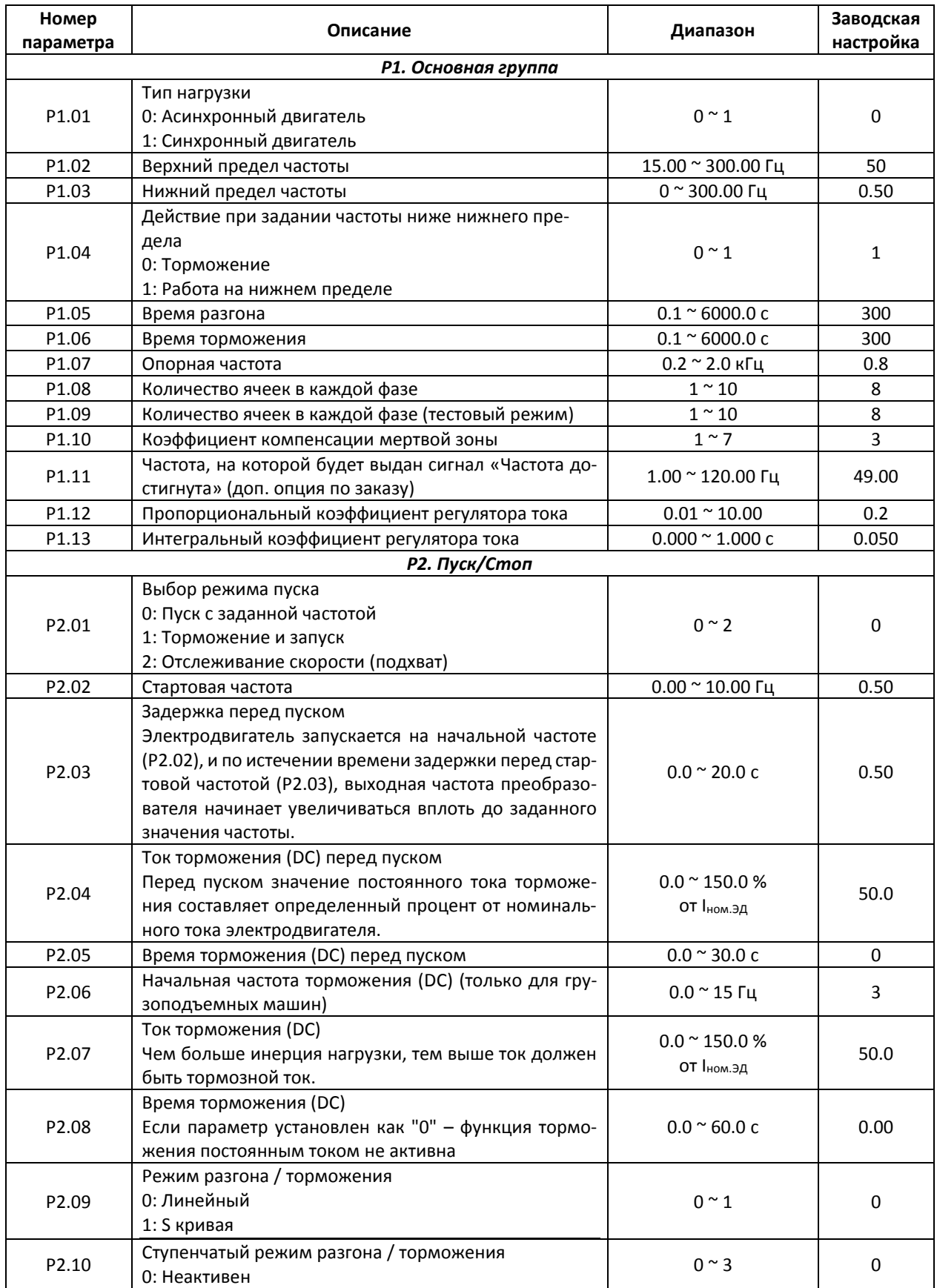

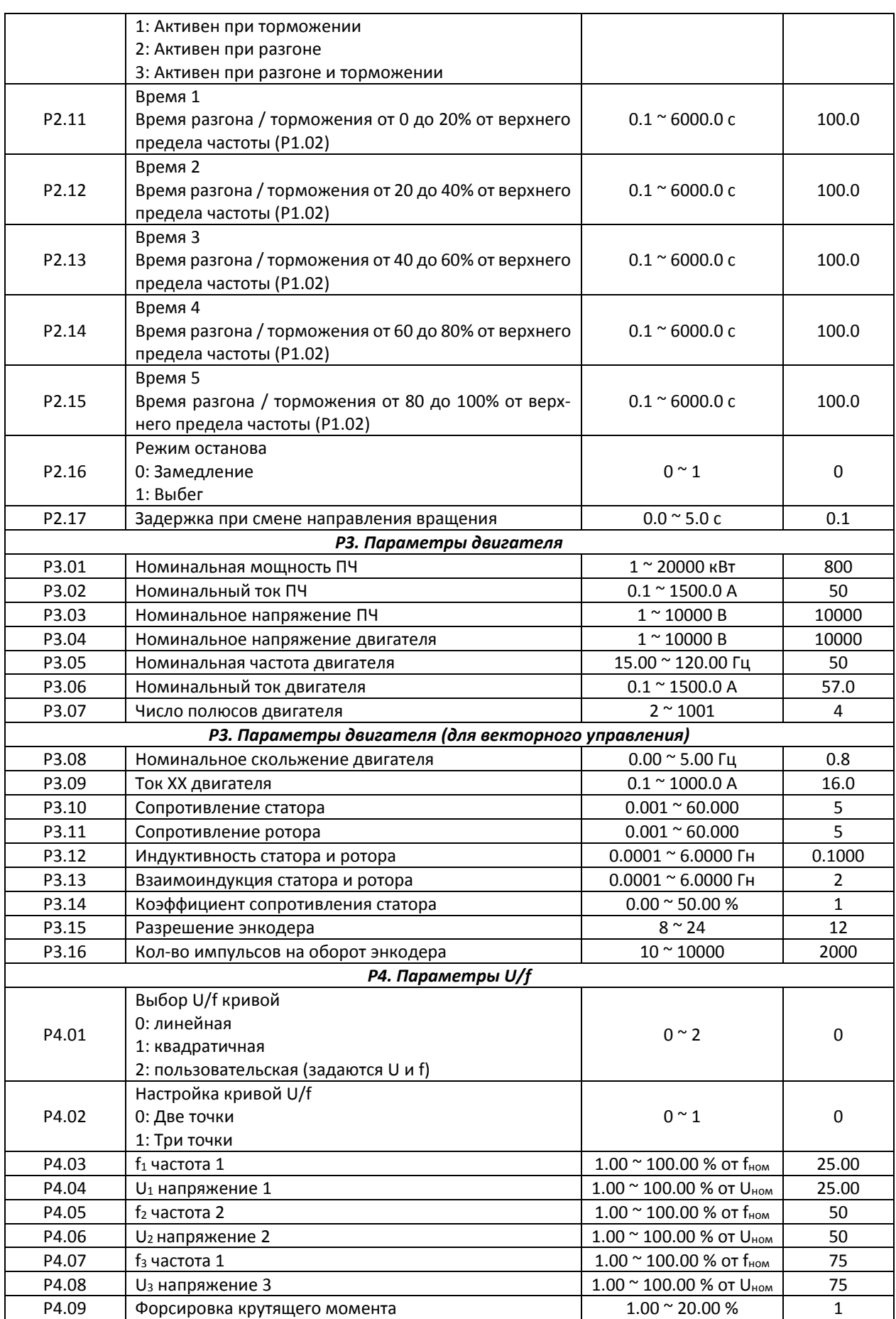

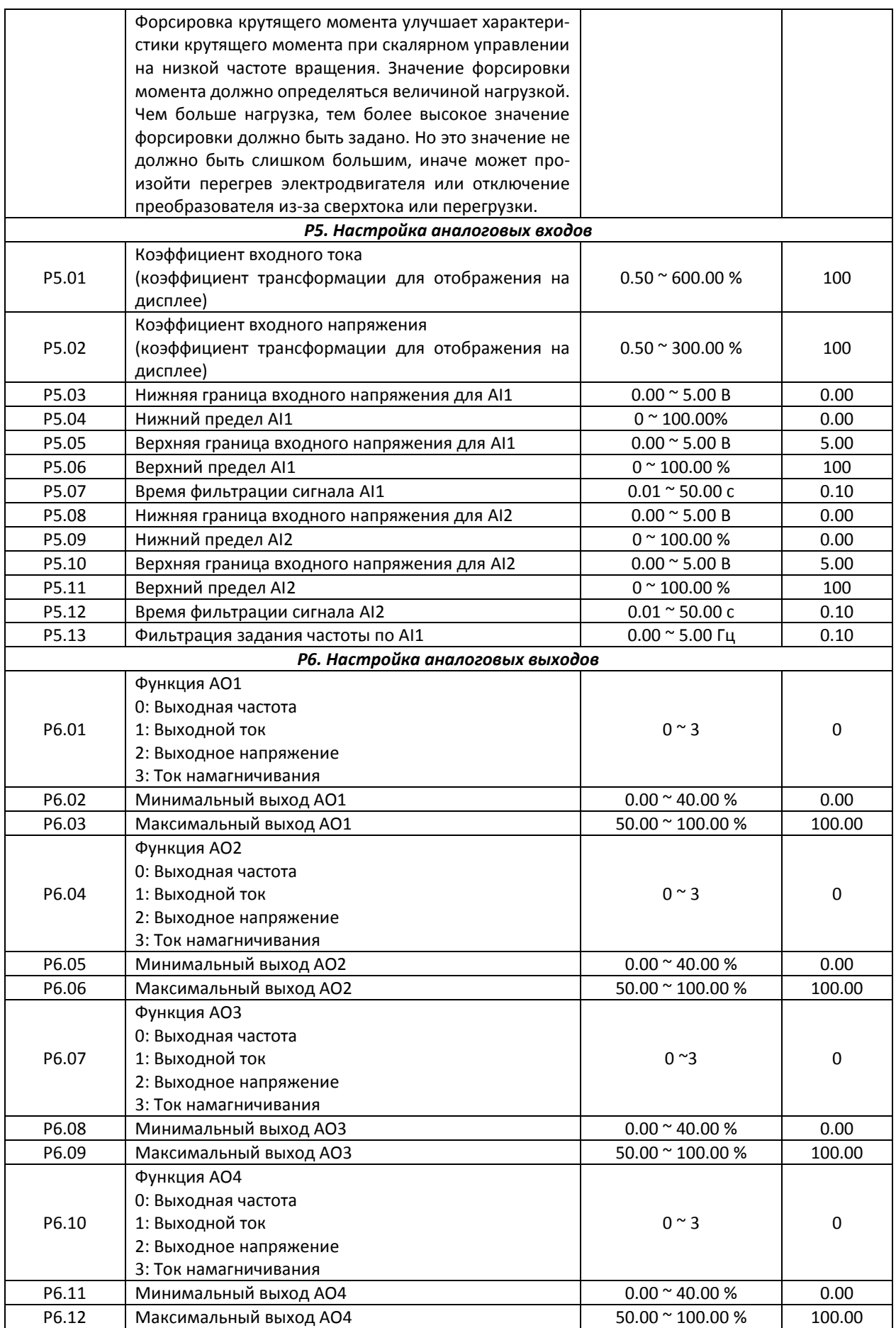

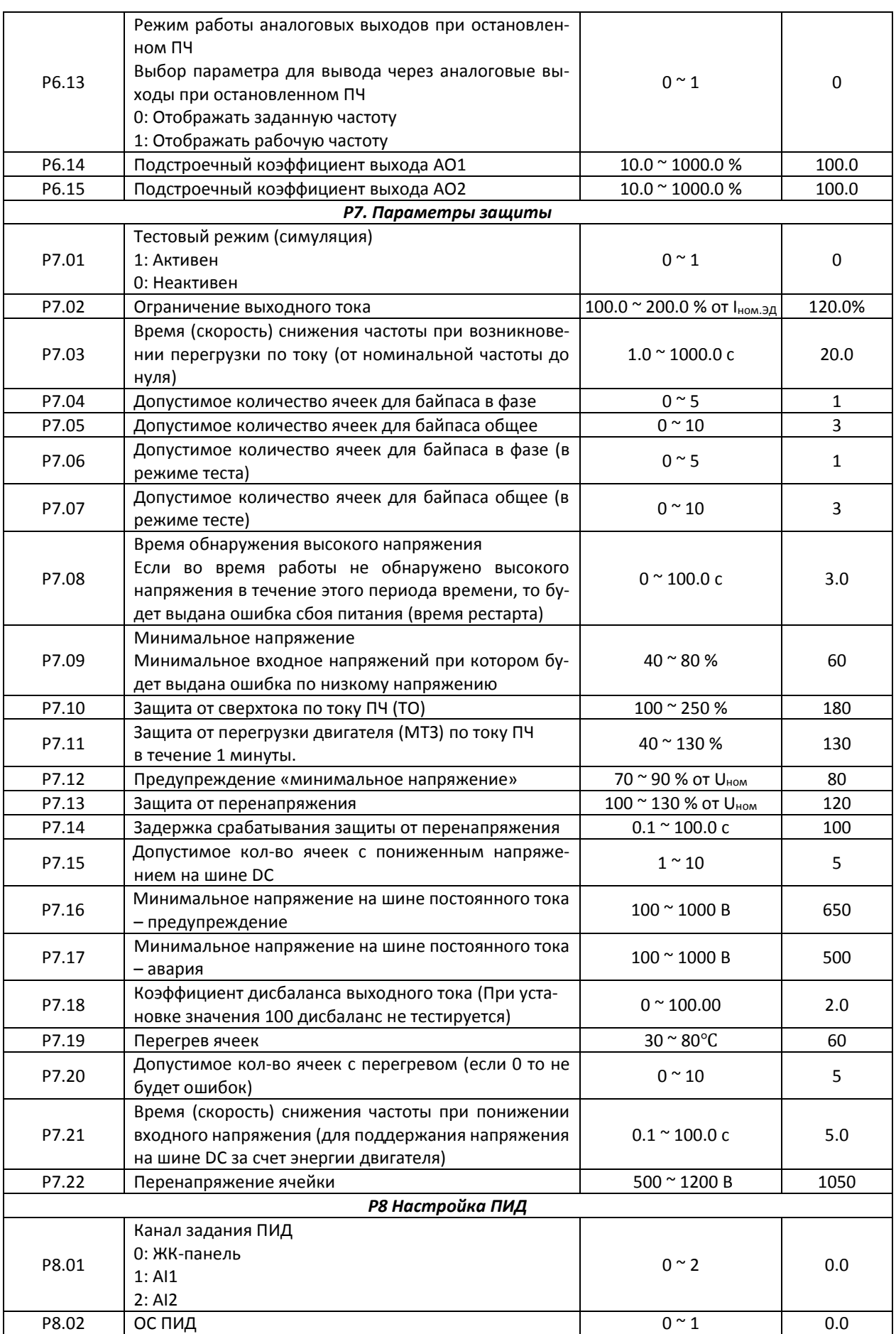
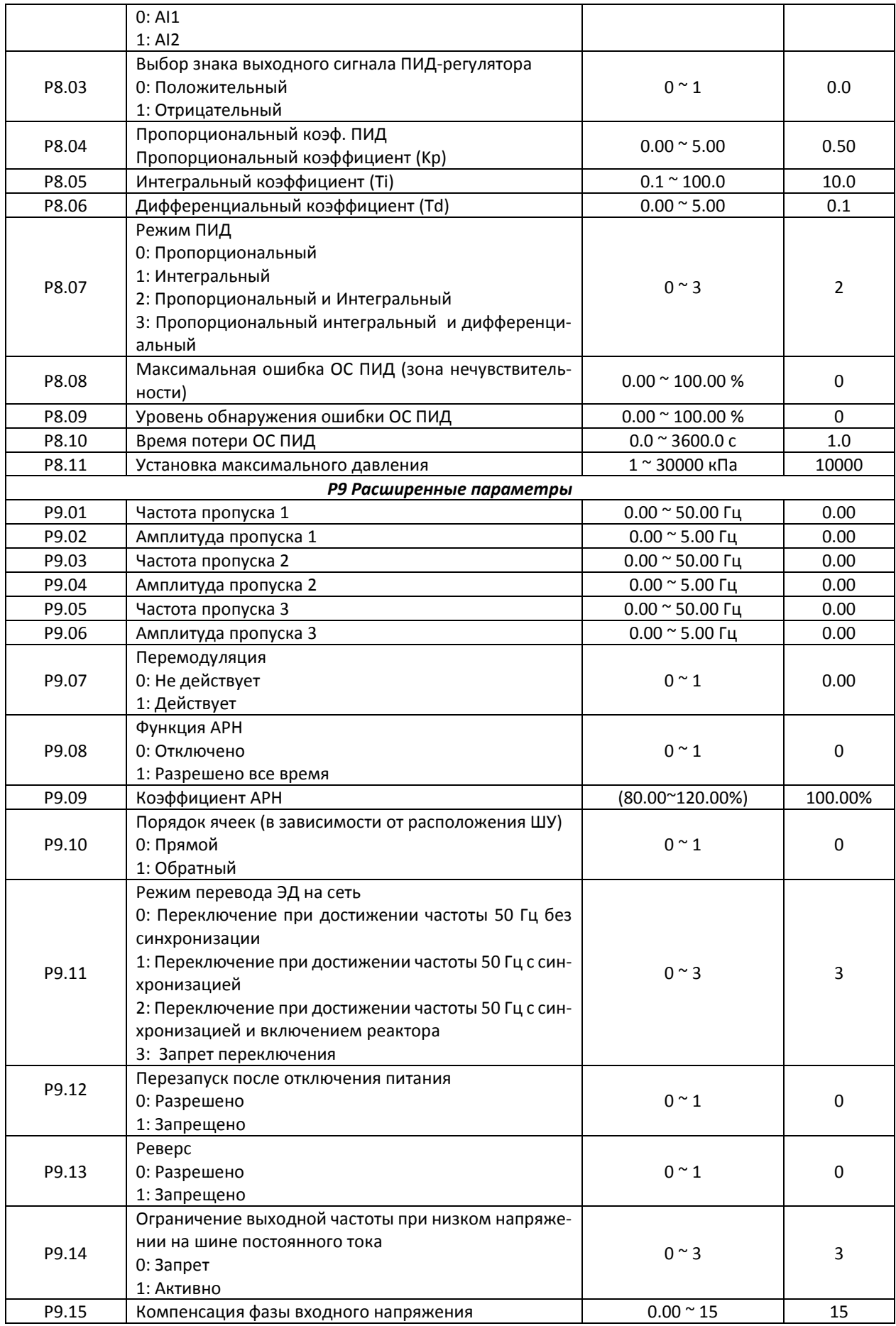

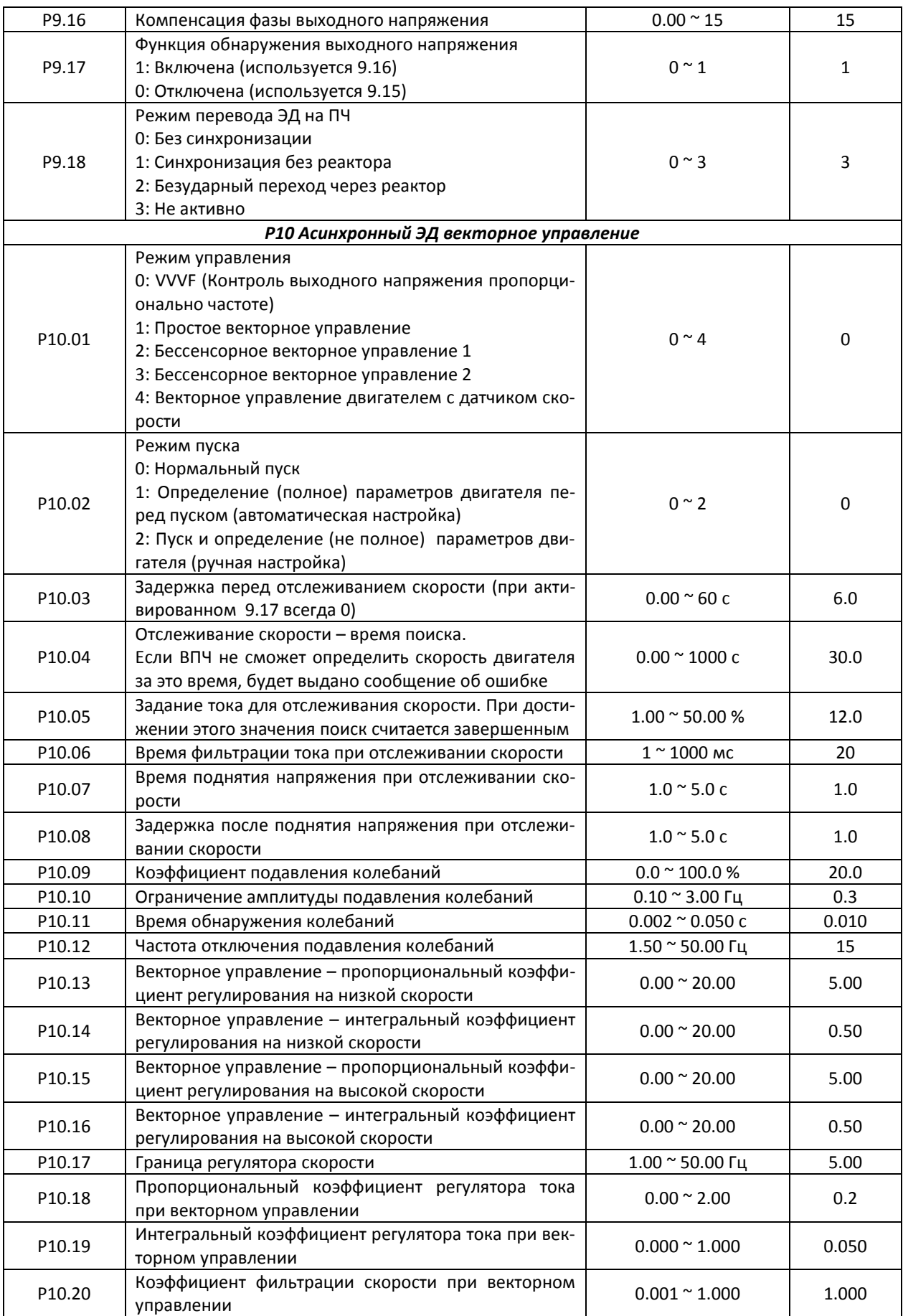

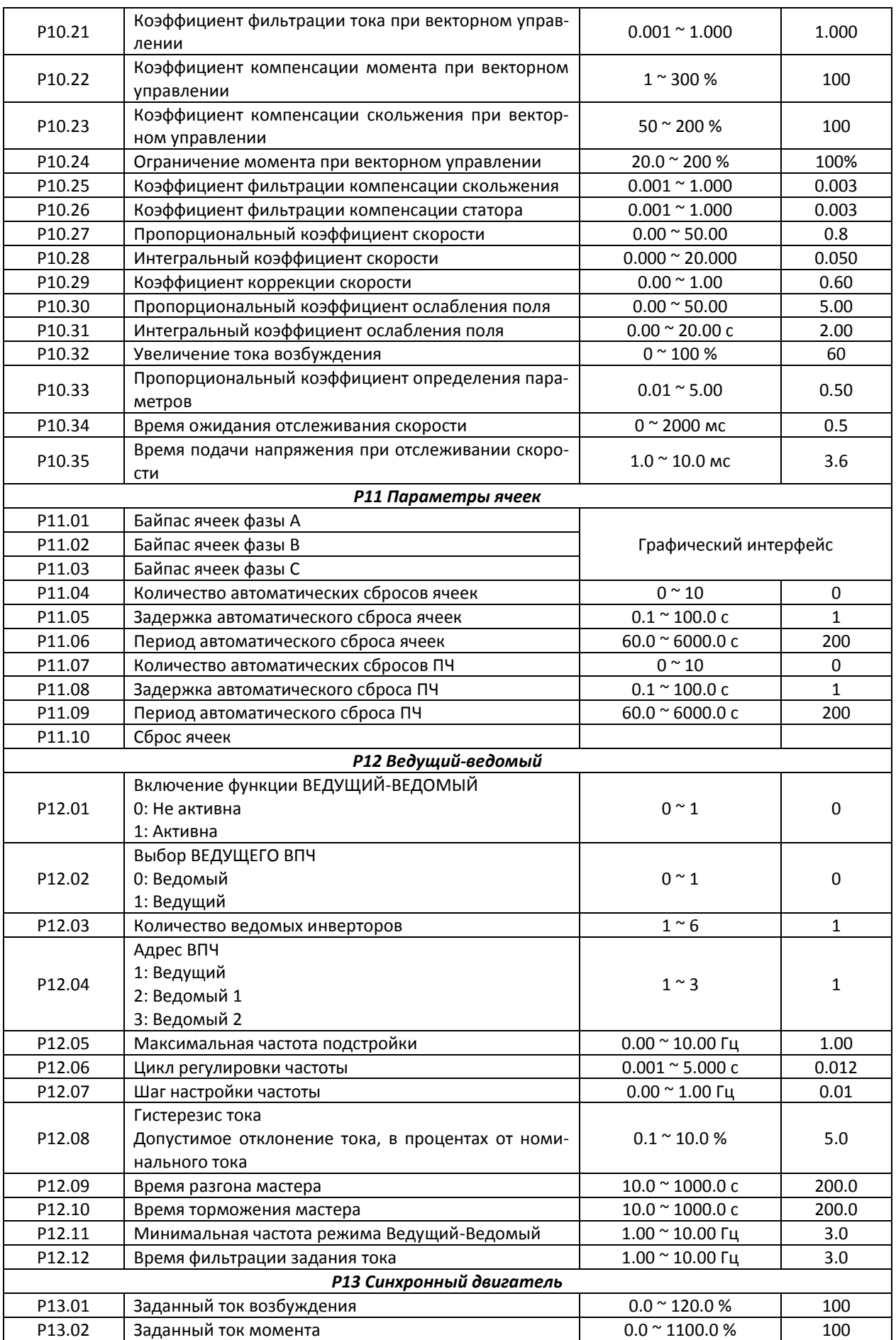

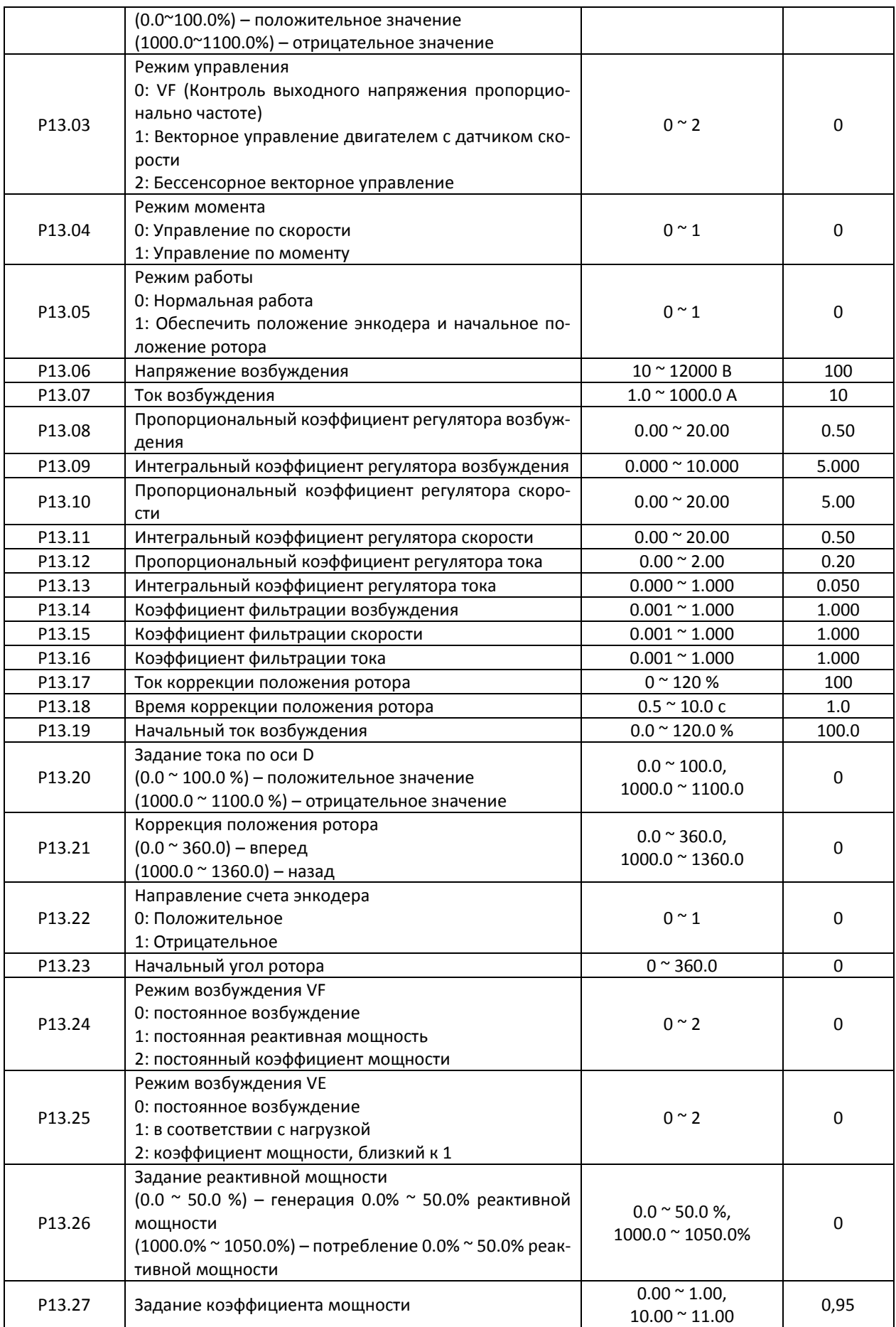

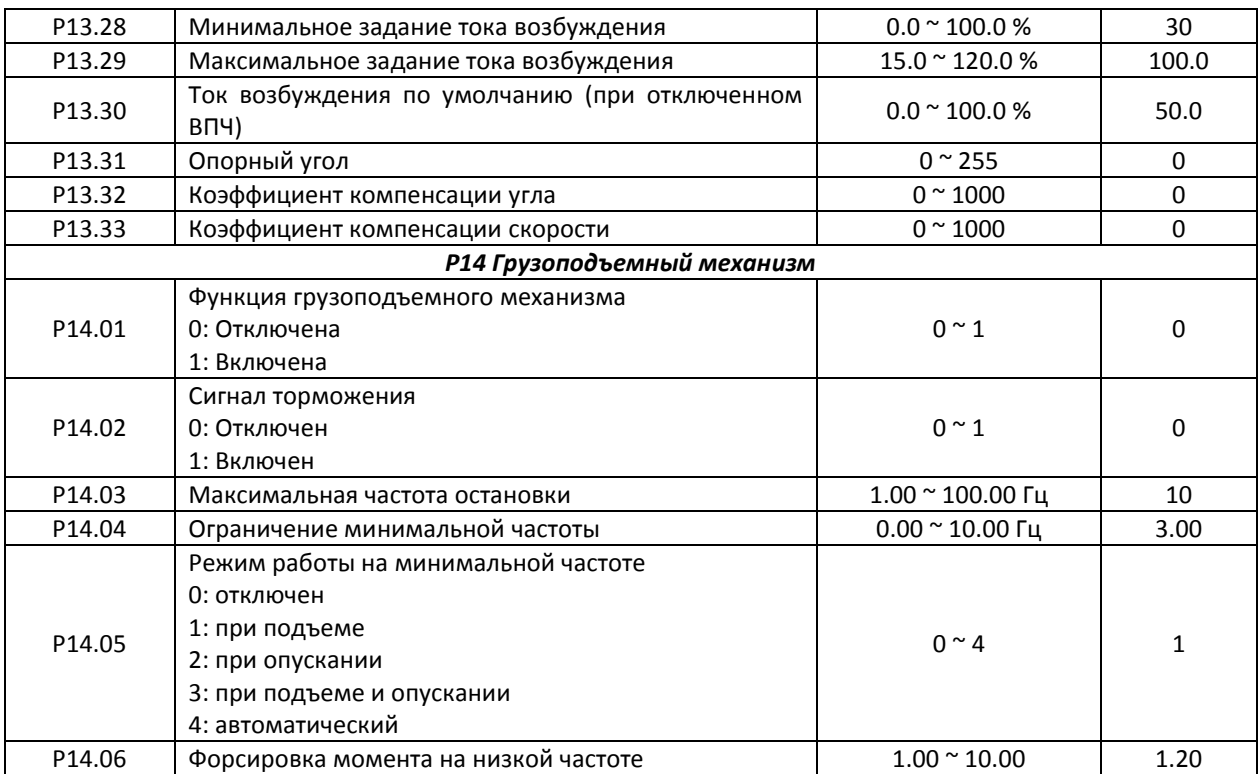

# **Глава 10. Обнаружение неисправностей и способы их устранения**

В данной главе описываются возможные неисправности преобразователя частоты «Геркулес» с подробной инструкцией по их устранению. Ознакомьтесь внимательно с содержанием данной главы.

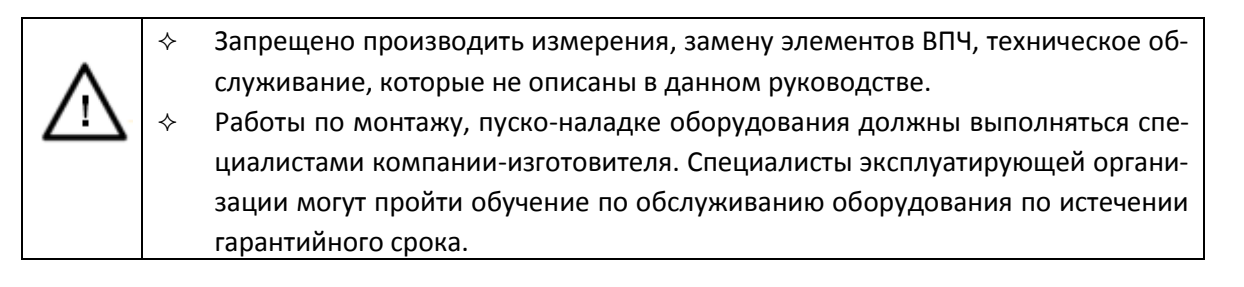

### **10.1 Классификация неисправностей**

Неисправности преобразователя частоты разделяются на две категории: легкие и критические аварии.

Примеры незначительных «легких» аварий: незначительный перегрев трансформатора, ошибка доступа (незакрытые двери силовых шкафов ВПЧ) и т.д.

Контроллер DSP не сохраняет в памяти «легкие» аварии, преобразователь частоты не останавливается по ошибке мгновенно.

Критические аварии: аварии инверторных ячеек, аварии системы управления, вакуумного контактора сохраняются в памяти DSP. Этот тип аварии вызывает срабатывание аварийной сигнализации и отключение питания высокого напряжения. В случае, если питание высокого напряжения не было отключено автоматически, необходимо нажать кнопку аварийного стопа. Система не может перезапуститься автоматически, необходимо вмешательство оператора.

Предупредительная сигнализация: на экране появляется предупредительное сообщение, преобразователь продолжает работать. Необходимо принять меры по устранению предупреждения, иначе может возникнуть аварийная ситуация.

Для полной информации по устранению ошибок обратитесь к таблице 9.1 – список ошибок и предупреждений.

### **10.2 Индикация неисправностей**

Когда в системе возникает ошибка или предупреждение, напряжение оперативного питания сохраняется, на экране преобразователя отображается информация по аварии и краткая рекомендация по устранению неисправности. После устранения причины неисправности необходимо квитировать ошибку путем нажатия кнопки «Сброс» – сброс ошибки. Сведения об ошибке при этом сохраняются в памяти и доступны для просмотра в меню «События».

### **10.3 Запись неисправностей**

Память преобразователя частоты «Геркулес» способна хранить до 1000 ошибок с указанием времени возникновения ошибки, даты, информацию о причине возникновения, входные и выходные характеристики преобразователя в момент возникновения ошибки.

### **10.4 Обнаружение неисправностей**

При возникновении неисправности следуйте следующим рекомендациям:

- o Не сбрасывайте возникшую ошибку
- o Произвести анализ причины возникновения ошибки и продумать возможные пути устранения
- o При необходимости перейти на питание двигателя от сети. См. п. 5.8.

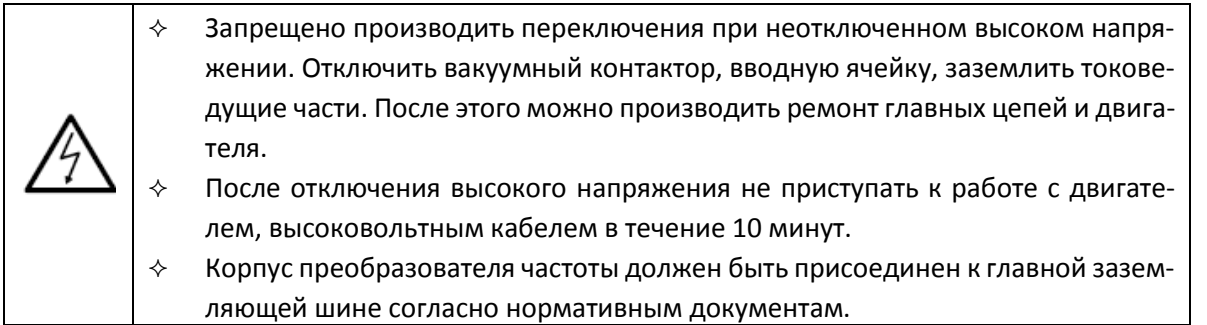

В таблице 9-1 отображены все неисправности ВПЧ, включая ошибки, вызванные недопустимой нагрузкой двигателя, неблагоприятными окружающими условиями (превышение температуры и т.д.)

> o Следовать рекомендациям, указанным в таблице 9.1 для устранения причин неисправности.

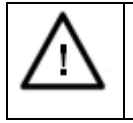

 $\diamond$   $\quad$  Запрещено производить манипуляции по устранению неисправности, не описанные в таблице 9.1.

В случае если ошибку невозможно устранить самостоятельно, свяжитесь с компанией-производителем.

- o Проверить кабельные соединения между преобразователем и двигателем
- o Проверить контрольный кабель
- o Не оставлять рабочий инструмент внутри шкафов преобразователя
- o Закрыть двери шкафов преобразователя
- o Подать напряжение управления
- o Запустить преобразователь, см. главу 5.

### **10.5 Сигналы тревоги, ошибки и пути их устранения**

#### **10.5.1 Общая диагностика неисправностей**

Если неисправность классифицируется как критическая, замените вышедший из строя элемент.

#### **10.5.2 «Легкие» неисправности**

В случае возникновения незначительных ошибок, преобразователь издает прерывистый звуковой и световой сигналы, но при этом продолжает работать. На дисплее отображается ошибка. При нажатии кнопки «Сброс ошибки», ошибка квитируется. При возникновении «легкой» неисправности необходимо принять меры по ее устранению согласно рекомендациям, описанным в руководстве по эксплуатации. В противном случае ошибка может привести к более тяжелым последствиям, как, например, при ошибке перегрева трансформатора. При незначительном нагреве срабатывает сигнализация, но преобразователь продолжает работать. Затем, если произойдет сильное перегревание, преобразователь остановится по ошибке.

Легкие аварии инвертора:

- o Исчезновение аналогового сигнала задания;
- o Отключение напряжения управления;
- o Перегрев трансформатора до 120С (предел температуры может быть изменен);

### **10.5.3 Критические неисправности**

При возникновении критических неисправностей преобразователь отключает выходное напряжение и дает сигнал на отключение вводной ячейки, двигатель останавливается. Отключение звуковой и световой сигнализации происходит нажатием кнопки «Сброс ошибки». Для повторного запуска преобразователя необходимо устранить причину возникновения ошибки.

Критические неисправности:

- o Перегрузка по току;
- o Перегрузка 130% от номинального тока в течение 60 с;
- o Отключение высокого напряжения;
- o Ошибка инверторной ячейки;
- o Перегрев трансформатора;
- o Перегрузка 150% от номинального тока.

#### **10.5.4 Способы устранения неисправностей**

Преобразователь частоты «Геркулес» оснащен системой интеллектуального обнаружения ошибок и имеет функцию отображения информации о возникшей ошибке и о способе ее устранения.

Таблица 9.1. Список ошибок и предупреждений

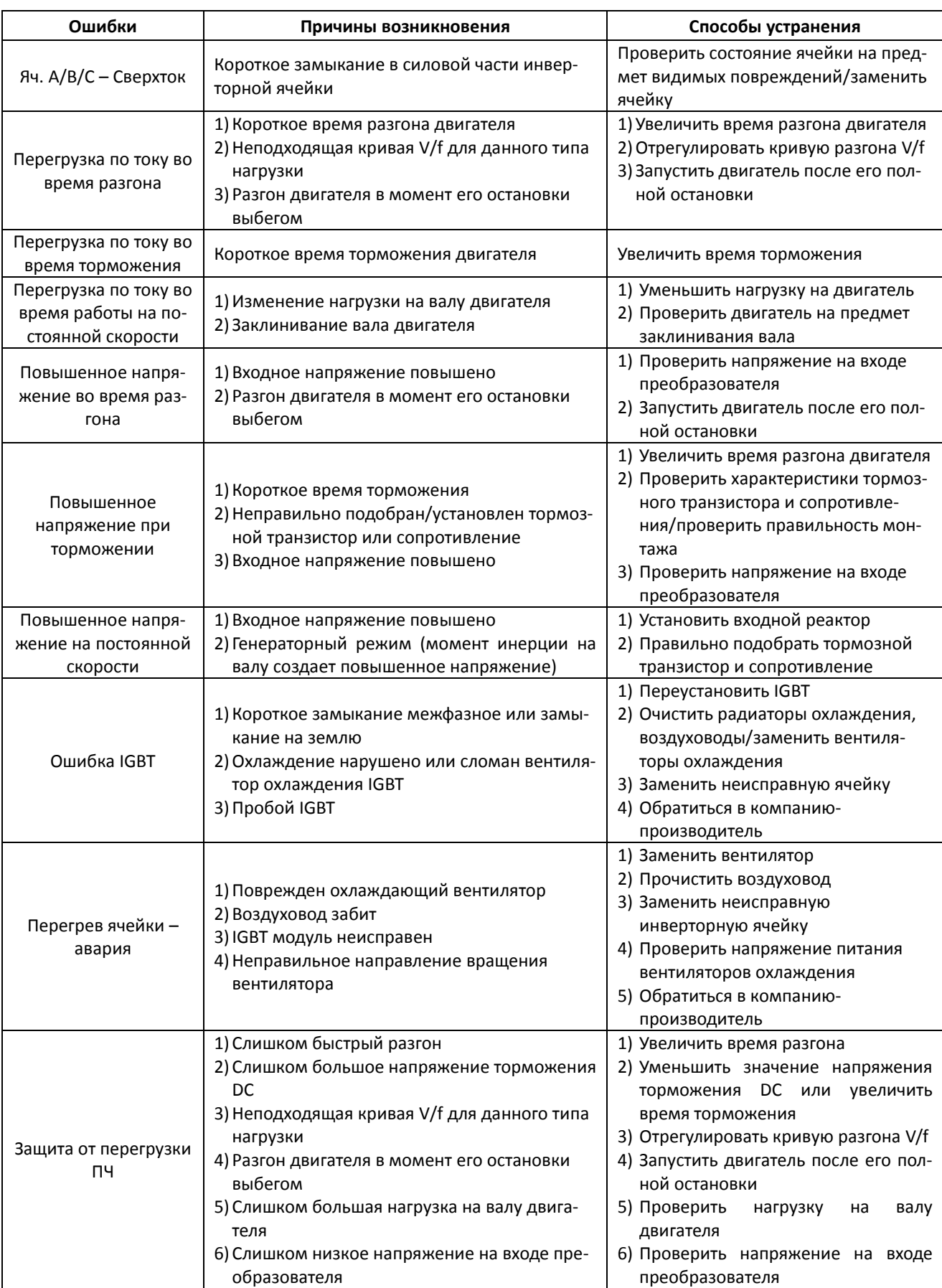

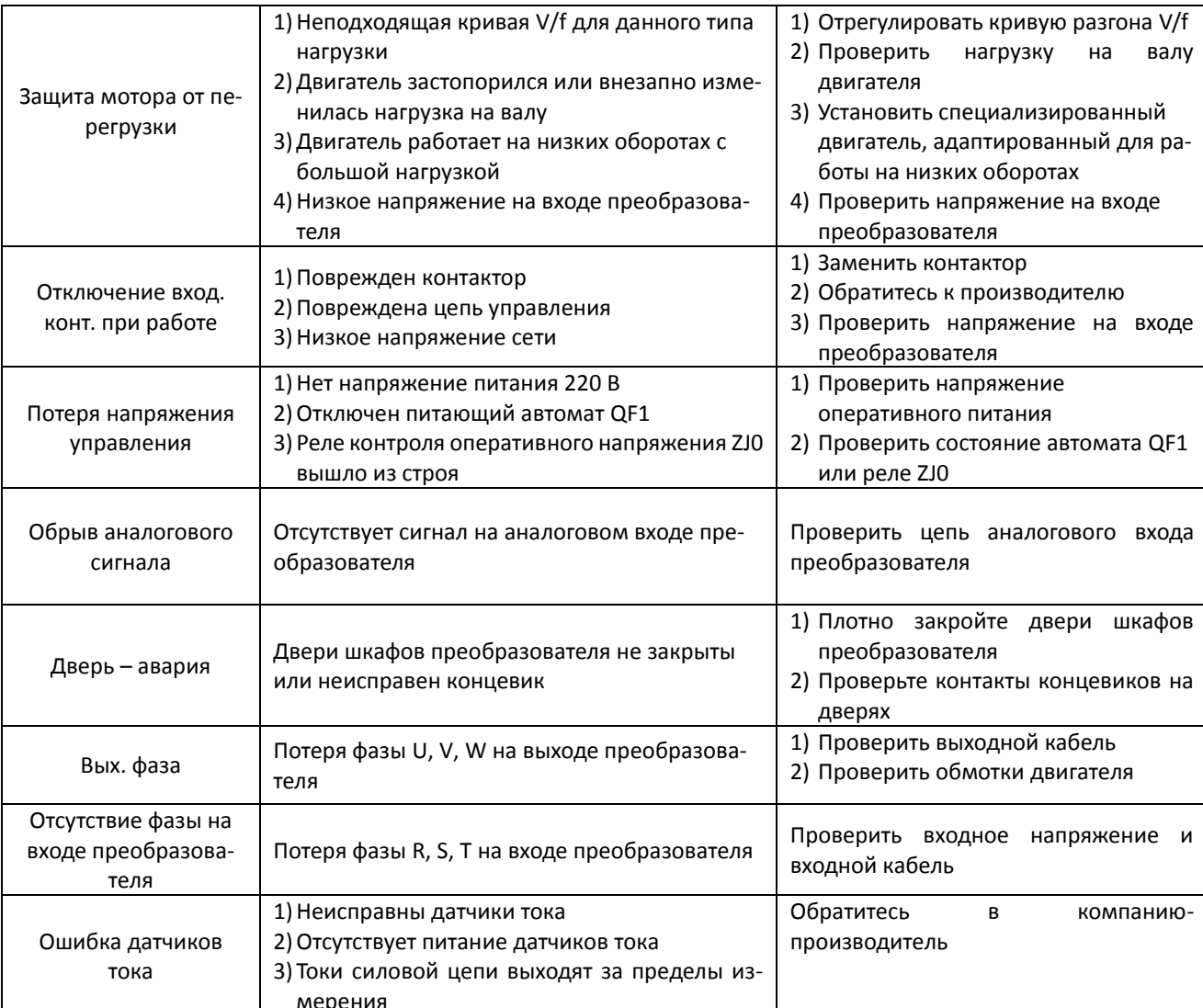

# **Глава 11. Техническое обслуживание**

Для предотвращения отказов преобразователя частоты и обеспечения высокоэффективной, надежной и длительной эксплуатации необходимо периодически проводить техническое обслуживание преобразователя. В нижеприведённой таблице приведен перечень работ по техническому обслуживанию.

### **11. 1 Ежедневное техническое обслуживание**

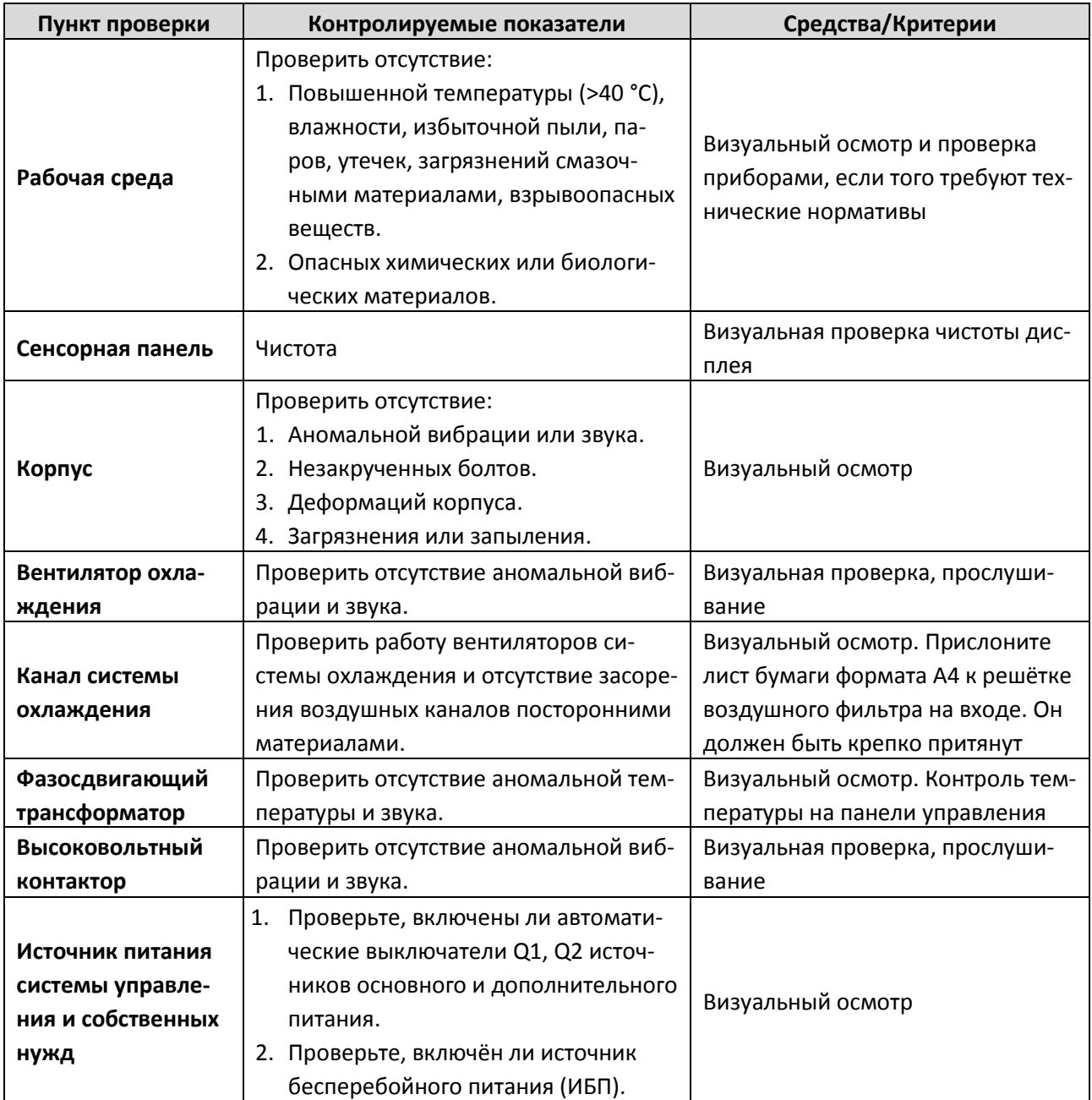

Таблица 11.1. Рекомендуемый план и контролируемые показатели при проведении ТО

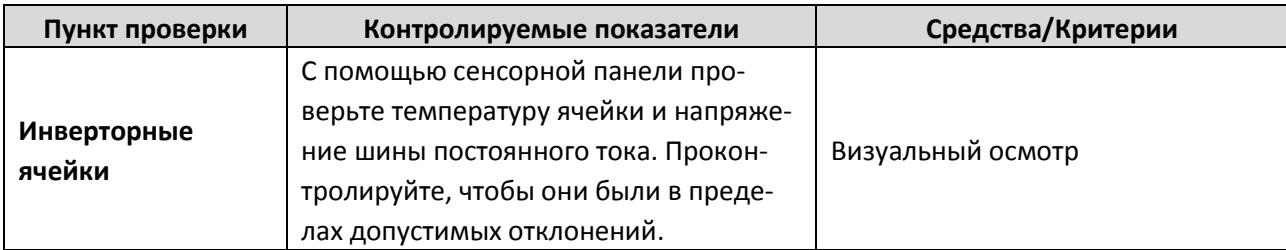

После проведения ежедневного технического обслуживания необходимо зафиксировать в оперативном журнале рабочую информацию о состоянии системы, включая: режим работы, напряжение, ток электродвигателя, скорость, температуру ячеек и трансформатора. После аварийных ситуаций записать информацию об авариях. Найти причину аварии перед повторным включением питания.

### **11.2 Периодическое техническое обслуживание**

Техническое обслуживание (ТО) преобразователей частоты выполняется по утверждённым программам в соответствии с графиком. Программы и график разрабатываются пользователем самостоятельно. Ниже приводятся основные рекомендации при выполнении ТО. Мероприятия и рекомендуемая периодичность ТО представлены в таблице 11.2.

При выполнении ТО необходимо выполнить следующие мероприятия:

- 1. Отключить высокое напряжение от преобразователя частоты.
- 2. Отключить все источники питания системы управления и собственных нужд преобразователя частоты, как основные, так и вспомогательные**.**
- 3. Через 10 минут проверить отсутствие напряжения, убедиться, что инверторные ячейки разряжены.
- 4. Убедиться, что высоковольтный выключатель отключён и наложено заземление.
- 5. Открыть двери шкафа преобразователя частоты, проверить комплектацию в соответствии с перечнем.
- 6. Выполнить техническое обслуживание по утверждённой программе.
- 7. Убедиться в корректности подключения высоковольтного источника питания, питания системы управления и сигналов пользователя.
- 8. Оформить результаты проведения технического обслуживания и проверки. Заполнить отчёт о проведении технического обслуживания и проверки, сделать отметку в формуляре.
- 9. Убедиться, что в шкафах не оставлено никаких инструментов или посторонних предметов.
- 10. Убедиться в отсутствии засорения фильтра, каналов охлаждения и блокировки вентиляторов.
- 11. Закрыть двери шкафа.
- 12. Включить электропитание и убедиться в корректности работы после проведения техобслуживания и проверки оборудования.

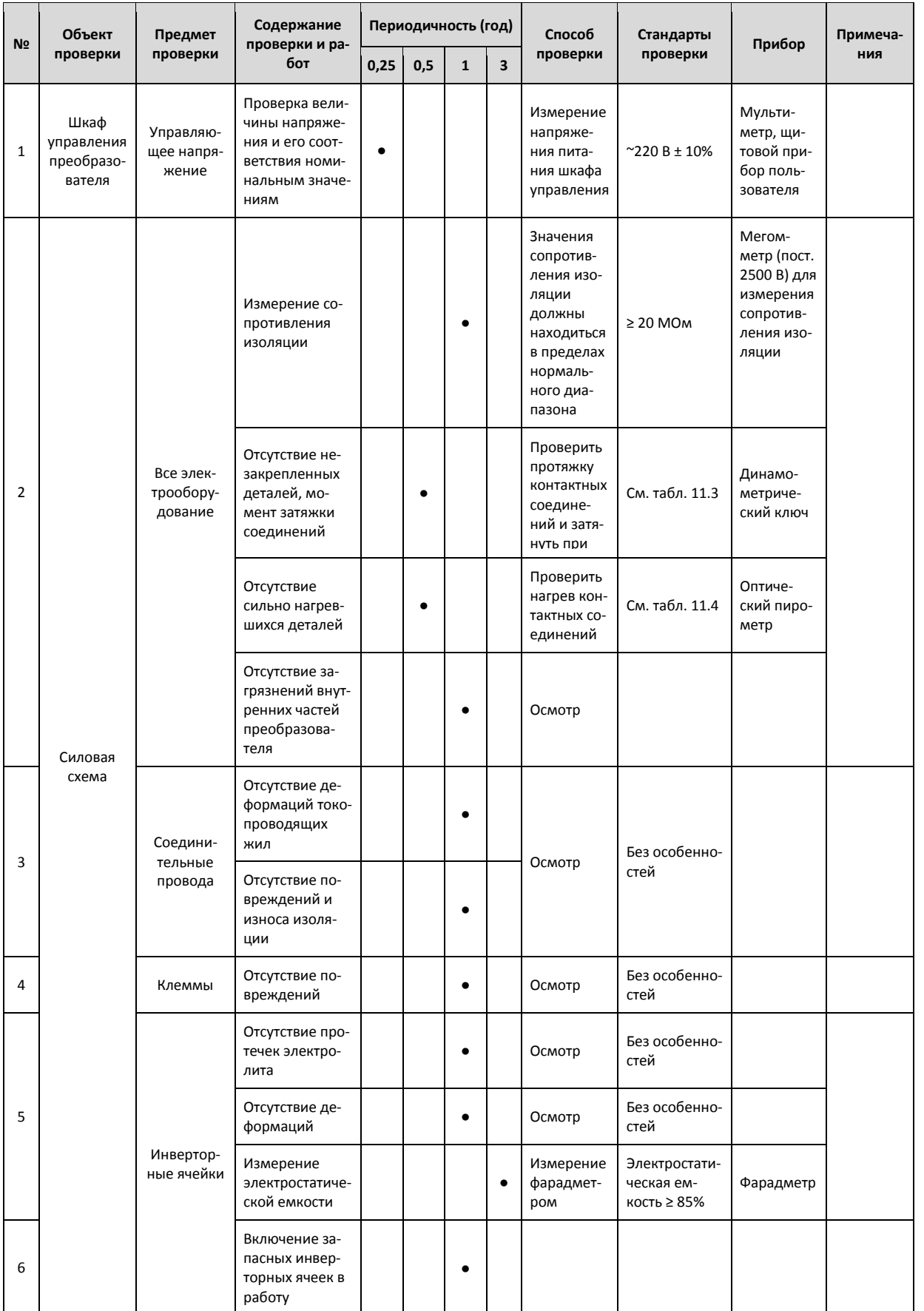

### Таблица 11.2. Перечень работ по ТО высоковольтного преобразователя частоты

### Высоковольтный преобразователь частоты серии «Геркулес»

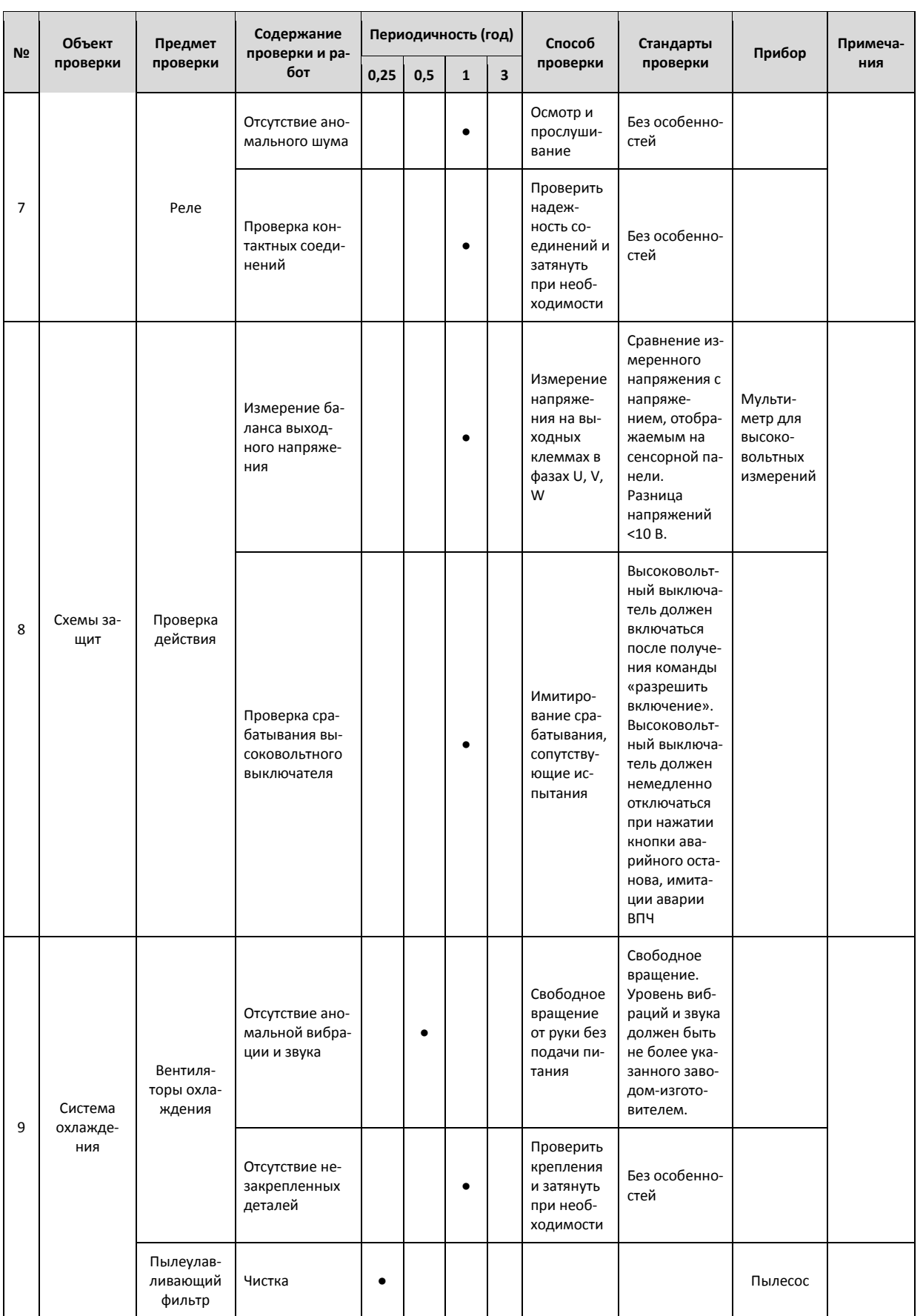

### Таблица 11.3. Требуемые усилия затяжки болтовых соединений

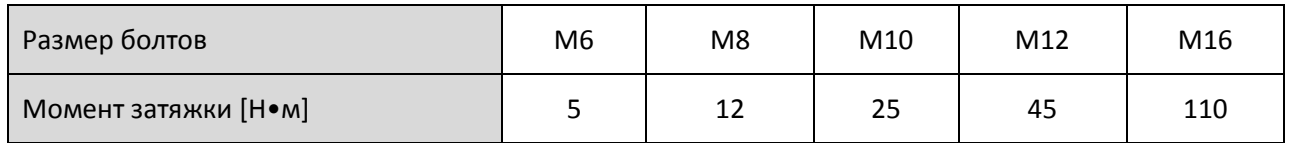

### Таблица 11.4. Максимальные температуры нагрева частей ВПЧ в процессе эксплуатации

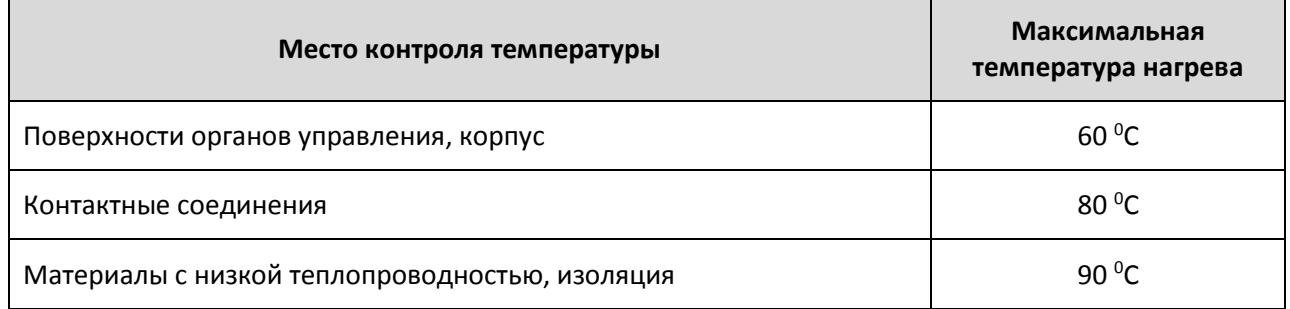

### **11.3 Рекомендации по срокам эксплуатации**

Основные показатели надёжности работы ВПЧ «Геркулес» определяются в соответствии с ГОСТ 27.002-2015.

### Таблица 11.5. Показатели надёжности ВПЧ «Геркулес»

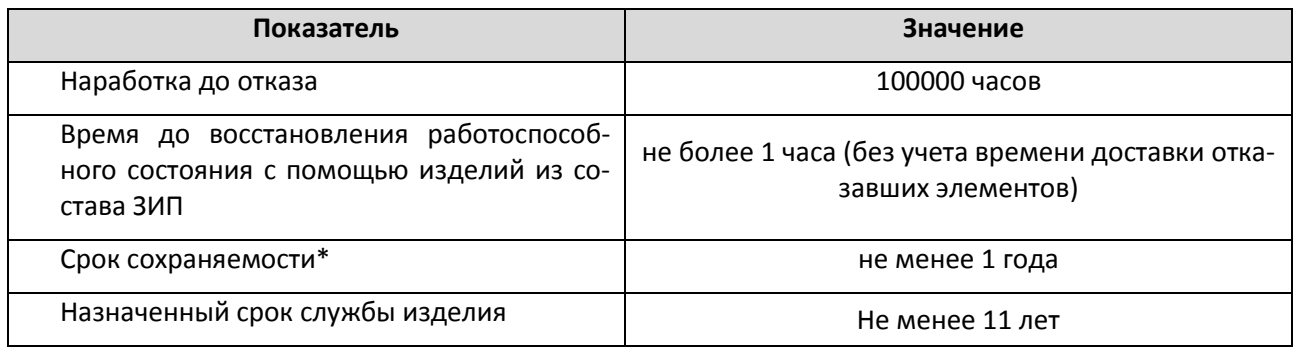

\* – без вскрытия упаковки до момента монтажа.

Перечисленные в таблице показатели надёжности актуальны при условии выполнения регламентных работ, производимых в соответствии с эксплуатационной документацией.

С целью уменьшения вероятности возникновения аварийных ситуаций с преобразователем частоты рекомендуется периодически производить замену наиболее подверженных износу ответственных компонентов. Рекомендуемые сроки эксплуатации компонентов представлены в таблице 11.6.

Таблица 11.6. Рекомендуемые сроки эксплуатации компонентов ВПЧ «Геркулес»

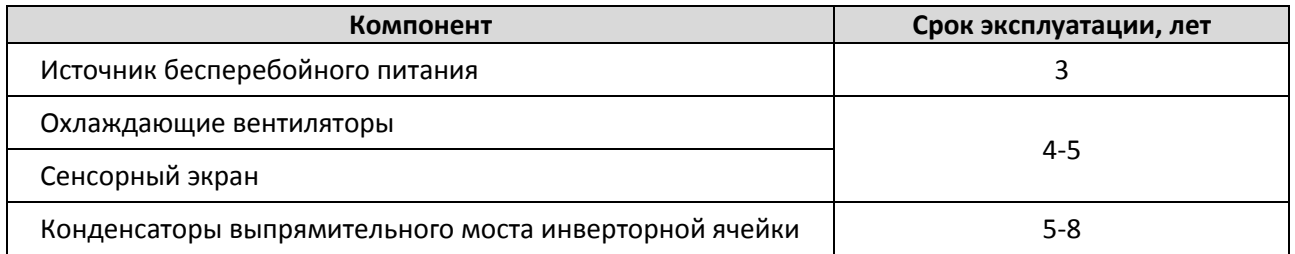

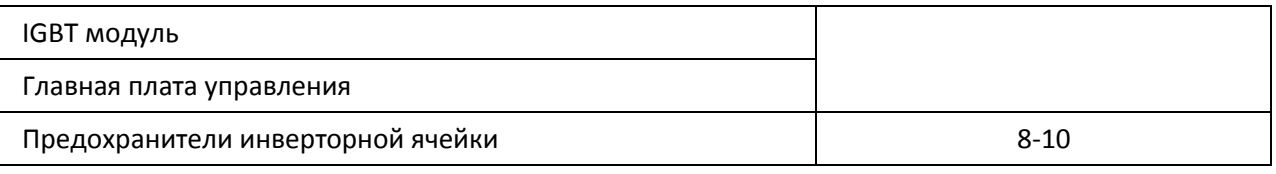

## **Список сокращений и условных обозначений**

- AC от англ. «alternating current» переменный ток;
- AI от англ. «analog input» аналоговый вход;
- AO от англ. «analog output» аналоговый выход;
- ARM от англ. «Advanced RISC Machine» семейство лицензируемых 32-битных и 64-битных микропроцессорных ядер разработки компании ARM Limited;
- DC от англ. «direct current» постоянный ток;
- DSP от англ. «Digital signal processor» цифровой сигнальный процессор;
- FPGA от англ. «Field- Programmable Gate Array» программируемая пользователем вентильная матрица;
- HMI от англ. «human-machine interface» человеко-машинный интерфейс;
- IEC от англ. «International Electrotechnical Commission» стандарт международной электротехнической комиссии;
- IEEE от англ. «Institute of Electrical and Electronics Engineers» институт инженеров по электротехнике и электронике;
- IGBT от англ. «Insulated-gate bipolar transistor» биполярный транзистор с изолированным затвором;
- IP от англ. «Ingress Protection Rating» система классификации степеней защиты оболочки электрооборудования от проникновения твёрдых предметов и воды в соответствии с международным стандартом IEC 60529 (DIN 40050, ГОСТ 14254-96);
- PWM от англ. «Pulse Width Modulation» широтно-импульсная модуляция;
- USB от англ. «Universal Serial Bus» универсальная последовательная шина;
- VCE от англ. «Voltage Collective Emitter» группа IGBT с общим эмиттером;
- АРН автоматическое регулирование напряжения;
- ВПЧ высоковольтный преобразователь частоты;
- ГОСТ Государственный стандарт;
- ЗИП запасные части и принадлежности;
- ИБП источник бесперебойного питания;

клемма COM – от англ. «common» – общий. Клемма, имеющая общий потенциал для группы взаимосвязанных клемм;

- КПД коэффициент полезного действия;
- ОС обратная связь;
- ПИД пропорционально-интегрально-дифференцирующий;

ПТЭЭП – Правила «Правила технической эксплуатации электроустановок потребителей». Зарегистрировано в Минюсте РФ 22 января 2003 г. № 4145;

ПЧ-ТТПТР – преобразователь частоты с трёхфазным входом, трёхфазным выходом. Охлаждение принудительное воздушное. Транзисторный. Реверсивный.

Высоковольтный преобразователь частоты серии «Геркулес»

- РП руководство пользователя;
- РФ Российская Федерация;
- ТО техническое обслуживание;
- ТУ технические условия;
- ЭД электродвигатель;
- ЭМС электромагнитная совместимость.

## **Приложение 1. Сведения об электромагнитной совместимости**

Электромагнитная совместимость (ЭМС) характеризует возможность компонента или системы нормально работать в электромагнитной среде без создания каких-либо электромагнитных помех другому оборудованию. Электромагнитная совместимость включает в себя понятия: создаваемые электромагнитные помехи и электромагнитная защита от помех.

По типу волн электромагнитные помехи можно разделить на 2 категории: кондуктивные помехи и излучаемые помехи.

Кондуктивные помехи – это помехи, передаваемые по проводам. Поэтому любые проводники (обычные провода, линии передачи, дроссели, конденсаторы и др.) являются каналами передачи помех.

Индуктивные помехи – это помехи, передаваемые электромагнитными волнами, их энергия обратно пропорциональна квадрату расстояния.

Три основных компонента в решении проблемы электромагнитной совместимости: уменьшение помех, передаваемых от источника помех, устранение канала передачи помех и уменьшение чувствительности приемника. Для пользователя возможность решения проблемы электромагнитной совместимости ограничивается задачей блокировки канала передачи помех, поскольку источник помех и чувствительный приёмник изменению не подлежат.

Различные устройства из-за отличия в стандартах и уровнях ЭМС имеют разные возможности в отношении совместимости друг с другом.

Как и многие электронные приборы, преобразователь частоты является не только источником, но также и чувствительным приемником помех. Принцип работы преобразователя обуславливает создание определенных электромагнитных помех. В то же время преобразователь должен обладать соответствующей защитой от помех, чтобы иметь возможность нормально работать в определенной электромагнитной среде. Ниже перечислены основные факторы электромагнитных помех преобразователя:

- **Несинусоидальный входной ток**. Входной ток содержит высшие гармоники, что может вызвать электромагнитные помехи.
- **Высокочастотная импульсно-модулированная кривая выходного напряжения**. Может спровоцировать сильные электромагнитные помехи, которые могут повлиять на надежность других электрических приборов.
- **Электромагнитные поля (индуктивные помехи)**. Являясь приемником электромагнитных помех, преобразователь частоты также может быть поврежден в связи с воздействием помех слишком высокого уровня, которые также могут повлиять на нормальную работу преобразователя.
- **Радиопомехи.** Из-за наличия высокочастотных контуров, сам по себе преобразователь частоты является источником радиопомех, однако в нём применяются технические средства для снижения их уровня. Снижение уровня радиопомех преобразователя повышает его электромагнитную совместимость.

В целях обеспечения нормальной работы всех электрических компонентов системы, в настоящей главе приводится описание мероприятий по обеспечению электромагнитной совместимости по нескольким составляющим: снижение радиопомех, прокладка проводников, заземление, снижение утечек тока и применение фильтров источника питания. Эффективность принятых мер по обеспечению электромагнитной совместимости будет зависеть от эффективности всех перечисленных мероприятий.

### **1. Прокладка проводников**

Все кабели управления, ведущие к управляющим клеммам, должны быть экранированы. Защитная оболочка должна заземляться рядом с точкой входа провода в преобразователь. Способ заземления – кольцевая связь на 360 градусов, сделанная с помощью зажимов для крепления кабеля. Запрещается подсоединять плетеную экранирующую оболочку к заземлению преобразователя, поскольку такое соединение значительно снижает эффективность защиты.

Проводящая оболочка силовых высоковольтных кабелей должна быть надёжно заземлена. Прокладка высоковольтных кабелей и кабелей управления должна выполняться строго параллельно, расстояние между ними не менее 200 мм. Если имеется точка пересечения высоковольтных кабелей с кабелями управления необходимо, чтобы пересечение между ними было под углом 90 $^{\rm o}$ .

### **2. Снижение радиопомех**

Для снижения чувствительности к внешним радиопомехам, платы управления в преобразователе частоты «Геркулес» экранированы. Для обеспечения стабильности работы преобразователя при проектировании внешних систем управления рекомендуем: устройства, чувствительные к помехам, располагать на расстоянии не ближе 200 мм от вероятных источников радиопомех.

### **3. Заземление**

Преобразователь должен быть заземлен во время использования. Заземление играет одну из ключевых ролей в вопросе обеспечения электромагнитной совместимости, поскольку оно не только обеспечивает безопасность оборудования и персонала, но и является простейшим, наиболее эффективным и дешевым средством решения проблем электромагнитной совместимости.